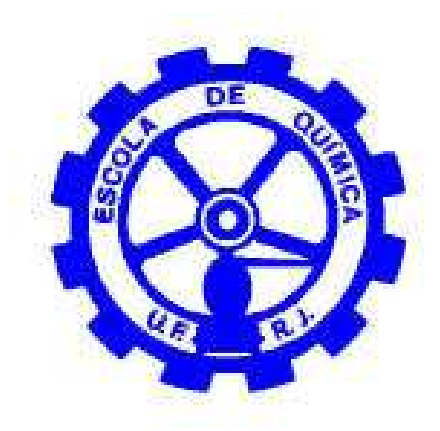

# DESENVOLVIMENTO DE UM SISTEMA DE AUTOMAÇÃO E ESTUDO ECONÔMICO DE UMA CALDEIRA A MISTURAS DE BIOCOMBUSTÍVEIS Júlio Quintella da Rocha

# Projeto Final de Curso

Orientadora:

Belkis Valdman, D.Sc.

Flavia Chaves Alves, D.Sc.

Dezembro de 2010

# Desenvolvimento de um sistema de automação e estudo econômico de uma caldeira a misturas de biocombustíveis

### Júlio Quintella da Rocha

Projeto Final de Curso submetido ao Corpo Docente da Escola de Química, como parte dos requisitos necessários à obtenção do grau de Engenheiro Químico.

Aprovado por:

Andrea Valdman, M.Sc.

Estevão Freire, D.Sc.

Rossana Odette Mattos Folly, D.Sc.

Orientado por:

Belkis Valdman, D.Sc.

Flavia Chaves Alves, D.Sc.

Rio de Janeiro, RJ – Brasil

Dezembro de 2010

Rocha, Júlio Quintella da.

 Desenvolvimento de um sistema de automação e estudo econômico de uma caldeira a misturas de biocombustíveis / Júlio Quintella da Rocha - Rio de Janeiro: UFRJ/EQ, 2010.

 (Projeto Final) - Universidade Federal do Rio de Janeiro, Escola de Química, 2010.

Orientadoras: Belkis Valdman e Flavia Chaves Alves.

 1. Caldeira. 2. Biodiesel. 3. Supervisorio. 4. Projeto Final. (Graduação – UFRJ/EQ). 5. Belkis Valdman e Flavia Chaves Alves. I. Supervisão e estudo econômico de operação de uma caldeira a biocombustíveis

### AGRADECIMENTOS

Aos meus familiares, pelo incentivo e apoio durante toda a caminhada na Universidade.

Aos meus amigos, pelo apoio, amizade e compartilhamento de alegrias e tristezas em todos os momentos de minha vida.

Aos meus orientadores, pela compreensão, apoio e paciência mostrando os caminhos a serem seguidos durante o período da realização deste projeto final de curso.

A todos os professores e profissionais que auxiliaram de forma direta ou indireta na conclusão deste trabalho, colaborando para a construção de meu futuro profissional.

Resumo do Projeto Final de Curso apresentado à Escola de Química como parte dos requisitos necessários para obtenção do grau de Engenheiro Químico.

### DESENVOLVIMENTO DE UM SISTEMA DE AUTOMAÇÃO E ESTUDO ECONÔMICO DE UMA CALDEIRA A MISTURAS DE BIOCOMBUSTÍVEIS

Júlio Quintella da Rocha Outubro, 2010

### Orientadoras: Prof<sup>a</sup>. Belkis Valdman, D.Sc. Prof<sup>a</sup>. Flavia Chaves Alves, D.Sc.

No âmbito industrial os combustíveis fósseis são utilizados principalmente para a combustão com geração de energia térmica. Os principais combustíveis utilizados são o carvão, o óleo diesel e ultimamente com o intuito de diminuir a emissão de poluentes se passou a utilizar o gás natural que também é um combustível fóssil. O biodiesel entraria como substituto do óleo diesel. O presente estudo tem como finalidade o desenvolvimento de um sistema de supervisão de uma caldeira baseada na tecnologia FieldBus e a análise técnica e econômica da substituição do óleo diesel pelo biodiesel em uma caldeira. Durante o estudo os dados coletados foram transmitidos até a sala de controle que estava localizada a aproximadamente 50 metros do local onde se encontravam os instrumentos. Foi realizado 14 testes incluindo testes com o diesel puro, misturas diesel/biodiesel e biodiesel puro onde foi analisada as concentrações dos gases provenientes da combustão, consumo de combustível, eficiência da caldeira entre outras. De posse destes dados foi realizada uma análise técnica do funcionamento da caldeira, uma analise econômica e das melhorias ambientais que a substituição do diesel pelo biodiesel traria.

## Sumário:

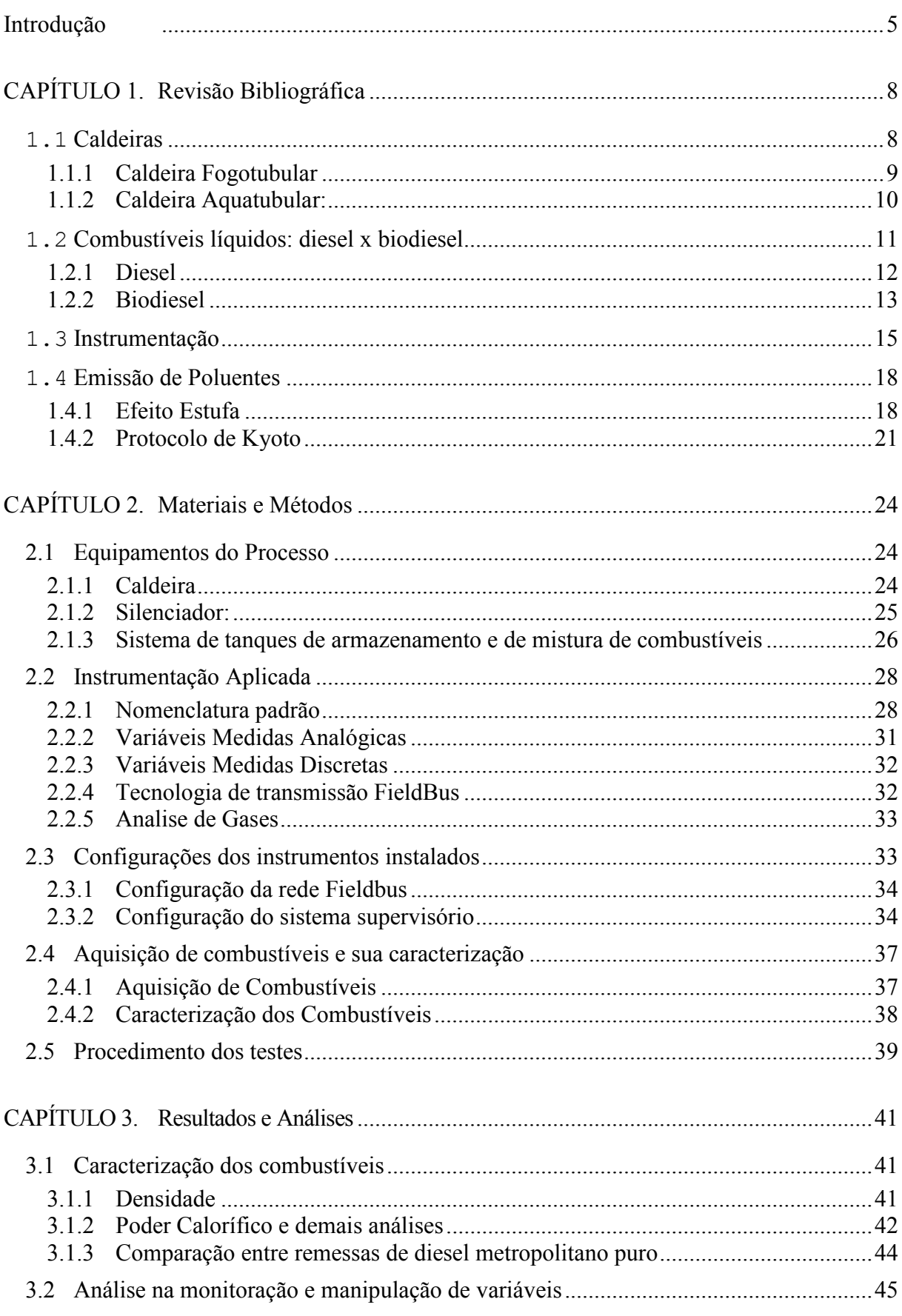

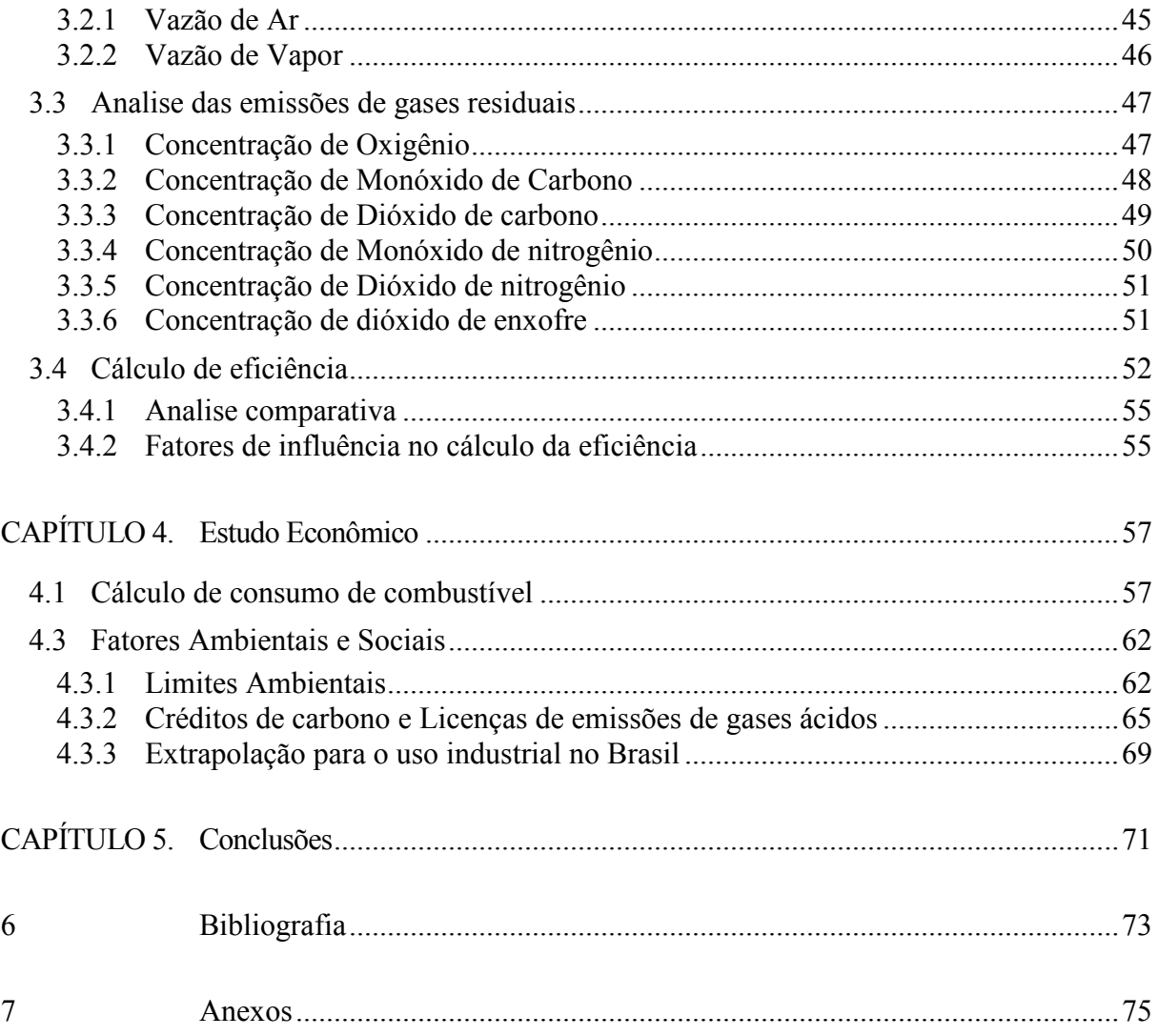

## Lista de Tabelas:

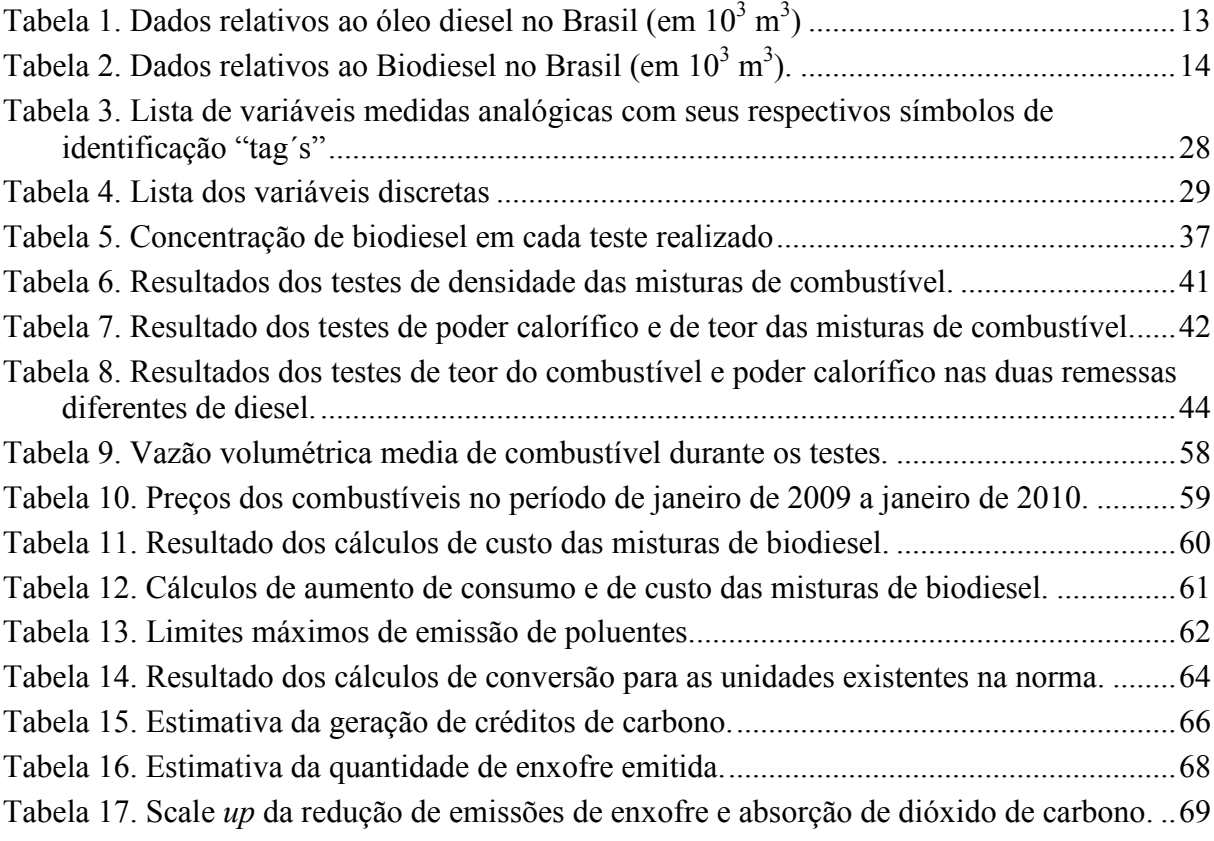

# Lista de Figuras:

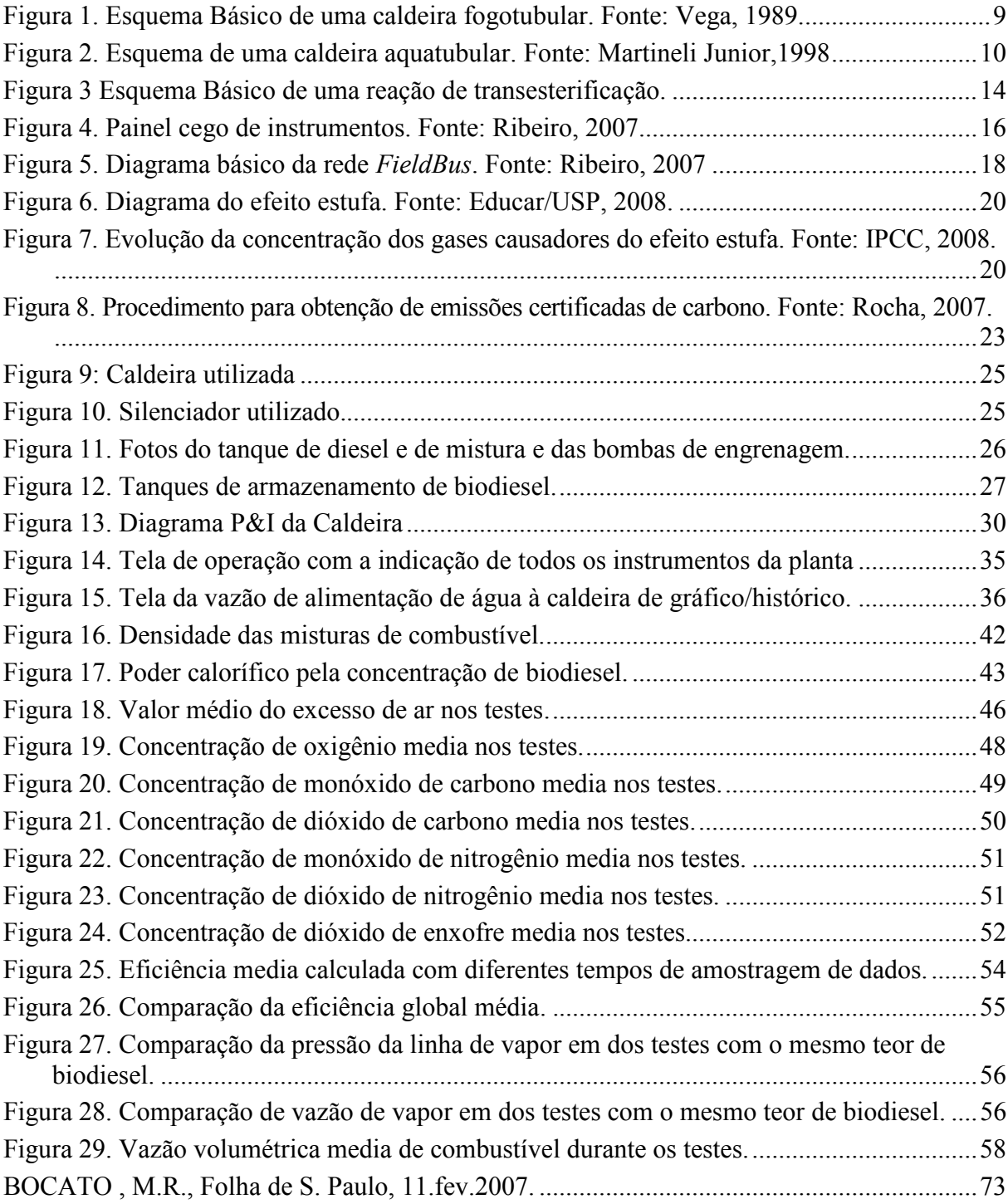

### Introdução

No cenário atual, a energia tornou-se um fator fundamental para o desenvolvimento dos países, haja vista sua dependência na adoção de tecnologias promotoras do desenvolvimento socioeconômico local. No entanto, a maior parte da energia consumida em todo o mundo, cerca de 90%, provém de fontes fósseis (SOUSA, 2006). O fato dessas fontes de energia não serem renováveis é a grande desvantagem, pois mesmo com as constantes descobertas de novas reservas de petróleo no mundo, principalmente no Brasil, não muda o fato dessa fonte ser esgotável, tornando necessária sua substituição mesmo que não imediata. A outra grande desvantagem vem do lado ambiental, pois a utilização de combustíveis de fonte fóssil gera uma grande emissão de poluentes, aumentando a concentração desses poluentes na atmosfera, o que acaba aumentando os casos de doenças respiratórias nos ambientes urbanos e, a nível global causa o aumento do efeito estufa, acarretando grandes mudanças climáticas.

Nesse contexto, torna-se cada vez mais importante a pesquisa e o desenvolvimento de novas fontes alternativas de energia como forma de aumentar a oferta energética com sustentabilidade ambiental. Surgem então combustíveis alternativos como o álcool, proveniente da cana de açúcar ou do milho, principalmente, e o biodiesel.

O biodiesel é um substituto do diesel, de combustão mais limpa, feito de fontes naturais renováveis tais como óleos vegetais virgens ou residuais e gorduras de animais. Este combustível pode ser definido como um éster metílico ou etílico de ácidos graxos, obtidos da reação de transesterificação de qualquer triglicerídeo com um álcool de cadeia curta, metanol ou etanol, respectivamente (PARENTE, 2003). Além de ser renovável, como não possui as impurezas presentes no diesel, é menos poluente, o que vem ao encontro com a nova conduta que tem se instalado no gerenciamento dos processos: a preocupação com o meio ambiente.

Entretanto, o biodiesel apresenta algumas desvantagens em relação ao diesel convencional: os custos de produção são mais altos; seu potencial energético é um pouco menor e existem problemas de envelhecimento do produto, o que dificulta sua estocagem por um longo período de tempo.

Nas indústrias, o biodiesel pode ser o substituto do diesel que é utilizado principalmente para a geração de vapor através do calor liberado pela sua queima.

O processo de geração de vapor em uma caldeira se baseia na absorção da energia calorífica gerada pela queima de um determinado combustível pela água. Assim, aumenta-se sua temperatura e pressão até a vaporização.

Esse vapor pode ser utilizado em diversos equipamentos e processos industriais para fornecer energia térmica, gerar energia elétrica através da passagem desse vapor por turbinas, como acontece nas usinas termoelétricas, dentre diversas outras utilizações. Outros exemplos, são as autoclaves que utilizam o vapor para esterilização e trocadores de calor que o usam para fornecer calor ao sistema entre outras utilizações.

As caldeiras estão presentes em um grande número de processos industriais e, a queima do diesel como combustível é a responsável pela emissão de gases poluentes, como os óxidos de nitrogênio, óxidos de enxofre, dentre outros. Dentro do novo paradigma de sustentabilidade e diminuição dos impactos negativos causados pelas atividades industriais, a possibilidade de reduzir tais emissões torna-se uma questão a ser estudada. Nesse contexto, surge a opção de queimar bicombustíveis, que além de serem renováveis, não possuem enxofre em sua composição não gerando, portanto, óxidos de enxofre.

Tendo em vista as vantagens e desvantagens da utilização de biodiesel, utilizar misturas de diesel e biodiesel pode se configurar como uma forma de conseguir potencializar as vantagens do biodiesel e diminuir suas desvantagens.

Antes de se fazer qualquer mudança em um processo, é necessário realizar uma completa avaliação dos impactos dessa alteração. Antigamente analisava-se simplesmente o fator econômico: se a mudança aumentava os lucros, ela era vista como viável. Hoje em dia, com uma maior atenção dada à preservação do meio ambiente, o que não significa esquecer o aspecto econômico, surgem outras variáveis de avaliação além dos custos de produção propriamente ditos: tem-se que avaliar a eficiência do processo, os efeitos ao ambiente que a mudança acarretará, os custos de tratamento dos efluentes do processo, possíveis impactos sociais, dentre outras. O primeiro passo, entretanto, continua sendo a viabilidade técnica da mudança no processo.

Este trabalho tem como objetivo fazer uma avaliação técnica e uma avaliação econômica da viabilidade da substituição do óleo diesel por uma mistura diesel/biodiesel em uma caldeira. Para tal foi feita a instalação de diversos instrumentos a fim de se obter a medida contínua das principais variáveis da caldeira. A seguir foi feita a configuração dos instrumentos e do programa de supervisão obtendo-se assim todos os dados medidos de forma instantânea na sala de controle. O passo seguinte foi a realização dos testes de produção de vapor com misturas de diesel/biodiesel e ainda para cada mistura foi feita a manipulação da quantidade de ar que era fornecida pelo soprador para se testar a queima desse combustível com diferentes excessos de ar. Com os dados obtidos ao longo dos testes foram feita as analises técnica, econômica e ambiental relativas a substituição da queima do diesel por misturas diesel/biodiesel ou até mesmo pelo biodiesel puro.

 O presente trabalho está dividido em 5 capítulos, além dessa introdução. O capítulo 1 apresenta o referencial teórico que serviu de base para o estudo. No capítulo 2, são apresentados os equipamentos utilizados nos testes e informações sobre a configuração do sistema de supervisão, seguido dos resultados dos testes e algumas discussões pertinentes aos dados obtidos, os quais são apresentados no capítulo 3. Já no capítulo 4 é realizada uma avaliação socioeconômica da substituição do diesel pelo biodiesel na caldeira utilizada nos teste e em seguida é feita uma extrapolação da análise para caldeiras industriais no Brasil. O capítulo 5 apresenta as conclusões do trabalho.

## CAPÍTULO 1. Revisão Bibliográfica

O presente capítulo apresenta os conceitos teóricos necessários para a elaboração desse trabalho. A primeira seção trata das caldeiras, os diferentes usos, tipos e princípios de operação. Em seguida, apresenta-se o conceito de combustão e as propriedades dos combustíveis. Logo após é feito um breve histórico sobre o surgimento e o desenvolvimento da instrumentação industrial e protocolos de transmissão. E para finalizar é apresentado um breve resumo sobre emissões de poluentes que causam o efeito estufa e as tentativas dos países em diminuir essas emissões e seus efeitos, através de acordos internacionais.

#### 1.1 Caldeiras

Caldeiras são equipamentos que utilizam uma troca de calor gerado por combustão para aquecer a água até sua vaporização a uma pressão acima da atmosférica. Isso ocorre através da transferência de calor proveniente de combustão de diferentes tipos de combustíveis ou de outras fontes, tal como a utilização de resistências elétrica, e até mesmo do calor gerado com a fissão nuclear.

Esse vapor de água gerado é utilizado para o aquecimento de processos, esterilização de materiais, geração de energia, dentre outras utilizações industriais e até mesmo domésticas.

A fim de se reduzir as perdas de calor através dos gases de combustão, podem ser instalados alguns equipamentos, como o economizador, que é um trocador de calor que aquece a água fornecida a caldeira utilizando como fonte de calor os gases de combustão, e o pré-aquecedor de ar, onde é feito um pré-aquecimento do ar que vai ser introduzido na câmera de combustão.

Segundo Bega (1998), as caldeiras podem ser classificadas como: flamotubular (ou fogotubular) e aquatubular. A escolha da caldeira a ser utilizada em determinado processo depende da quantidade de vapor que se necessita e da temperatura de vapor que o processo requer.

#### 1.1.1 Caldeira Fogotubular

No tipo de caldeira fogotubular, a troca térmica ocorre com os gases de combustão dentro dos tubos e a agua passa por fora dos tubos. O vapor é gerado pelo calor transferido dos gases quentes da combustão para água, que fica circundando os tubos, através das paredes metálicas desses.

À medida que os gases da combustão fluem através dos tubos, eles são resfriados pela transferência de calor para a água. Logo, quanto maior o resfriamento dos gases, maior a quantidade transferida de calor. O resfriamento dos gases da combustão é função da condutividade dos tubos, da diferença de temperatura entre os gases e a água da caldeira, da área de transferência de calor, do tempo de contato entre os gases e a superfície dos tubos da caldeira, e de outros fatores (BEGA, 1998). A Figura 1 apresenta o esquema básico de uma caldeira fogotubular.

Embora as caldeiras fogotubulares sejam simples, por problemas construtivos e de competitividade econômica, suas aplicações são restritas aos casos em que se necessita de pequenas ou médias vazões de vapor (até 10 t/h), pressões de trabalho não superiores a 10 Kgf/cm2 (150 psi) e somente vapor saturado (BEGA, 1998). Apesar destas limitações, este tipo de caldeira é bastante utilizado.

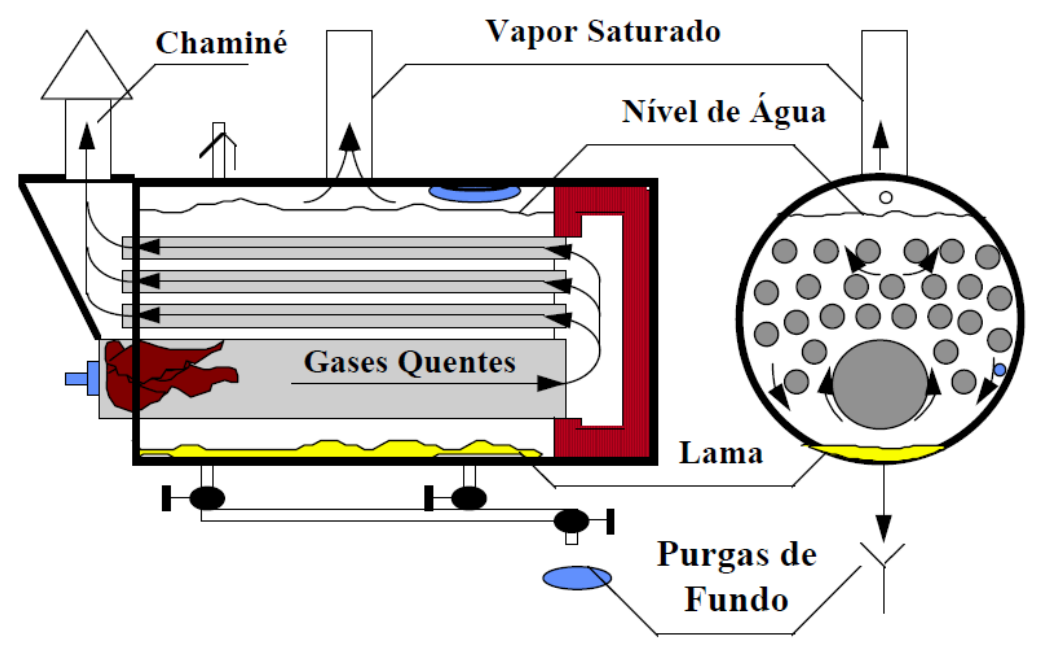

Figura 1. Esquema Básico de uma caldeira fogotubular. Fonte: Vega, 1989.

#### 1.1.2 Caldeira Aquatubular:

Neste tipo de caldeira, a água passa por dentro e os gases quentes da combustão passam por fora dos tubos, ou seja, o lado de água fica por dentro e o lado de fogo fica por fora dos tubos. Estes tubos são normalmente conectados entre dois ou mais tubulões cilíndricos.

O tubulão superior (tubulão de vapor) tem seu nível de água controlado em cerca de 50% e o inferior (ou inferiores) trabalham totalmente cheios de água. Todo o conjunto é isolado por uma parede de refratários, de forma a evitar perdas de calor para o ambiente.

O aquecimento dos tubos da água existentes dentro destes tubos é feito com calor gerado pela queima do combustível com o ar de combustão no queimador, localizado do lado de fora dos tubos. Com o aquecimento, a água circula resfriando os tubos, aquecendo-se e liberando vapor no tubulão superior. À medida que ocorre a liberação do vapor, adiciona-se água no tubulão superior. A Figura 2 apresenta o esquema de uma caldeira aquatubular.

O vapor gerado no tubulão superior é saturado. Caso se queira vapor com temperatura acima da temperatura de saturação, deve-se gerar vapor superaquecido. O vapor superaquecido é obtido mediante a instalação de super-aquecedores, os quais são constituídos por feixes de tubos em forma de serpentina, sendo classificados como de radiação, de convecção ou combinados.

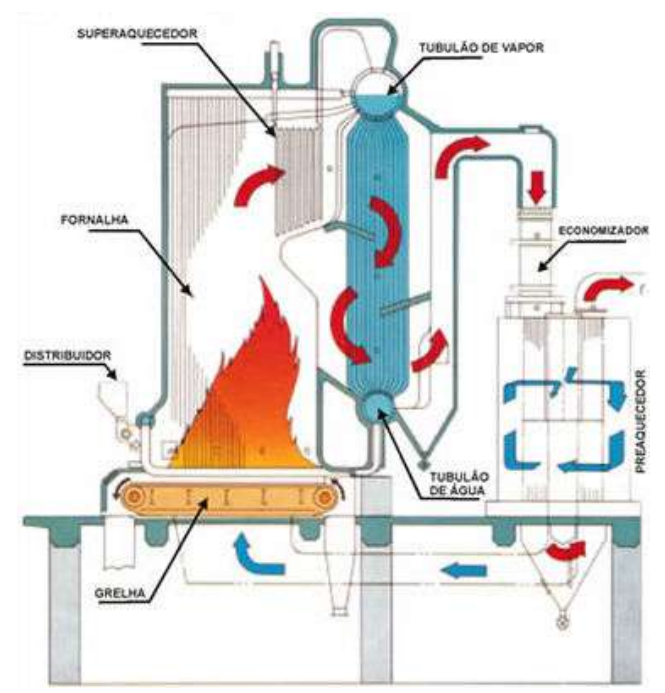

Figura 2. Esquema de uma caldeira aquatubular. Fonte: Martineli Junior,1998

#### 1.2 Combustíveis líquidos: diesel x biodiesel

A combustão é uma reação química exotérmica, que ocorre a partir da oxidação de um combustível pela ação de um comburente, essa reação libera uma grande quantidade de energia na forma de calor. Ela é utilizada principalmente como fonte de luz e calor, em motores de combustão interna como geradora de torque e na geração de vapor, através da absorção de calor gerado, pela água que se encontra em uma câmara.

A eficiência da combustão depende das variáveis do sistema: quantidade e características do combustível e comburente, temperatura, entre outras. Quanto maior a eficiência da combustão, maior será o aproveitamento térmico e menor será a emissão de gases prejudiciais, como é o caso da grande emissão de monóxido de carbono na combustão incompleta.

Os combustíveis são substâncias que, quando combinadas a um comburente, sofrem oxidação, liberando energia na forma de luz e calor. Devido a questões econômicas, são utilizados geralmente combustíveis já existentes na natureza, os quais devem sofrer processos de beneficiamento. Entretanto, com a crescente preocupação com a poluição no planeta, estão surgindo novos tipos de combustíveis que visam diminuir a emissão de poluentes. Além disso, cada vez mais a legislação se torna rigorosa nesse sentido, aumentando as exigências em termos do nível de pureza que os combustíveis devem apresentar, aumentando o custo de beneficiamento daqueles encontrados na natureza.

As caldeiras podem utilizar diversos tipos de combustíveis, sejam eles sólidos, líquidos ou gasosos. Entre os mais utilizados estão: o gás natural, o carvão e o óleo diesel. O carvão, que vem sendo utilizado desde o surgimento das primeiras caldeiras, no início da Revolução Industrial, tem sido substituído principalmente por seu alto índice de emissão de poluentes. Nesse contexto o gás natural vem sendo utilizado amplamente e apresenta vantagens significativas de emissões de poluentes se for comparado com o carvão ou outros combustíveis não renováveis, porém apresenta um grande problema relacionado ao seu transporte até o local onde será utilizado, impossibilitando seu uso em diversas indústrias que não se encontram próximas a gasodutos.

Uma alternativa para esses locais é o óleo diesel que por ser liquido é de fácil transporte e armazenamento e possui menor emissão de poluentes comparado ao carvão e de ser de mais fácil operação que o mesmo. Com o aumento das preocupações em relação aos impactos ambientais que a queima de combustíveis não renováveis vem gerando, aparece o biodiesel como um provável substituto para o óleo diesel. Este além de ser renovável não possuiu enxofre em sua composição evitando assim que ocorram emissões de gás sulfuroso.

#### 1.2.1 Diesel

O diesel é um combustível derivado do petróleo constituído por, predominantemente, hidrocarbonetos alifáticos contendo de 9 a 28 átomos de carbono na cadeia. Durante o processo de produção, o diesel é destilado em temperaturas na faixa de 433 a 683 K, enquanto que a gasolina destila na faixa de 353 a 393 K. O diesel contém ainda outros compostos que porventura destilam na mesma faixa de temperatura, tais como os hidrocarbonetos policíclicos aromáticos e seus derivados alquílicos. Outra característica importante do diesel é o alto teor de enxofre, que varia de 0,1 a 0,5%. Para se referir à qualidade do diesel como combustível, utiliza-se como parâmetro o número de cetana, que é similar ao número de octana para a gasolina. Comercialmente, a composição do diesel varia muito, devido a diferentes origens do petróleo utilizado como matéria-prima e diferentes processos de refino. Além disso, a qualidade do diesel tem mudado constantemente desde sua introdução no mercado como combustível, sendo a principal mudança a obrigatoriedade da redução do teor de enxofre em sua composição..

Como o diesel tem uma grande utilização no transporte e também é largamente utilizado na indústria, a sua combustão é a maior responsável pela emissão de gases do efeito estufa para a atmosfera, além de emitir óxidos de enxofre, os quais causam a deposição acida. Na Tabela 1 estão os dados relativos à evolução da produção e consumo de óleo diesel no Brasil.

| Ano                      | 2003  | 2004  | 2005  | 2006  | 2007  | 2008  | 2009  |
|--------------------------|-------|-------|-------|-------|-------|-------|-------|
| Produção                 | 35421 | 39235 | 38396 | 38729 | 39552 | 42244 | 44052 |
| Importação               | 3820  | 2695  | 2971  | 3545  | 5099  | 5829  | 3515  |
| Exportação               | 821   | 965   | 1051  | 1337  | 1804  | 1557  | 2010  |
| Setor Energético         | 181   | 174   | 186   | 109   | 155   | 179   | 196   |
| Comercial                | 101   | 121   | 63    | 64    | 66    | 69    | 67    |
| Público                  | 139   | 147   | 101   | 108   | 111   | 113   | 114   |
| Agropecuário             | 5690  | 5621  | 5583  | 5660  | 6013  | 6704  | 6503  |
| Transportes              | 29550 | 31616 | 31469 | 31972 | 33881 | 36204 | 35813 |
| <b>Industrial</b>        | 760   | 832   | 786   | 786   | 855   | 884   | 834   |
| Consumo final energético | 36421 | 38511 | 38186 | 38698 | 41080 | 44154 | 43527 |

Tabela 1. Dados relativos ao óleo diesel no Brasil (em  $10^3$  m<sup>3</sup>)

Fonte: Balanço Energético Nacional 2010.

#### 1.2.2 Biodiesel

O biodiesel é considerado um combustível biodegradável de fontes renováveis, podendo ser utilizado em motores de ciclo diesel com baixa ou até mesmo nenhuma necessidade de adaptação.

Segundo Lopes (2005), seu uso é alternativo ao uso do óleo diesel proveniente do petróleo, tanto no que tange à questão energética – seu poder calorífico é comparável ao do óleo diesel mineral – como ambiental – apresenta menor combustão incompleta do que os hidrocarbonetos, reduzindo assim a emissão de monóxido de carbono, óxidos de enxofre e nitrogênio e material particulado. Além disso, o biodiesel é responsável também pela economia de divisas com a importação do petróleo e do óleo diesel mineral, gerando então alternativas de empregos em áreas geográficas menos atraentes para outras atividades econômicas, promovendo então a inclusão social. Ele pode ser originado de óleos através de processos como o de craqueamento, a esterificação ou a transesterificação, sendo o método de transesterificação o mais utilizado.

A transesterificação consiste na reação química de triglicerídeos (gorduras animais ou óleos vegetais) com um álcool de cadeia curta (metanol ou etanol) na presença de catalisador.

Essa reação química pode ser catalisada utilizando-se agentes ácidos ou alcalinos. No entanto, observa-se mais comumente o emprego de catalisadores básicos devido a uma maior velocidade de reação verificada nesse meio, bem como a diminuição de problemas relacionados à corrosão. Os catalisadores mais utilizados são o Hidróxido de Potássio (KOH) e Hidróxido de Sódio (NaOH). Os produtos dessa reação são o biodiesel e a glicerina, que apesar de ser um subproduto apresenta um alto preço comercial, sendo de grande interesse para a indústria farmacêutica, de cosméticos e de fabricação de explosivos, se tornando mais uma fonte de renda para o processo de produção do biodiesel. A Figura 3 mostra a reação que origina o biodiesel:

$$
R-C\begin{matrix}0\\0\\C-R'\end{matrix}+R''-OH\begin{matrix}0\\ \rightleftharpoons R-C\begin{matrix}0\\0-R''\end{matrix}+R'-OH\end{matrix}
$$

Figura 3 Esquema Básico de uma reação de transesterificação.

A Tabela 2 apresenta os dados de produção e consumo do biodiesel no Brasil. É possível observar que houve grande aumento da produção e consumo a partir de 2008, ano em que passou a ser obrigatória por lei a adição de 2% de biodiesel puro ao diesel. Nota-se também que atualmente o uso de biodiesel é ainda majoritariamente em transporte, com praticamente nenhum uso na indústria.

| Ano                      | 2003             | 2004             | 2005             | 2006             | 2007             | 2008 | 2009           |
|--------------------------|------------------|------------------|------------------|------------------|------------------|------|----------------|
| Produção                 | $\overline{0}$   | $\theta$         |                  | 69               | 404              | 1167 | 1608           |
| Comercial                | $\boldsymbol{0}$ | $\boldsymbol{0}$ | $\boldsymbol{0}$ | $\boldsymbol{0}$ | $\boldsymbol{0}$ | 2    | 2              |
| Público                  | $\boldsymbol{0}$ | $\theta$         | $\theta$         | $\theta$         | $\theta$         | 3    | $\overline{4}$ |
| Agropecuário             | $\boldsymbol{0}$ | $\boldsymbol{0}$ | $\boldsymbol{0}$ | $\boldsymbol{0}$ | $\theta$         | 164  | 226            |
| Transportes              | $\boldsymbol{0}$ | $\theta$         |                  | 69               | 404              | 876  | 1228           |
| Industrial               | $\theta$         | $\theta$         | $\theta$         | $\theta$         | $\theta$         | 22   | 29             |
| Consumo final energético | $\boldsymbol{0}$ | $\boldsymbol{0}$ |                  | 69               | 404              | 1067 | 1489           |

Tabela 2. Dados relativos ao Biodiesel no Brasil (em  $10^3$  m<sup>3</sup>).

Fonte: Balanço Energético Nacional 2010.

#### 1.3 Instrumentação

Com a Revolução Industrial surgiram inúmeras máquinas e equipamentos, que na maioria dos casos funcionavam a vapor. Por isso, não demorou a ocorrer os primeiros acidentes provenientes de altas pressões nessas máquinas, surgindo então à necessidade de criar meios de se mensurar a pressão dentro delas para evitar que a mesma chegasse a uma condição crítica e pudesse causar algum acidente. Assim surgiram os primeiros medidores de pressão seguidos de técnicas de controle manual. Com o surgimento de processos mais complexos foram criados inúmeros instrumentos de medição para se aferir as mais diversas variáveis de um processo e as formas de se controlar o mesmo foram evoluindo até se chegar aos dias atuais, onde o controle pode ser feito por instrumentos industriais de forma automática sem a interferência de um operador.

A instrumentação é uma parte essencial dentro de uma planta industrial. É através dela que se obtêm informações sobre variáveis do processo e se atua nele de modo a controlar o mesmo e garantir, além da qualidade do produto, a segurança de todo o processo. Suas principais vantagens estão relacionadas com a qualidade e com a quantidade dos produtos, fabricados com segurança e sem subprodutos nocivos. O controle automático possibilita a existência de processos extremamente complexos, impossíveis de existirem apenas com o controle manual.

Os instrumentos podem estar interligados entre si para realizar uma determinada tarefa. A associação desses instrumentos entre si e sua integração as variáveis de operação do processo chama-se malha e em uma malha cada instrumento executa uma função. Os instrumentos que podem compor uma malha são então classificados por função como, por exemplo: transmissor, indicador, conversor, atuador, etc.

Antes dos anos 40, a maioria das plantas industriais era essencialmente operada de forma manual. Eram necessários muitos homens para manter o controle das diversas variáveis existentes nas plantas industriais. Com o aumento dos custos de mão de obra e de equipamentos, além do desenvolvimento de equipamentos e processos de maior desempenho nas décadas de 40 e 50, tornou-se antieconômico, ou mesmo inviável, operar plantas sem dispositivos de controle automático, onde a transmissão dos dados era feita através de

transmissores pneumáticos, e os cálculos computacionais eram feitos por dispositivos mecânicos. Os transmissores pneumáticos na época constituíram um grande avanço que possibilitou o surgimento das salas de controle, pois as informações do campo poderiam ser levadas a uma central onde estariam concentrados os equipamentos de controle. Essas linhas de transmissões possuíam uma grande vantagem, que era o fato de poderem ser utilizadas em áreas da planta onde existia risco de explosão. Porém apresentavam algumas desvantagens, como o fato de ser necessária uma tubulação de ar comprimido abastecendo os instrumentos com compressores, filtros, desumidificadores, o que gerava altos custos de manutenção, além de ser difícil detectar vazamentos nos equipamentos ou na linha de transmissão. Na década de 60 surgem os primeiros controladores analógicos que mais tarde foram sendo substituídos pelos controladores lógicos programáveis. Com o desenvolvimento dos microcomputadores mais portáteis na década de 90 foram surgindo softwares com funções de aquisição de dados e monitoração de variáveis de processo e conseguinte atuação no processo, que seriam os sistemas supervisórios. Na figura 4 se observa um painel típico de instrumentos e módulos de controladores de uma planta de industrial, que ainda podem ser encontrados atualmente.

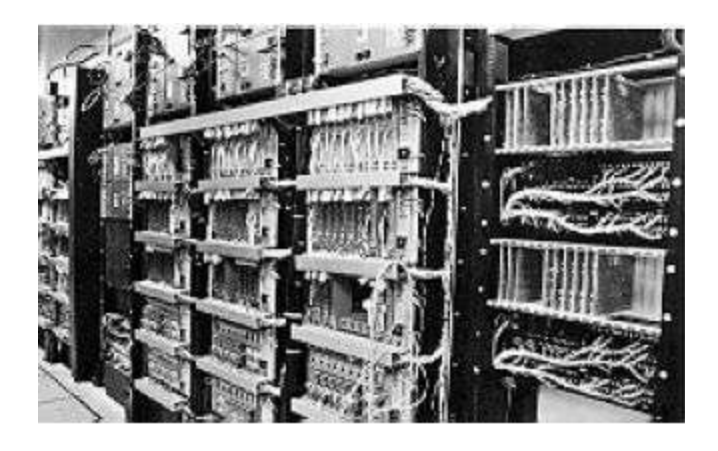

Figura 4. Painel cego de instrumentos. Fonte: Ribeiro, 2007

Com o aparecimento dos instrumentos eletrônicos diminuiu-se o tempo morto que existia entre a leitura e a atuação no processo, já que as informações eram transportadas através de impulsos elétricos que eram levados até a sala de controle. Uma grande vantagem desses sistemas sobre os pneumáticos era que os dados poderiam ser levados a distancias maiores e não eram necessários outros equipamentos para manter a rede de transmissão funcionando: a própria fonte que alimentava os instrumentos alimentava a rede de transmissão. Essa tecnologia de transmissão porém apresenta também suas falhas como, por exemplo, poderem apresentar erros de medidas devido à interferência elétrica na rede de transmissão. Com o

aumento crescente da complexidade dos processos e a busca por melhor eficiência e menor geração de poluentes, surgem os transmissores digitais que diminuíram o erro da medida gerado pela transmissão além de serem capazes de fazer inúmeras novas funções e reduzindo sensivelmente o tamanho dos sistemas de controle que com essa tecnologia são às vezes um simples microcomputador munido de um sistema supervisório.

O principal protocolo digital para controle contínuo desenvolvido é o Fieldbus Foundation. E a insturmentação da planta utilizada no presente trabalho se baseia nesse protocolo.

De acordo com Ribeiro (2007) *Fieldbus* é um termo genérico, que significa barramento de campo. A denominação atualmente utilizada como Fieldbus é uma norma específica ISA SP 50 (Fieldbus Foundation) para comunicação digital, operando no mais baixo nível de comunicação de dados (E/S) em sistemas automáticos. Ela permite comunicação e interoperabilidade entre equipamentos inteligentes de campo e equipamentos e instrumentos do sistema de controle, inclusive de fabricantes diferentes. Ela também suporta o acesso à informação para monitorar, controlar e alarmar durante a partida, operação e manutenção da planta.

Alguns dos benefícios da rede Fieldbus é ser "multidrop", ou seja seus dados são transmitidos até a sala de controle por um único cabo da rede, e por isso reduz a fiação, terminações, caixas de passagem reduzindo os custos de instalação e manutenção. Essa tecnologia permite acesso padronizado aos parâmetros do equipamento, dos sensores, transmissores, atuadores e controladores, permitindo configuração remota. O uso de sinais digitais melhora a exatidão da calibração. Como a transmissão de informação é digital ela elimina a degradação da informação.

Outra grande vantagem da rede Fieldbus é o diagnóstico digital específico, o que permite encontrar de maneira rápida o ponto do sistema de automação onde está ocorrendo algum problema, levando à rápida correção do mesmo. O acesso a vários parâmetros dentro de um equipamento inteligente torna possível o diagnóstico remoto e até a manutenção remota. A norma aberta permite a interoperabilidade de produtos com mesma função, tornando a substituição de equipamentos mais simples e rápida. Na Figura 5 é observado um esquema básico de uma rede Fieldbus.

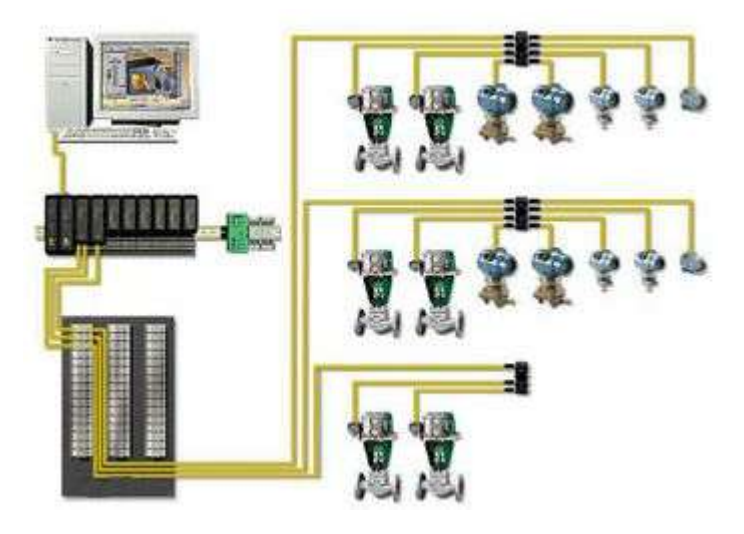

Figura 5. Diagrama básico da rede FieldBus. Fonte: Ribeiro, 2007

#### 1.4 Emissão de Poluentes

Inerente ao desenvolvimento industrial no mundo surgiu um grave problema que é o aumento da emissão de poluentes, o que além de poder gerar graves problemas de saúde vem ocasionando serias mudanças no clima do planeta, decorrentes pincipalmente do aumento da concentração de gases emitidos durante a combustão de combustíveis fosseis. A discussão e explicação sobre esse processo de mudança climática têm levado as tentativas de se conscientizar o mundo da necessidade de se diminuir essas emissões e criar mecanismos para incentivar essa política.

#### 1.4.1 Efeito Estufa

Segundo Souza (2007), o efeito estufa é um fenômeno natural decorrente da ação de gases que estão presentes na atmosfera. Ele foi constatado pela primeira vez por Joseph Fourier, em 1822, baseado na experiência do suíço Horace de Saussure – que colocara várias caixas de vidro, uma dentro da outra, com termômetros que mostraram temperaturas maiores quanto mais internamente estivesse a caixa. Estudando os efeitos do calor do Sol sobre a superfície terrestre e a ação da atmosfera, Fourier concluiu que o calor "encontra" menos obstáculos para penetrar na atmosfera, quando se encontra em estado de luz, do que para sair, quando já em forma de calor "obscuro". Esse estudo serviu de base para John Tyndall, em 1861, descobrir que o vapor d'água e o gás carbônico desempenhavam na atmosfera terrestre o mesmo papel do vidro das caixas de Saussure – paralelamente, o mesmo papel que o vidro

desempenha nas estufas usadas principalmente na Europa desde o século 15 para conservar o calor e proteger plantas frutíferas e ornamentais durante o inverno, daí o nome usado para batizar o fenômeno: efeito estufa.

O fenômeno ocorre da seguinte maneira: a energia da radiação eletromagnética emitida pelo sol atinge a atmosfera. A energia solar chega na forma de radiação de ondas curtas. Uma parcela dessa radiação é refletida pela atmosfera, outra é por ela absorvida e uma terceira parte atravessa a atmosfera atingindo a superfície terrestre. Ali, 30%dessa radiação é refletida e 70%é absorvida, transformada em energia e depois liberada na forma de raios infravermelhos. Esses raios sobem em direção ao espaço, mas encontram uma camada que impede que saiam da atmosfera terrestre, contribuindo, então, para o aquecimento da superfície do planeta (SARIEGO, 94). Essa camada é formada pelos chamados GEEs, gases de efeito estufa, que são os seguintes, segundo o Protocolo de Kyoto:

- dióxido de carbono (CO2)
- metano (CH4)
- óxido nitroso (N2O)
- hidrofluorcarbonos (HFCs)
- perfluorcarbonos (PFCs)
- hexafluoreto de enxofre (SF6).

Na Figura 6 se observa um diagrama sobre como ocorre o efeito estufa. Já na Figura 7 é apresentado o aumento da concentração de algum dos gases causadores do efeito estufa durante a era industrial.

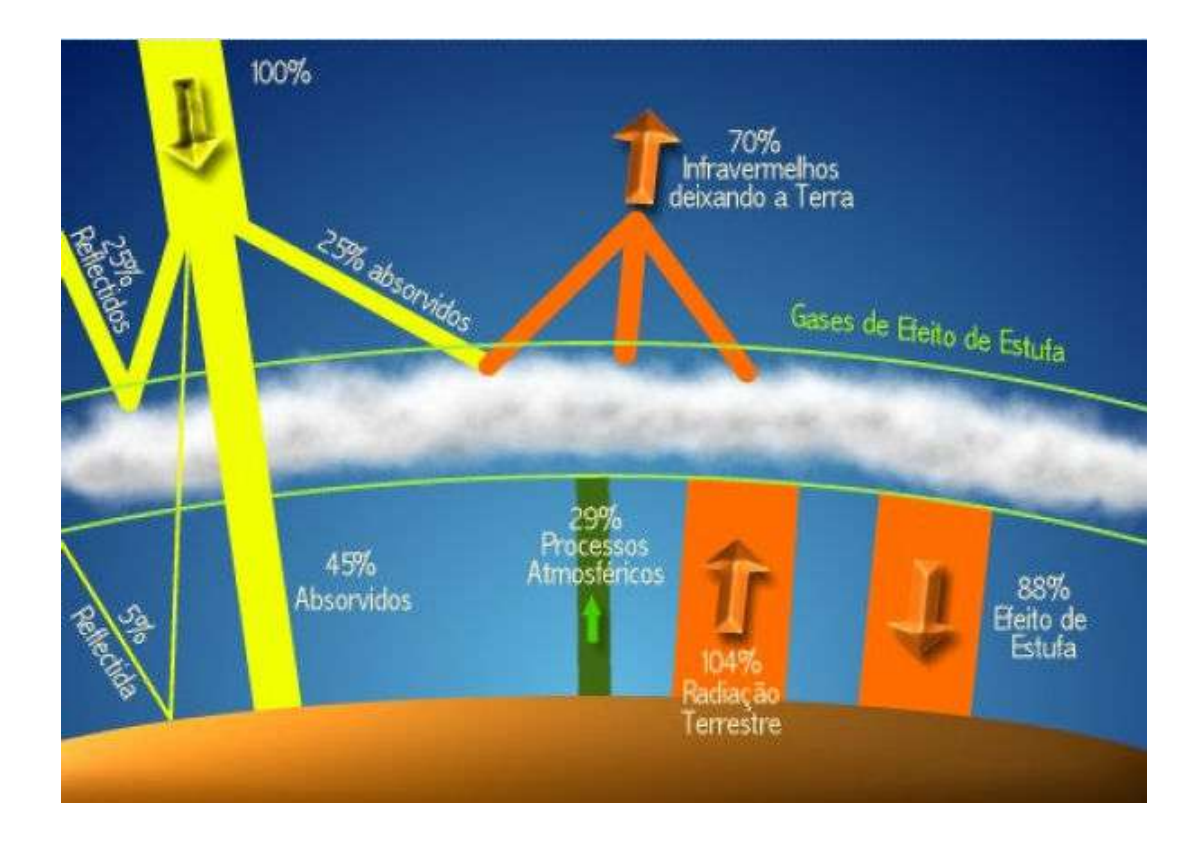

Figura 6. Diagrama do efeito estufa. Fonte: Educar/USP, 2008.

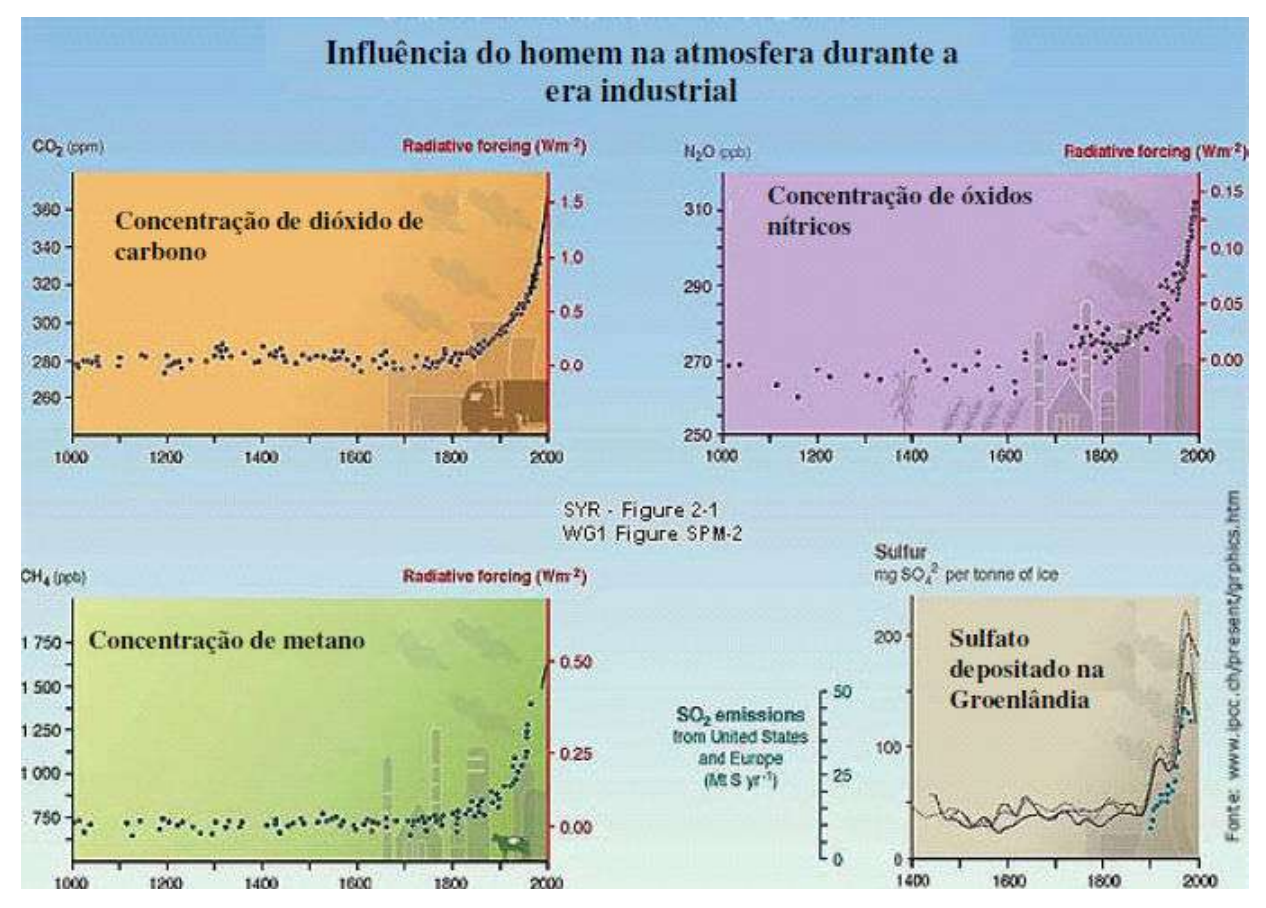

Figura 7. Evolução da concentração dos gases causadores do efeito estufa. Fonte: IPCC, 2008.

#### 1.4.2 Protocolo de Kyoto

Como o problema do aquecimento e suas consequências para o clima terrestre é assunto de todos os países, estabeleceu-se na ECO-92, no Rio de Janeiro, a Convenção Quadro das Nações Unidas para a Mudança do Clima. Esta convenção estabelece dois princípios básicos:

• O princípio da precaução: este princípio observa que, embora não haja consenso científico sobre a relação causa-efeito entre o aumento da concentração de GEE na atmosfera e o aumento da temperatura da superfície da Terra, alguma ação precisa ser tomada antes que a concentração atinja níveis perigosos. Não se pode, com o conhecimento atual, estimar qual concentração seja perigosa.

• O princípio da responsabilidade comum, porém diferenciada, observa que o problema atual fora causado por todos os países (responsabilidade comum); entretanto, os países desenvolvidos (EUA, Japão, Canadá, Austrália, União Europeia) emitiram mais gases do que os países em desenvolvimento (Brasil, Índia, China).

Os dois princípios base da convenção da ONU foram o alicerce do Protocolo de Kyoto, de 1997, que estabeleceu aos países desenvolvidos uma meta de redução de 5,2% relativa aos valores que eram emitidos em 1990. Aos países em desenvolvimento não se estabeleceu nenhuma meta de redução. Visando uma maior cooperação entre as nações e com o objetivo de auxiliar os países desenvolvidos no cumprimento de suas metas, o acordo firmado em Kyoto estabeleceu três mecanismos de flexibilização que poderão ser utilizados pelos países desenvolvidos como auxílios às atividades desenvolvidas no próprio país, são eles:

1. Implementação conjunta de processos: países que devem cumprir as metas de redução estipuladas pelo acordo podem adquirir de outras nações, que também tenham metas de redução a cumprir, unidades de redução de emissões (créditos de carbono), desde que o país vendedor não necessite dessas unidades para alcançar suas metas, ou seja, essas unidades estariam excedendo a meta. Podem, igualmente, investir em projetos de mitigação do aquecimento global naquelas nações que também tenham metas dentro do Protocolo.

2. Mecanismo de Desenvolvimento Limpo: países que devem cumprir as metas de redução estipuladas pelo acordo podem investir em projetos que contribuam para o

desenvolvimento sustentável em nações em desenvolvimento. Esses projetos devem ter níveis de emissões de GEEs em um nível inferior ao existente sem sua implementação. O mecanismo de desenvolvimento limpo (MDL) constitui importante oportunidade para que sejam implementadas fontes renováveis de energia nos países em desenvolvimento, pois, os incentivos concedidos pelos países industrializados em troca das emissões certificadas de carbono representam o diferencial no momento de optar pela instalação de um empreendimento que utiliza recursos renováveis por um que utiliza combustíveis fósseis. Para tanto as entidades privadas ou públicas localizadas em países em desenvolvimento devem obedecer a um criterioso procedimento no sentindo de construir projetos que se enquadrem como MDL.

3. Comércio de reduções certificadas de emissões: mais conhecido como "comércio de créditos de carbono", esse mecanismo visa a compra de unidades de redução de emissão que estejam devidamente certificadas e disponíveis, a partir de projetos de implementação conjunta – somente entre países desenvolvidos. Já há Bolsas comercializando esses contratos no mundo. As principais são a Chicago Climate Exchange e a EU Emission Trade Scheme. O Banco Mundial também participa desse comércio, com o objetivo de estimular ações que diminuam os gases que provocam o efeito estufa e, assim, contribuir para amenizar os efeitos do aquecimento global. (UNFCCC, 1997). O Mercado de Carbono cresceu 80% em 2007 chegando a movimentar 40 bilhões de Euros segundo relatório da Point Carbon. A empresa atribuiu esse crescimento aos novos participantes do mercado e ao reforço dos limites sobre as emissões para o segundo período de compromisso do Esquema de Comércio de Emissões ETS (2008-2012) na União Europeia. A Figura 8 apresenta o procedimento para obtenção de emissões certificadas de carbono.

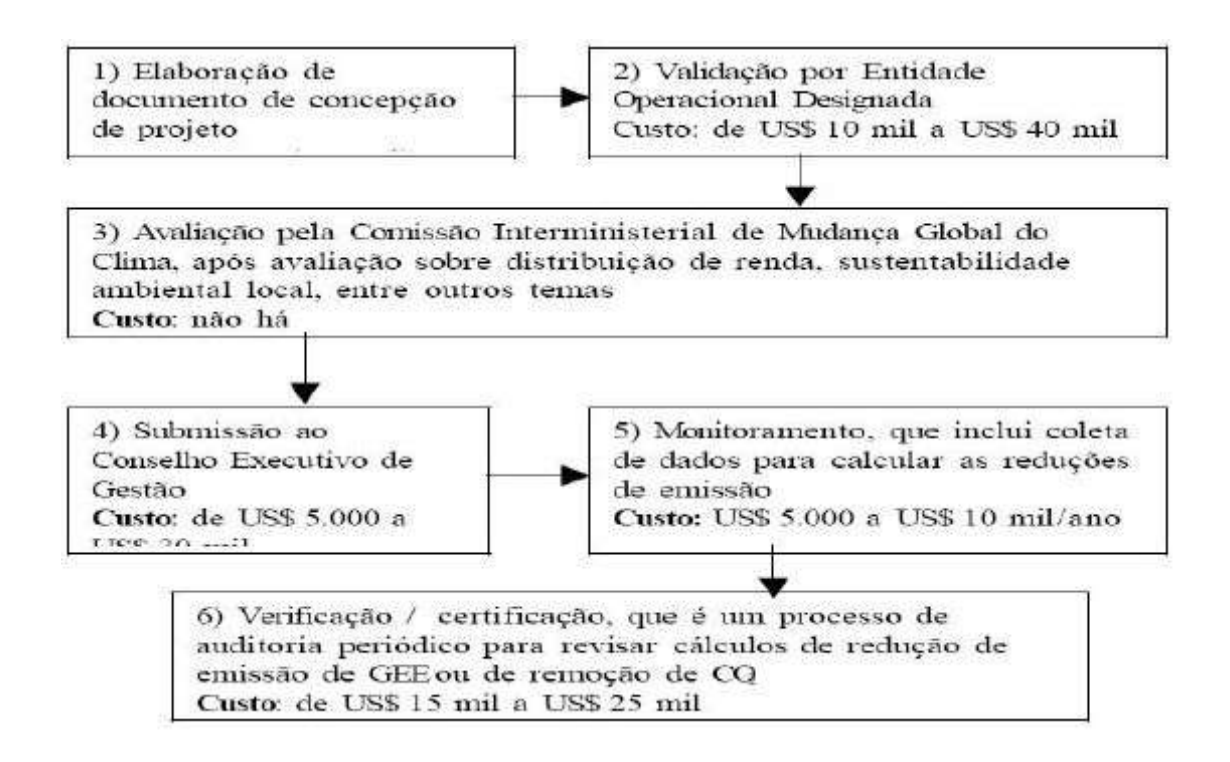

Figura 8. Procedimento para obtenção de emissões certificadas de carbono. Fonte: Rocha, 2007.

Outra meta que foi estabelecida pelo protocolo de Kyoto é a redução das emissões de gás sulfuroso, que é o principal causador da deposição ácida. Devido a grande incidência de chuva ácida no Centro-Oeste dos Estados Unidos, o mesmo criou um programa de reduções das emissões dos gases ácidos como os óxidos nitrogenados e o dióxido de enxofre. O programa se baseia em um sistema de certificados de emissão, onde cada certificado equivale a autorização de se emitir 1 tonelada equivalente de dióxido de enxofre. Caso uma empresa não possua a quantidade necessária de licenças de emissão ela pode adquirir no mercado tais licenças de empresas que as tenham sobrando.

# CAPÍTULO 2. Materiais e Métodos

Este capítulo descreve os equipamentos e procedimentos utilizados no desenvolvimento deste trabalho, na instalação e operação dos equipamentos e instrumentos na implementação do sistema de automação, bem como a metodologia de testes e tratamento dos dados obtidos.

#### 2.1Equipamentos do Processo

Todos os equipamentos principais utilizados estão instalados na Central de Utilidades do LADEQ (EQ/UFRJ), localizada na parte externa desse prédio. São eles: caldeira, silenciador e sistema de tanques de armazenamento e de mistura de combustíveis.

#### 2.1.1 Caldeira

A caldeira, fabricada pela Servenge, modelo CV-VDM-500, pode ser visualizada na Figura 7. Ela destina-se à geração de vapor, o qual é utilizado na coluna de destilação presente dentro do LADEQ, nós testes realizados neste estudo o vapor não foi utilizado, sendo necessário o seu descarte na atmosfera. O procedimento de descarte para a atmosfera gera um grande barulho, a fim de se resolver este problema foi instalado na tubulação de descarte de vapor para a atmosfera um silenciador. A caldeira utiliza como combustível óleo diesel e possui capacidade de produção de 500 quilos de vapor de água por hora. Possui um sistema de intertravamento local que gerencia toda a operação da caldeira, inclusive o seu o sistema de segurança. A Figura 9 apresenta a caldeira utilizada nos testes.

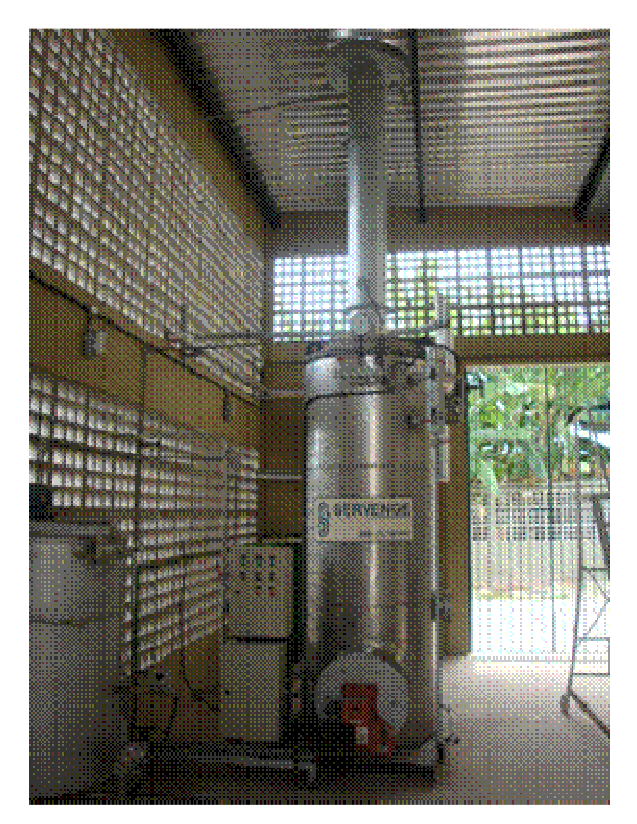

Figura 9: Caldeira utilizada

#### 2.1.2 Silenciador:

O silenciador, fabricado pela Servenge, é baseado nos modelos de silenciadores fornecidos pelo Centro de Pesquisa da Petrobras (CENPES) e consiste em uma caixa retangular de ferro que contem um sistema de isolamento acústico, a fim de diminuir o barulho gerado pelo descarte do vapor de água, gerado pela caldeira e não consumido, para a atmosfera. A Figura 10 mostra o referido silenciador.

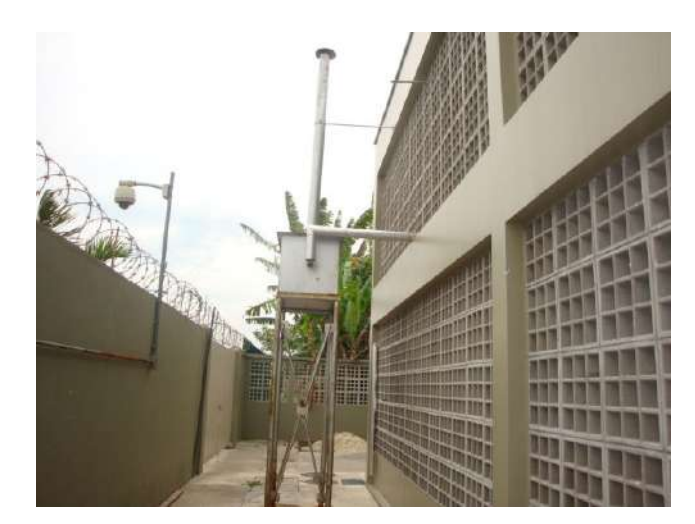

Figura 10. Silenciador utilizado.

#### 2.1.3 Sistema de tanques de armazenamento e de mistura de combustíveis

Este sistema de tanques é composto por três partes: um destinado ao diesel, um ao biodiesel e um tanque de mistura.

#### Armazenamento de Diesel

O sistema de armazenamento de diesel é composto por um tanque com capacidade de aproximadamente 200 litros e possui duas bombas de engrenagem ligadas a ele uma para transferir o combustível do recipiente em que é entregue para o tanque em questão e outra com a função de transferir o combustível desse tanque ao tanque de mistura. A Figura 11 permite visualizar o arranjo do tanque e das bombas.

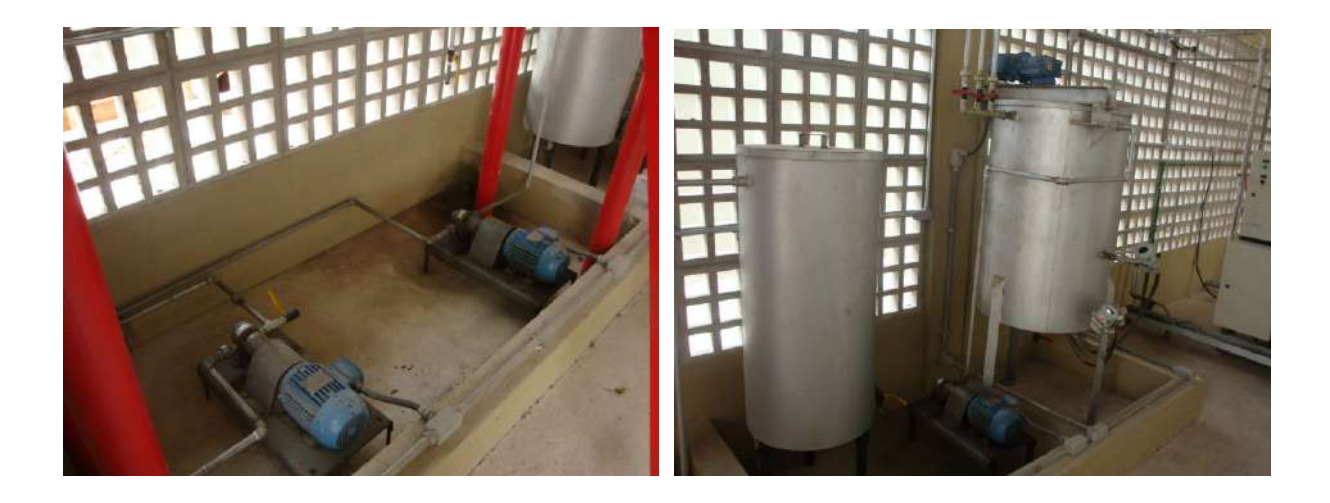

Figura 11. Fotos do tanque de diesel e de mistura e das bombas de engrenagem.

#### Armazenamento de Biodiesel:

O sistema de armazenamento de biodiesel é composto por dois tanques de 100 litros e 1 tanque 110 litros para armazenamento. Os três tanques são alimentados através de uma bomba de engrenagem (com motor de 1 HP), conectada a uma tubulação de ferro galvanizado. Na entrada da bomba há uma mangueira flexível que deve ser colocada no barril onde chega o biodiesel quando é entregue.

As saídas dos três tanques estão ligadas por uma tubulação de ferro galvanizado ao tanque de mistura. Foram colocadas na saída dos mesmos três válvulas manuais, a fim de tornar possível o controle de qual tanque seria retirado o biodiesel. A transferência do biodiesel dos três tanques de armazenamento para o tanque de mistura se dá, diferentemente do processo de enchimento dos tanques, com o auxílio da gravidade e não com a utilização de bombas. Para isso, no projeto da planta, os tanques foram colocados a aproximadamente 2 metros do nível do solo com a intenção de não ser necessário mais uma bomba de engrenagem no sistema, conforme aparece na Figura 12.

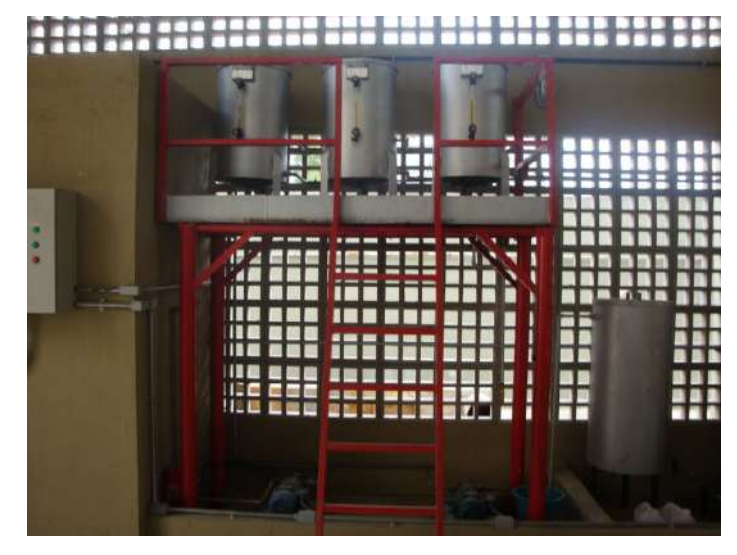

Figura 12. Tanques de armazenamento de biodiesel.

#### Tanque de Mistura:

O tanque de mistura tem capacidade para armazenar até 325 litros de mistura. É munido de um misturador, para homogeneizar a mistura de combustíveis, com motor de 0,5 HP e uma junta de redução de rotação para diminuir a velocidade de rotação e não gerar espuma durante este processo. Possui três linhas de alimentação: uma para o diesel, outra para o biodiesel e a terceira para o reciclo da vazão excedente de mistura alimentada e não é consumida ao queimador. A saída é feita através de tubulação de ferro galvanizado até a chegada em uma válvula de gaveta. Em seguida há um filtro de óleo, após o qual se realiza a alimentação até o queimador através de uma mangueira flexível.

#### 2.2Instrumentação Aplicada

A planta apresenta transmissores digitais em rede que utilizam a tecnologia FieldBus Foudantion, anteriormente discutida, para variáveis analógicas, um inversor de frequência para atuação no processo, além de um controlador lógico programável (CLP) que recebe informações sobre o comportamento das variáveis discretas do painel da caldeira e do painel de bombas que se encontra dentro da central de utilidades. Todos os dados coletados com o auxilio da instrumentação são transmitidos com o auxilio de um cabo até o painel de controle que se encontra dentro da sala de controle, localizada dentro do LADEQ distando aproximadamente 50 metros da Central de utilidades onde está localizada a caldeira.

#### 2.2.1 Nomenclatura padrão

A nomenclatura utilizada nos transmissores baseou-se na norma ANSI/ISA-S5.1-1984 (R1992) Instrumentation Symbols and Identification, de abrangência internacional, e foi concebida para ser uma padronização de simbologia e identificação de instrumentos e equipamentos de processo através de Tag´s. A Tabela 3 apresenta a identificação de todas as variáveis analógicas, juntamente com suas respectivas unidades de medida:

| Tag             | Variáveis Medidas Analógicas (Entrada)   | Unidade de    |
|-----------------|------------------------------------------|---------------|
|                 |                                          | Engenharia    |
| LIT-1013        | Nível do tanque de alimentação de diesel |               |
| LIT-1021        | Nível do tanque de alimentação de água   | $\frac{0}{0}$ |
| LIT-1026        | Nível da Caldeira                        | $\frac{0}{0}$ |
| FIT-1024        | Vazão da alimentação de água             | $m^3/h$       |
| FIT-1031        | Vazão de Vapor                           | Kg/h          |
| PIT-1032        | Pressão da linha de vapor                | Psi           |
| <b>TIT-1011</b> | Temperatura do Óleo Combustível          | $\rm ^{o}C$   |
| TIT-1023        | Temperatura da água de alimentação       | $\rm ^{o}C$   |
| TIT-1042        | Temperatura dos gases da chaminé         | $\rm ^{o}C$   |
|                 | Variáveis Analógicas (Saída)             |               |
| SI-1046         | Excesso de ar de Combustão               | $\frac{0}{0}$ |

Tabela 3. Lista de variáveis medidas analógicas com seus respectivos símbolos de identificação "tag´s"

A Tabela 4 apresenta a lista das varáveis medidas discretas com seus respectivos símbolos de identificação "tag´s".

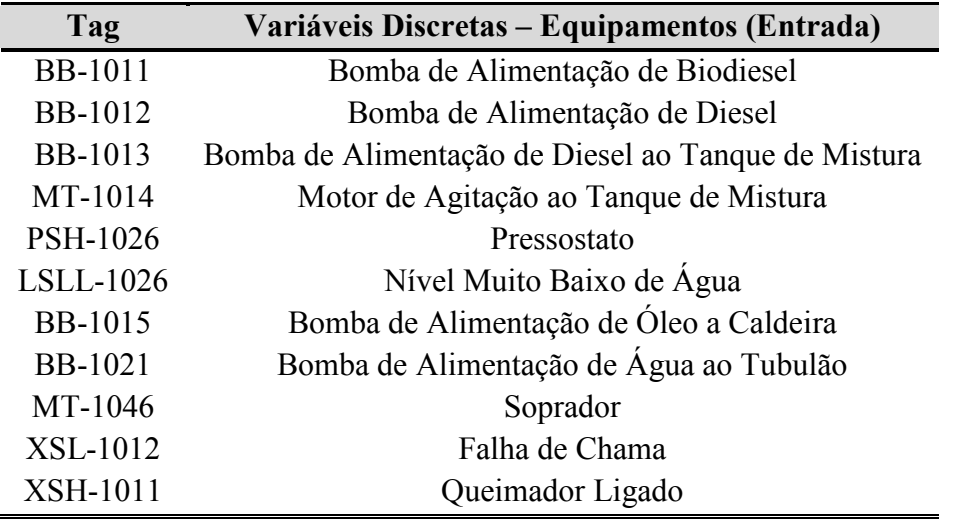

Tabela 4. Lista dos variáveis discretas

 Na Figura 13 se encontra o diagrama P&I do processo contendo todas as variáveis medidas com seus respectivos símbolos de identificação "Tag´s" e os equipamentos contidos na planta.

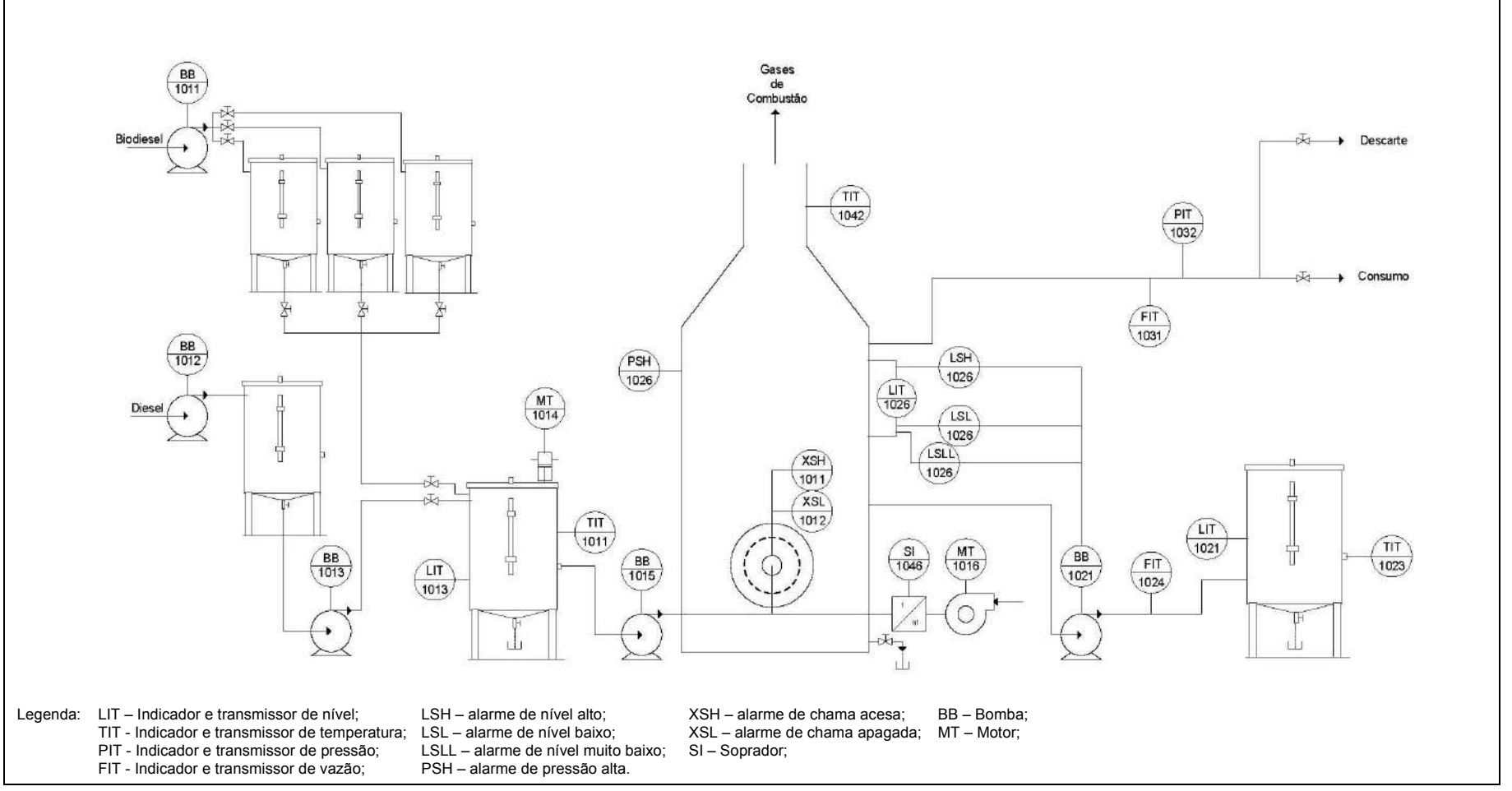

Fonte: VALDMAN, A, 2010

Figura 13. Diagrama P&I da Caldeira

#### 2.2.2 Variáveis Medidas Analógicas

As variáveis mais importantes relativas ao funcionamento de uma caldeira como as temperaturas, as vazões, a pressão e o nível foram medidas e os sinais transmitidos para a sala de controle.

#### **Temperatura**

Foram utilizados três termopares do tipo Pt 100 IEC, cada um ligado a um transmissor digital TT302, fabricado pela Smar, que usa o protocolo de transferência de dados via FieldBus Foundation. Os termopares possuem uma faixa de calibração que varia de -250 ºC a 850 ºC e os transmissores foram configurados após a instalação. As temperaturas medidas são: a da água de alimentação da caldeira, a do óleo combustível e a dos gases de combustão.

#### Vazão

Para medição das vazões foram instaladas duas placas de orifício ligadas cada uma a um transmissor digital LD302, fabricado pela Smar, que possui uma célula capacitiva e também usam o protocolo de transferência de dados via FieldBus Foundation. No entanto, cada transmissor apresenta uma faixa de calibração diferente. O transmissor que mede a vazão da água de alimentação da caldeira possuiu uma faixa de calibração que varia de 0 a 6 m<sup>3</sup>/h de água e o transmissor que mede a vazão de produção de vapor está calibrado entre 0 e 500 Kg/h de vapor de água.

Para a manipulação da vazão de ar fornecida pelo motor do soprador, foi instalado um conversor de frequência CFW-08, fabricado pela WEG, que possui um sinal de saída que varia de 4 a 20 mA. E está ligado a um transmissor digital FI302, fabricado pela Smar, que faz a conversão deste sinal para o protocolo de transmissão FieldBus Foundation.

#### Pressão

A pressão da caldeira é medida através de um medidor com indicação local que não possui transmissão para a sala de controle. Já a pressão da linha de vapor é medida através de uma célula capacitiva calibrada na faixa entre 0 e 72,51 Psi e transmitida a sala de controle por um transmissor digital do tipo LD302.

#### Nível
Na medição dos níveis também são utilizados transmissores digitais do tipo LD302, que fazem a medição através de células capacitivas que possuem uma faixa de 0 a 2500 mBar. No entanto, suas saídas foram configuradas de forma diferente para que fossem mostradas as quantidades de óleo e água nos tanques externos à caldeira em litros e, no caso do tubulão da caldeira, apresentasse a medida entre 0 e 100 %. Os transmissores estão ligados a rede FieldBus transmitindo o resultado das medições até a sala de controle.

#### 2.2.3 Variáveis Medidas Discretas

Com o objetivo de obter informações complementares sobre o funcionamento da caldeira durante o teste e o processo de preparação da mistura combustível, foi necessário instalar um equipamento auxiliar para transmitir as informações apresentadas nos painéis locais da planta até a sala de controle. Para tal foi instalado um controlador lógico programável (CLP) para transformar os sinais de indicação luminosa dos painéis em informação digital que pudesse ser transmitido através da rede FieldBus.

#### 2.2.4 Tecnologia de transmissão FieldBus

Todos os instrumentos instalados na caldeira na central de utilidades, inclusive o LC700, foram conectados ao barramento presente na Caixa de Junção da Instrumentação FieldBus da Caldeira. Esta caixa está conectada ao Fieldbus Universal Bridge (DFI) que se encontra dentro da Caixa de junção da Sala de Controle, através de um cabo de aproximadamente 50 metros de comprimento. A DFI é responsável pela a conversão do sinal FieldBus em um sinal ethernet permitindo a comunicação da rede FieldBus com o computador de supervisão. No computador foram instalados o programa de configuração dos instrumentos e o programa que é utilizado na supervisão do processo.

#### 2.2.5 Analise de Gases

Um dos dados mais importantes para se estimar a qualidade de uma combustão são as concentrações dos gases de combustão. Para medir tais variáveis foi adquirido um analisador de gases modelo Testo 350-XL que utiliza uma célula de infravermelho para medir a concentração do dióxido de carbono e 5 células eletroquímicas para medir a concentração dos seguintes gases: monóxido de carbono, monóxido e dióxido de nitrogênio, oxigênio e dióxido de enxofre. Devido a utilização dessas células eletroquímicas é necessário fazer a analise dos gases em ciclos de 3 minutos, suspendendo a medição após esse período para que ocorra uma limpeza automática das células. Esse procedimento é programado antes do inicio do teste e segue um ciclo automático ao longo do teste. O analisador ainda contém um termopar que mede a temperatura dos gases no ponto de coleta das amostras. Utilizando os dados medidos o analisador calcula internamente o valor correspondente ao excesso de ar da combustão.

O analisador possuiu três formas para fornecimento dos dados: impressa, através de um cabo que se liga diretamente ao computador, sendo possível realizar esta forma de transferência durante a aquisição dos dados ou após o termino da mesma; e através de 6 saídas de 4-20 mA que o equipamento possui. Essas saídas deverão ser configuradas e caso se deseje que os dados sejam coletados de forma on line, conectadas a transmissores-conversores FieldBus.

# 2.3Configurações dos instrumentos instalados

Inicialmente foram instalados na caldeira os instrumentos, os quais foram todos conectados em uma caixa de junção que se encontra dentro da casa da caldeira. Em seguida, foi feita a ligação da caixa de junção com o DFI que encontra no painel local dentro do Laboratório de Controle e Automação do Departamento de Engenharia Química da EQ/UFRJ. Do DFI sai um cabo Ethernet que se liga ao computador responsável pelo sistema supervisório.

Após toda a instalação física dos instrumentos, foi realizada a configuração dos mesmos e, posteriormente, o desenvolvimento e configuração do sistema supervisório, conforme detalhado a seguir.

#### 2.3.1 Configuração da rede Fieldbus

Todos os instrumentos foram instalados no mesmo barramento, inclusive as variáveis discretas da caldeira, através da utilização de um cartão do LC700 de transmissão de dados via a tecnologia FieldBus Foundantion. O barramento da caldeira encontra-se em uma caixa de passagem localizada na própria Central de Utilidades, de onde sai um fio de transmissão que percorre 50 metros aproximadamente levando os sinais FieldBus dos instrumentos ate o DFI (que se encontra na sala de controle). Este, por sua vez, fornece energia para a instrumentação e transmite os dados para o computador de supervisão através de um cabo ethernet.

Após a instalação física, foi feita a configuração dos instrumentos utilizando-se o software Syscon desenvolvido pela empresa Smar. Foram criados quatro blocos funcionais para cada instrumento: "Analog Input", "Transducer", "Resource" e "Display". Em seguida foram feitas as parametrizações básicas desses blocos. Essa parte da configuração foi feita toda em modo off-line. Após o término da configuração, foi realizado um "download" da configuração de todo o barramento seguido dos testes de verificação do perfeito funcionamento da instrumentação.

### 2.3.2 Configuração do sistema supervisório

O sistema supervisório utilizado foi o software Proficy HMI/SCADA - iFIX, da empresa GE Fanuc Automation.

A configuração do programa supervisório começou com o desenvolvimento da tela de operação onde deveria constar o desenho das instalações, as variáveis medidas do processo, os pontos discretos coletados e as variáveis de atuação no processo. Essa tela está apresentada na Figura 14.

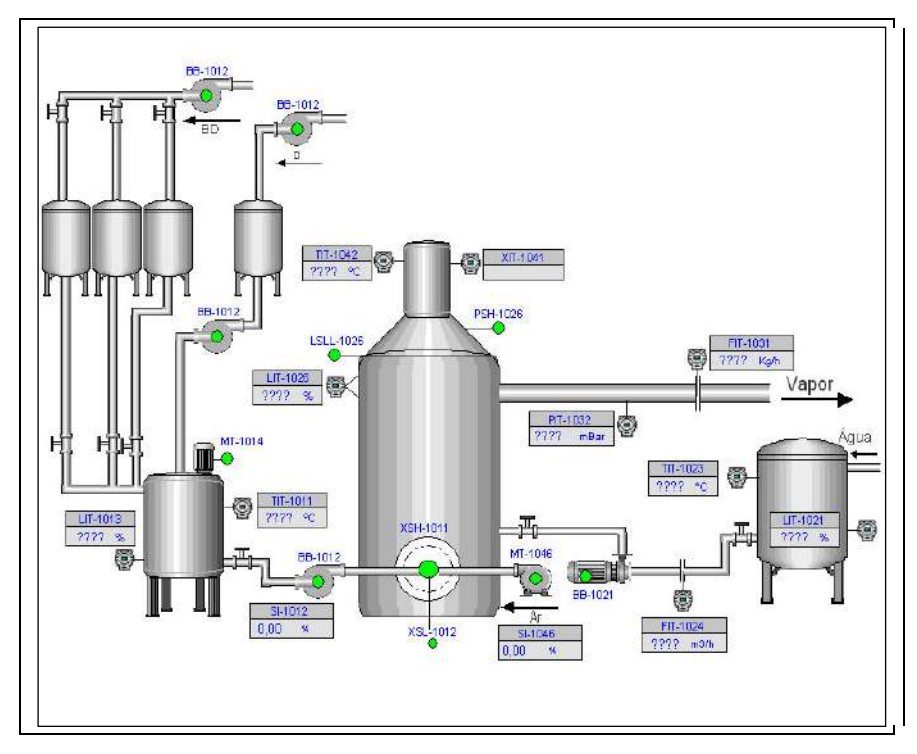

Figura 14. Tela de operação com a indicação de todos os instrumentos da planta

O segundo passo foi configurar todo o sistema incluindo:

- Desenvolver a base de dados do sistema;
- Configurar os *drivers* de comunicção;
- Adicionar as variáveis ao histórico (para as mesmas serem armazenadas);
- Fazer o link da medida do instrumento com sua respectiva variável na tela.

A seguir foi desenvolvida a tela de gráfico, que apresenta um gráfico da variável escolhida, mostrando seu comportamento nos últimos minutos, além de seu valor instantâneo. Nesta mesma tela, há um botão para se abrir a tela de histórico da mesma variável, onde se pode ver o gráfico de comportamento em um período anterior. Todas as variáveis digitais apresentam uma tela de gráfico/histórico única. A Figura 15 permite visualizar a tela base de gráfico/histórico.

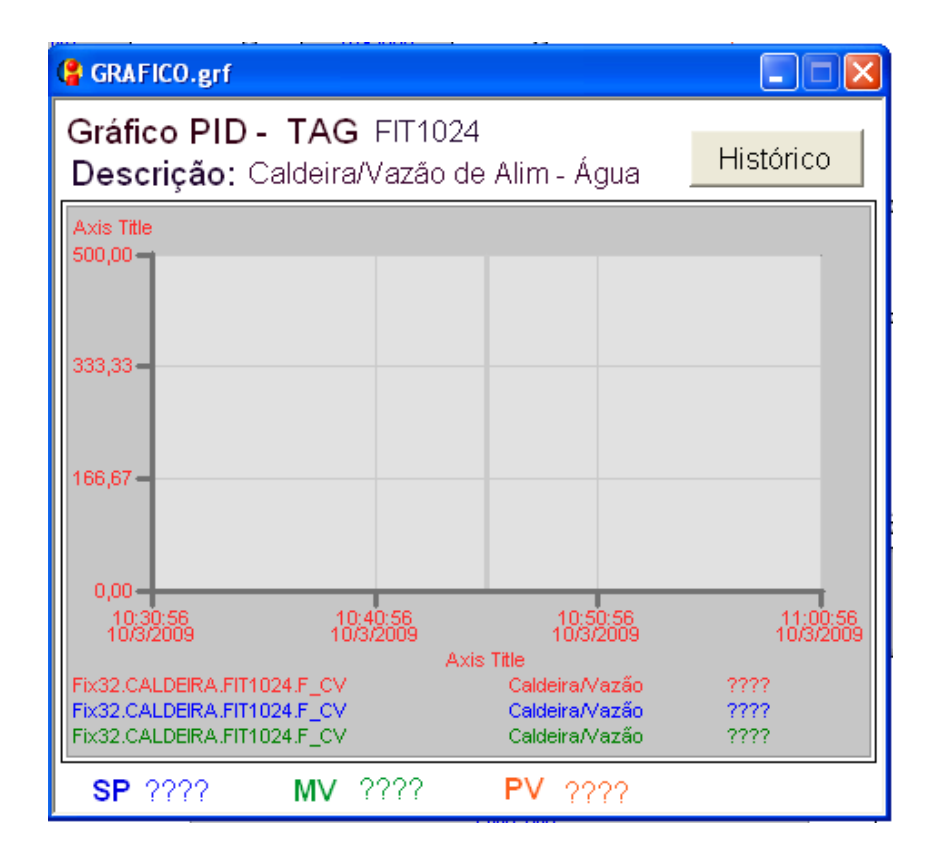

Figura 15. Tela da vazão de alimentação de água à caldeira de gráfico/histórico.

A seguir está colocada a lista de todas as variáveis que possuem a opção acima exposta.

- Nível do tanque de alimentação de diesel (L)
- Nível do tanque de alimentação de água (%)
- Nível da Caldeira (%)
- Vazão da alimentação de água  $(m^3/h)$
- Vazão de Vapor (Kg/h)
- Pressão da linha de vapor (Psi)
- Temperatura do Óleo Combustível (°C)
- Temperatura da água de alimentação (ºC)
- Temperatura dos gases da chaminé (ºC)

Foi desenvolvida uma máscara no Excel utilizada após cada teste experimental. Após os dados gerados serem transferidos ao mesmo, os gráficos e cálculos de consumo de combustível e geração de vapor são feitos automaticamente. Para isso, é necessário apenas preencher manualmente algumas informações complementares de cada teste, tais como: pessoas que acompanharam o teste, densidade do óleo, fatos que ocorreram durante o teste (inicio do teste, fim do teste, hora de abertura da válvula de vapor, etc.), conforme a folha de dados apresentada nos anexos.

# 2.4Aquisição de combustíveis e sua caracterização

# 2.4.1 Aquisição de Combustíveis

Os combustíveis utilizados na realização dos testes foram fornecidos pelo CENPES - PETROBRÁS, sendo o diesel fornecido para os testes o diesel automotivo metropolitano, coletado em um dos pontos de revenda de combustível da Petrobrás em duas remessas diferentes. Já o biodiesel fornecido foi produzido na usina de produção de biodiesel de propriedade da Petrobrás localizada em Candeias (BA) e que utiliza como matéria prima para a produção do biodiesel o dendê.

Os combustíveis fornecidos foram considerados puros e antes da realização de cada teste foi preparada, nas instalações da Central de Utilidades, uma mistura de combustível com a concentração proposta. Na Tabela 5 é apresentada a quantidade de testes que foram realizados e a respectiva concentração de biodiesel de cada mistura.

| <b>Teste</b>   | <b>Mistura</b> | Concentração de Biodiesel (%) |
|----------------|----------------|-------------------------------|
| 0              | D              | $\theta$                      |
| 1              | D              | 0                             |
| $\overline{2}$ | <b>B20</b>     | 20                            |
| 3              | <b>B40</b>     | 40                            |
| $\overline{4}$ | <b>B50</b>     | 50                            |
| 5              | D              | $\boldsymbol{0}$              |
| 6              | <b>B50</b>     | 50                            |
| 7              | <b>B30</b>     | 30                            |
| 8              | <b>B40</b>     | 40                            |
| 9              | D              | $\theta$                      |
| 10             | <b>B60</b>     | 60                            |
| 11             | <b>B60</b>     | 60                            |
| 12             | <b>B30</b>     | 30                            |
| 13             | <b>B100</b>    | 100                           |
| 14             | D              | $\overline{0}$                |

Tabela 5. Concentração de biodiesel em cada teste realizado

Com o intuito de se identificar cada mistura foi utilizada a sigla "D" para representar o diesel puro e para as misturas foi utilizada a sigla "B" seguida de um número que representa o teor de biodiesel na mistura. Por exemplo se tivermos uma mistura com um teor de 30% de biodiesel sua sigla seria B30 e no caso do biodiesel puro será utilizada a sigla B100.

Como é possível observar na tabela 5, todos os testes foram feitos em duplicatas, com exceção dos testes com o B20 e o biodiesel puro, que só foram realizados uma vez cada. No caso do B100, a caldeira foi inicialmente aquecida e pressurizada utilizando-se diesel puro e, em seguida, o tanque de alimentação de combustível foi esvaziado e reabastecido com biodiesel puro dando início então ao teste com a utilização do mesmo. Isso foi necessário devido ao esgotamento do biodiesel que não seria suficiente para fazer o teste completo utilizando o B100.

Outro fato a se destacar é o de que as duas remessas de diesel apresentaram algumas diferenças físico-químicas entre si, as quais serão apresentadas no próximo capítulo. Devido a esse fato, foi necessária a realização de quatro testes utilizando o diesel puro: dois com a primeira remessa e mais dois com a segunda remessa de diesel, obtendo assim duplicatas de ambas as remessas. Posteriormente foi feito um último teste utilizando diesel puro a fim de se confirmar o perfeito funcionamento da caldeira após todos os testes com biodiesel.

#### 2.4.2 Caracterização dos Combustíveis

A fim de se garantir que as características das misturas de combustível encontravam-se dentro dos padrões determinados pela Agencia Nacional do Petróleo na Resolução número 7 de 19 de março de 2008 e também para obter dados necessários ao calculo de eficiência, foram feitas analises nos combustíveis puros e em todas as misturas utilizadas nos testes. A caracterização dos combustíveis seguiu as normas da American Society of Testing and Materials (ASTM) e Associação Brasileira de Normas Técnicas (ABNT), que são indicadas pela Resolução 7/2008 da ANP.

As propriedades físico-químicas avaliadas foram: aspecto, massa específica, viscosidade cinemática, teor de água, contaminação total, ponto de fulgor, teor de éster, teor de enxofre, teor de carbono, teor de hidrogênio, teor de nitrogênio, ponto de entupimento, estabilidade à oxidação, teor de glicerol e poder calorífico. As analises foram realizadas nos laboratórios GreenTec/LADEQ/EQ-UFRJ, Labcom/LADEQ/EQ-UFRJ e no Instituto Nacional de Tecnologia (INT).

# 2.5Procedimento dos testes

Inicia-se o trabalho com a preparação da mistura a ser utilizada no teste. Esta é preparada através da transferência do diesel, que se encontra no tanque de armazenagem, para o tanque de mistura com o auxílio de uma bomba de engrenagem. A quantidade de diesel transferida depende da mistura que se deseja testar e é calculada antes de se iniciar o processo. Após o término da transferência é preciso verificar no transmissor de nível do tanque de mistura (LIT1013) a quantidade exata de diesel que foi transferida e recalcular a quantidade de biodiesel que deve ser adicionada a fim de se obter a mistura desejada. O volume de biodiesel necessário é transferido dos tanques de armazenagem com o auxilio da gravidade e a vazão de alimentação é controlada manualmente através de uma válvula gaveta. Como nem todo o combustível preparado para um teste é consumido, utiliza-se essa sobra de combustível para o preparo da nova mistura. A fim de evitar atrasos no dia do teste, essa mistura normalmente é preparada um dia antes da realização do mesmo.

O procedimento dos testes se inicia com uma checagem da posição de todas as válvulas da planta e correção das que estiverem em posição diferente da desejada nesta etapa. Em seguida, são ligados os painéis locais, toda a instrumentação e o computador de supervisão. Assim que o sistema de supervisão está carregado e gravando os dados, é dada a partida na caldeira, iniciando-se o teste.

Após 30 minutos de aquecimento, liga-se o analisador de gases. Nesse momento faz-se a regulagem, através do inversor de frequência ligado ao soprador da caldeira, para que a combustão ocorra com um excesso de 30% de ar na primeira etapa do teste. Esse valor é conferido no analisador de gases. Quando o medidor de pressão da caldeira indica uma pressão de 60 psi(pressão de trabalho da caldeira), abre-se a válvula de saída de vapor em direção ao silenciador, espera-se a vazão de vapor se estabilizar e então se considera o inicio da primeira etapa do teste, a qual terá uma duração de 1 hora e deve ocorrer com aproximadamente 30% de excesso de ar. Decorrido esse tempo, deve ser feito um novo ajuste no inversor de frequência a fim de se obter agora um excesso de ar de 20%, iniciando-se a segunda etapa do teste, a qual terá uma duração de 1 hora. Após esse tempo, deve ser feito o terceiro ajuste no inversor de frequência, para obter um excesso de ar de 10% de forma a iniciar a terceira etapa do teste, que terá duração de 1 hora.

Ao final da terceira etapa, o inversor de frequência deve ser retornado ao ajuste inicial e a caldeira deve permanecer funcionando nesse estado por cerca de 10 minutos. Esse procedimento tem como objetivo evitar qualquer problema que possa ser causado por gases gerados com um excesso de ar menor. Após esse tempo, o teste é encerrado e se inicia a fase de elaboração dos relatórios. São gerados 3 relatórios: um com dados de consumo e produção de vapor, outro com os dados do analisador de gases e o terceiro com os cálculos de eficiência.

Após todo o processo de construção da Casa de Caldeira, aquisição, instalação e configuração de todos os componentes da planta, incluindo os equipamentos da sala de controle, foi realizado um teste inicial onde foi observado e definido qual seria o procedimento dos testes subsequentes. Foi realizado o ajuste do "dumper" do queimador da caldeira a fim de se obter um excesso de 30% de excesso de ar quando o inversor de frequência estiver gerando uma corrente de 60 hertz.

Foram realizados 15 testes entre outubro de 2009 e março de 2010, incluindo o teste de ajuste, utilizando-se misturas diesel/biodiesel que variaram de 0 a 100% de biodiesel, desconsiderando o fato de que o diesel metropolitano adquirido para os testes já contem 4% de biodiesel em sua constituição. Todos os combustíveis utilizados nos testes foram cedidos pelo CENPES, através de duas remessas de diesel puro e uma de biodiesel obtido a partir do óleo de dendê. O detalhamento do procedimento do teste da caldeira desenvolvido no presente trabalho se encontra no Anexo 1.

# CAPÍTULO 3. Resultados e Análises

Neste capítulo encontraremos todos os resultados dos testes realizados na caldeira assim como os testes de caracterização de combustíveis feitos no LADEQ e os realizados pelo Instituto Nacional Tecnologia (INT). Será apresentada também uma breve discussão sobre os resultados obtidos.

# 3.1Caracterização dos combustíveis

A seguir serão apresentados os resultados obtidos nos testes de caracterização realizados.

#### 3.1.1 Densidade

O resultado das análises de densidade medidas conforme descrito no capitulo 2 para todas as misturas utilizadas, além de amostras padrão preparadas em laboratório é apresentado na Tabela 6 e na Figura 16.

|             | % de             |                        |              |
|-------------|------------------|------------------------|--------------|
| Amostra     | <b>biodiesel</b> | 1 <sup>ª</sup> Analise | $2a$ Analise |
| D           | $\theta$         | 0,8494                 | 0,8490       |
| <b>B</b> 10 | 10               |                        | 0,8539       |
| <b>B20</b>  | 20               | 0,8563                 | 0,85685      |
| <b>B</b> 30 | 30               |                        | 0,8598       |
| <b>B40</b>  | 40               | 0,8628                 | 0,8620       |
| <b>B50</b>  | 50               | 0,8660                 | 0,8647       |
| <b>B60</b>  | 60               |                        |              |
| <b>B70</b>  | 70               |                        | 0,8725       |
| <b>B80</b>  | 80               |                        |              |
| <b>B90</b>  | 90               |                        | 0,87885      |
| <b>B100</b> | 100              | 0,8821                 | 0,8821       |

Tabela 6. Resultados dos testes de densidade das misturas de combustível.

\*Os testes de densidade seguiram o método NBR7148.

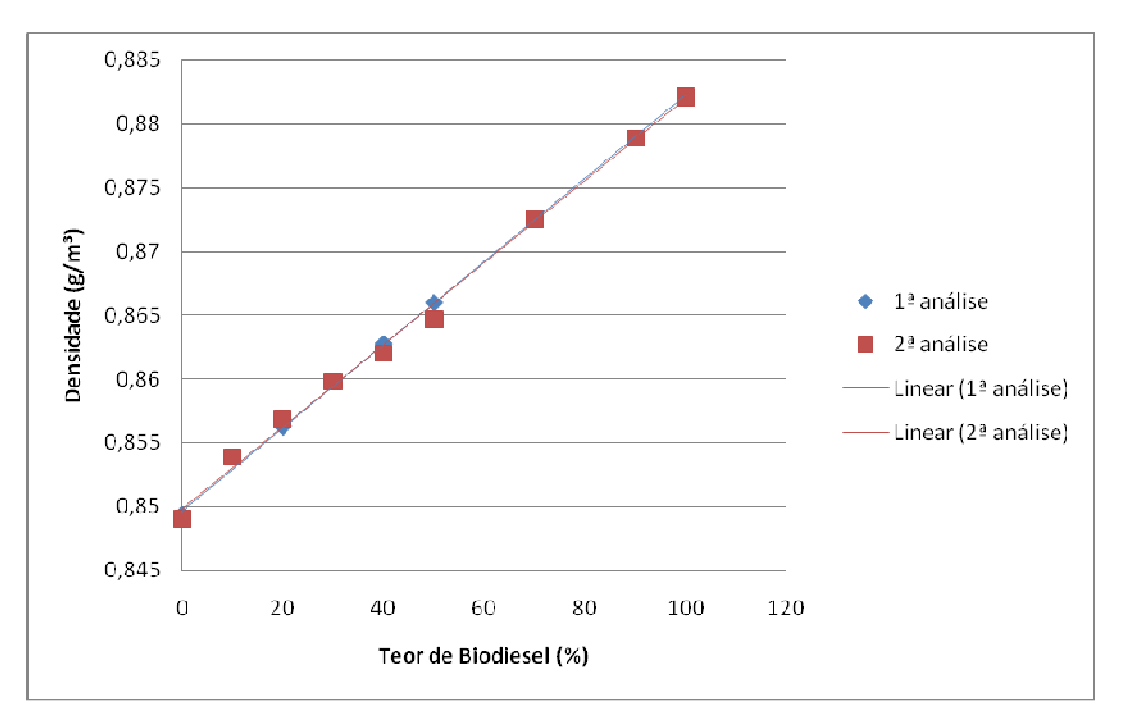

Figura 16. Densidade das misturas de combustível.

Ao se analisar a Figura 16 nota-se claramente a elevação linear do valor da densidade da mistura diesel/biodiesel conforme se aumenta o teor de biodiesel na mesma.

#### 3.1.2 Poder Calorífico e demais análises

Os resultados do poder calorífico e demais análises laboratoriais para as misturas utilizadas encontram-se na Tabela 7.

|                         |                |                |                   | <b>Teores</b><br>Poderes caloríficos |            |                   |                 |
|-------------------------|----------------|----------------|-------------------|--------------------------------------|------------|-------------------|-----------------|
|                         |                | enxofre        | carbono           | Hidrogênio                           | nitrogênio | <b>PCS</b>        | <b>PCI</b>      |
| No.                     | <b>Mistura</b> | (%)<br>$m/m$ ) | $(^{0}/_{0}$ m/m) | $(\frac{6}{6} \text{ m/m})$          | $(\% m/m)$ | KJ/Kg             | KJ/Kg           |
|                         | $D-1$          | 0,05988        | $86,56 \pm 0.25$  | $13.28 \pm 0.02$                     | 0,1        | 44 621 $\pm$ 94   | 41 759 $\pm$ 94 |
| $\boldsymbol{2}$        | <b>B20</b>     | 0,04609        | $84.07 \pm 0.33$  | $12,93 \pm 0,11$                     | 0,27       | $43\,415 \pm 381$ | $40650 \pm 381$ |
| 3                       | <b>B40</b>     | 0,03258        | $82,4 \pm 0,24$   | $12,83 \pm 0,13$                     | 0,14       | 42 $521 \pm 92$   | $39758 \pm 92$  |
| $\overline{\mathbf{4}}$ | <b>B50</b>     | 0,02721        | $80,56 \pm 0,45$  | $12,73 \pm 0,1$                      | 0,17       | 41 $883 \pm 241$  | $39136 \pm 241$ |
| 5                       | <b>B60</b>     | 0,02164        | $80,46 \pm 0,25$  | $12,78 \pm 0,02$                     | 0,1        | 41 995 $\pm$ 29   | $38740 \pm 29$  |
| 6                       | <b>B100</b>    | 0,000661       | $76,87 \pm 0,48$  | $12,34 \pm 0,04$                     | 0,05       | $39\,461 \pm 13$  | $36800 \pm 13$  |
| $\overline{7}$          | $D-2$          | 0.0529         | $86,22 \pm 0,29$  | $13,77 \pm 0,02$                     | 0,08       | $45\,213 \pm 25$  | $42\,245\pm25$  |

Tabela 7. Resultado dos testes de poder calorífico e de teor das misturas de combustível.

Analisando a composição dos combustíveis, nota-se que realizando a soma dos teores obtidos nos testes experimentais, as duas remessas de diesel apresentam 100 % de sua composição formada por enxofre, carbono, hidrogênio e nitrogênio. Conforme se aumenta a concentração de biodiesel no combustível ocorre uma crescente diminuição do valor dessa soma chegando a faixa de 89,26 por cento. O biodiesel é composto principalmente por ésteres, que contém moléculas de oxigênio em sua composição, explicando assim a diminuição da soma. Sendo assim, seria necessário a analise também do teor de oxigênio na mistura para determinar a composição completa do biodiesel.

Outro ponto importante que se nota na Tabela 6 é que o teor de enxofre diminuiu conforme se aumenta a concentração de biodiesel no combustível. Isso já era esperado, tendo em vista que o biodiesel puro praticamente não contém enxofre em sua composição, fato confirmado pela analise da composição do mesmo.

O poder calorifico inferior, o qual é utilizado nos cálculos de eficiência, apresenta uma grande variação do diesel puro em relação ao biodiesel, mas tem uma relação linear com a composição relativa como podemos observar na Figura 17.

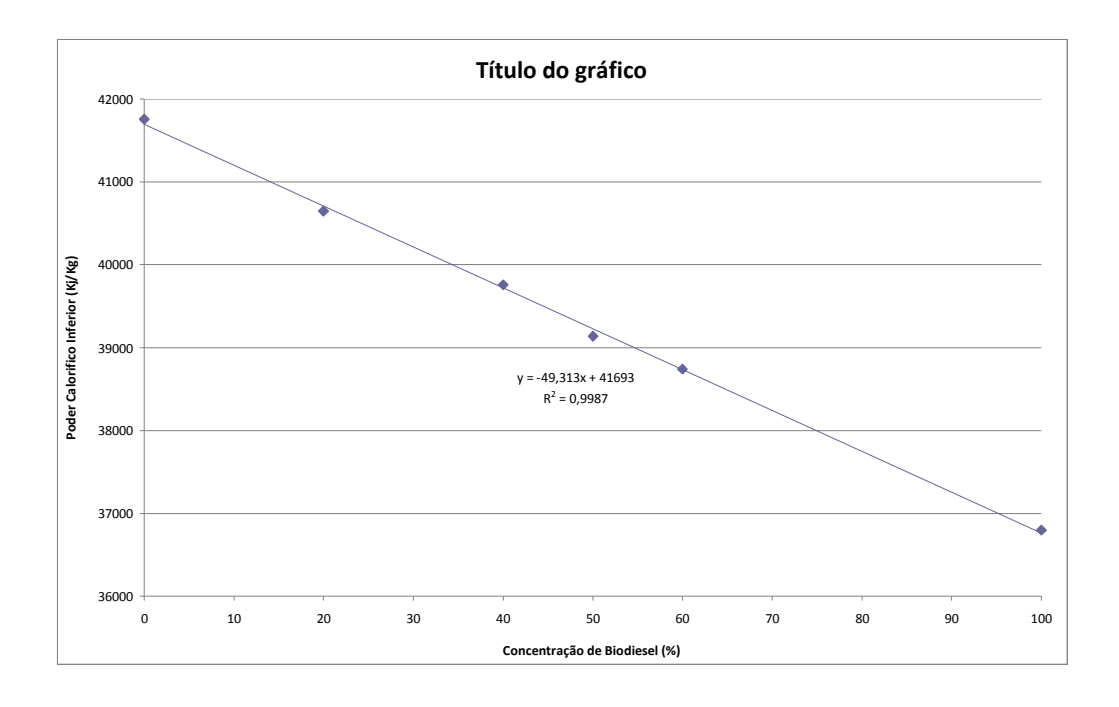

Figura 17. Poder calorífico pela concentração de biodiesel.

#### 3.1.3 Comparação entre remessas de diesel metropolitano puro

Durante o transcorrer dos testes surgiu a necessidade de receber uma segunda remessa de diesel. Ao longo do primeiro teste com a nova remessa de diesel fornecida pelo CENPES foram observadas diferenças principalmente na concentração de oxigênio e excesso de ar nos gases de combustão, em relação às misturas preparadas com a remessa anterior.

Para comprovar tal constatação, o teste seguinte foi feito com diesel puro. Os relatórios preliminares para as duas remessas de diesel foram gerados e comparados, comprovando-se a diferença de resultados. A análise de características físico-químicas apresentadas na Tabela 8 permite observar as diferenças significantes entre elas. Porém, as duas remessas encontram-se dentro dos padrões exigidos pela Agência Nacional do Petróleo (ANP), órgão regulador dos combustíveis no Brasil.

Para análise comparativa dos resultados dos testes realizados com diesel foi, portanto, calculado a media dos resultados obtidos, considerando que essas diferenças também estão presentes durante a operação industrial de uma caldeira.

Tabela 8. Resultados dos testes de teor do combustível e poder calorífico nas duas remessas diferentes de diesel.

| <b>Remessa</b> |            | <b>Teores</b>    | Poderes caloríficos |                   |                |                 |
|----------------|------------|------------------|---------------------|-------------------|----------------|-----------------|
|                | enxofre    | carbono          | hidrogênio          | nitrogênio        | <b>PCS</b>     | <b>PCI</b>      |
|                | $(\%$ m/m) | $(\% m/m)$       | $(^{0}/_{0}$ m/m)   | $(^{0}/_{0} m/m)$ | (KJ/Kg)        | (KJ/Kg)         |
|                | 0.0598     | $86,56 \pm 0.25$ | $13,28 \pm 0,02$    | 0,1               | $44621 \pm 94$ | $41759 \pm 94$  |
| 2              | 0.0529     | $86,22 \pm 0.29$ | $13.77 \pm 0.02$    | 0,08              | $45\,213\pm25$ | $42.245 \pm 25$ |

Essa diferença entre as remessas de diesel gerou um excesso de ar mais alto para um mesmo ajuste do inversor de frequência, tornando-se necessário diminuir bastante a frequência do mesmo a fim de se obter os mesmos 30% de excesso de ar desejado para a primeira etapa do teste. Consequentemente houve também redução na frequência utilizada para os testes de 20% e 10% de excesso de ar, ultrapassando os limites mínimos de segurança.

Para contornar esse problema foi realizado um novo ajuste no "dumper" da caldeira, garaqntindo a obtenção de 30% de excesso de ar com o diesel da segunda remessa para uma frequência de 60 hertz. Inicialmente iriam ser realizados testes com misturas de ate 50% de diesel/biodiesel devido ao temor de o biodiesel gerar algum dano a caldeira, seja pela

oxidação dos bicos do queimador, pelo entupimento da linha de abastecimento de combustível da caldeira entre outros. No entanto não se notou nenhuma mudança significativa no funcionamento da caldeira e nenhum dano foi causado com o aumento gradual do teor de biodiesel na mistura.

Sendo assim, foram realizados mais quatro testes, dois com uma mistura de 60% de teor de biodiesel, uma com biodiesel puro e um ultimo teste com diesel puro afim de não se deixar a caldeira parada por um longo tempo com resquícios de biodiesel evitando-se assim qualquer dano que poderia vir a ser gerado.

Para se tornar mais fácil o processo de geração dos relatórios foi desenvolvido em Excel um modelo que funcionou como uma mascara, onde basta importar os dados do histórico do iFix, programa supervisório, que os gráficos das variáveis medidas do processo, cálculos de consumo de combustíveis, produção de vapor e eficiência global do processo são feitos automaticamente. Além das medidas on line, é necessário digitar os dados de caracterização da mistura e os horários de inicio e fim de cada etapa do teste.

# 3.2Análise na monitoração e manipulação de variáveis

Os testes decorreram bem, o sistema de supervisão funcionou perfeitamente e armazenou os dados de todo o processo a cada segundo tornando possível a analise dos resultados.

#### 3.2.1 Vazão de Ar

A vazão de ar é manipulada através de um inversor de frequência que atua no soprador da caldeira aumentando ou diminuindo a vazão de ar fornecida ao queimador, influenciando diretamente o excesso de ar observado como resíduo da combustão. Considerando que cada teste foi realizado com uma mistura diferente de biodiesel e que o biodiesel apresenta em sua composição um alto teor de oxigênio, conforme se aumentava o teor de biodiesel na mistura, maior é a quantidade de excesso de ar nos gases residuais. Considerando ainda as características do ciclo de medição automática realizadas pelo analisador, responsável por fornecer as medidas de excesso de ar, o ajuste inicial na regulagem do inversor, gera um transiente correspondente ao tempo de estabilização. No entanto, a Figura 18, apresenta o comportamento satisfatório e dentro do desejado para o ajuste dessa variável.

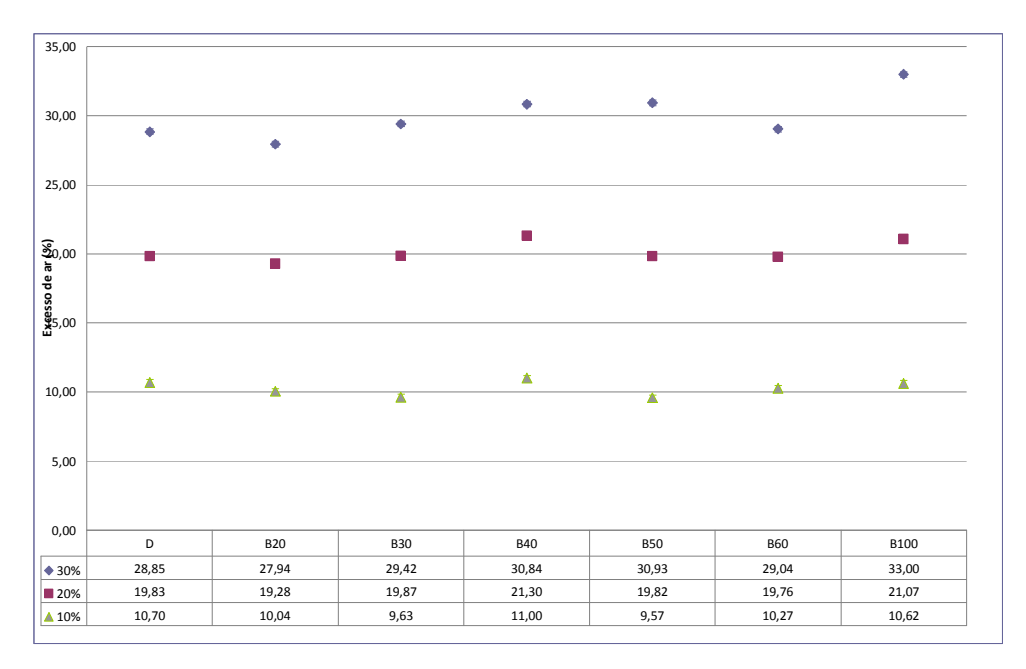

Figura 18. Valor médio do excesso de ar nos testes.

#### 3.2.2 Vazão de Vapor

A fim de tornar possível uma produção constante de vapor durante o decorrer de todo o teste, foi definido que a vazão de vapor deveria estar entorno da faixa de 450 kg/h, um pouco abaixo da produção máxima da caldeira que é de 500 kg/h. Nos testes preliminares, a válvula manual de saída de vapor para o silenciador foi aberta, regulada na vazão de 450 Kg/h e a posição do registro foi marcada para permitir a repetição nos próximos testes.

A vazão de vapor sofre influências de vários fatores inerentes ao processo e a planta, tais como:

- O uso de uma válvula manual na regulagem da vazão de vapor pode provocar oscilações, afetando a eficiência;
- Variações na temperatura ambiente, afetando a temperatura do ar que é suprido à combustão;
- Variações na temperatura da água;
- Variações na temperatura do combustível.

• Variações bruscas na vazão de água de alimentação da caldeira, decorrendo na entrada de água fria no tubulão, causando possíveis quedas na pressão;

#### 3.3Analise das emissões de gases residuais

A análise era iniciada após 30 minutos de funcionamento da caldeira, coletando assim as concentrações de oxigênio, monóxido de carbono, dióxido de carbono, monóxido de nitrogênio, dióxido de nitrogênio, dióxido de enxofre e excesso de ar de uma parte do aquecimento, do inicio da emissão de vapor e de cada uma das três etapas de 30%, 20% e 10% de excesso de ar do teste. O analisador não forneceu durante os testes os dados obtidos de forma on line, ele calculava e armazenava em sua memória as medias de cada variável medida ao longo do teste. Para automatizar a geração do relatório do analisador foi desenvolvida, assim como para o relatório geral dos testes, uma máscara no Excel que, após se introduzir os dados obtidos no analisador os gráficos eram gerados automaticamente.

#### 3.3.1 Concentração de Oxigênio

O oxigênio deveria apresentar um aumento de sua concentração conforme se aumentando o teor de biodiesel na mistura, devido ao fato de o biodiesel ter em sua composição uma concentração maior de oxigênio. O excesso de ar é uma variável controlada manualmente no processo e a concentração de oxigênio esta diretamente relacionada ao valor do excesso de ar. Ou seja, como a emissão de oxigênio é controlada indiretamente, não foram apresentadas variações significativas com a mudança de combustível, apresentando diminuição do seu valor em cada uma das etapas do teste acompanhando a queda do excesso de ar. Esse comportamento pode ser observado na Figura 19.

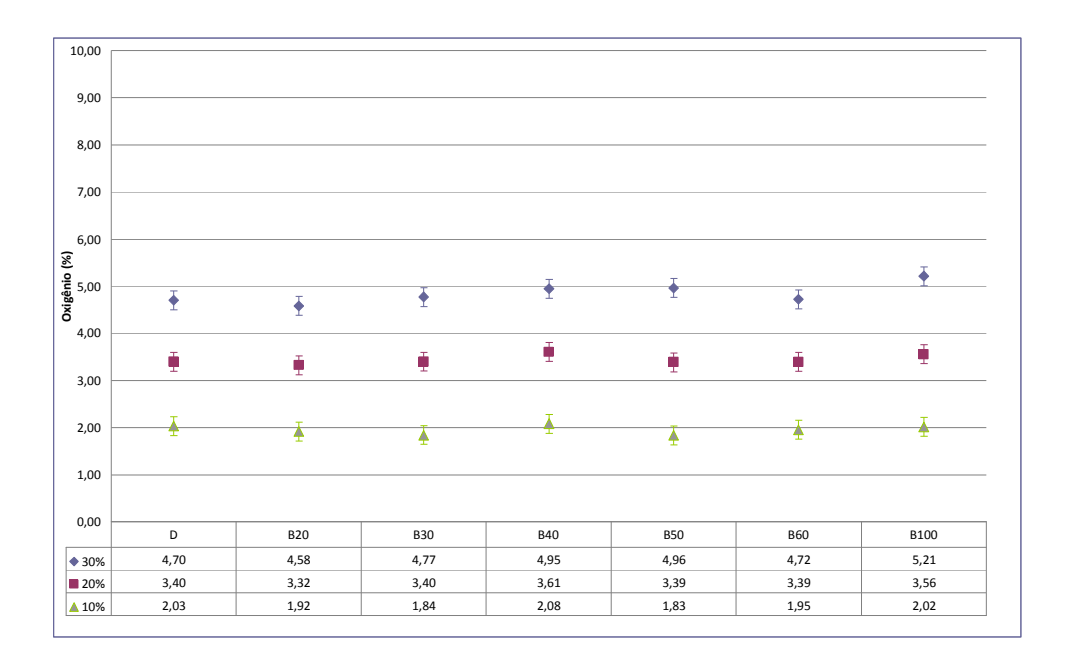

Figura 19. Concentração de oxigênio media nos testes.

#### 3.3.2 Concentração de Monóxido de Carbono

Com o excesso de ar a 30% o monóxido de carbono não apresentou variações com o aumento do teor de biodiesel na mistura e nem com a utilização de biodiesel puro se mantendo praticamente nulo na faixa de 1 a 2 ppm, o que nos mostra que a combustão das misturas e do biodiesel não apresentaram qualquer problema. Quando se passa o teste para a etapa com 20% de excesso de ar ocorre um aumento da emissão de monóxido de carbono decorrente provavelmente da diminuição da oferta de oxigênio para a realização completa da combustão e uma queda da emissão de monóxido de carbono com a utilização do biodiesel puro, provavelmente pela maior concentração de oxigênio no combustível. Na terceira etapa que ocorre com 10% de excesso de ar ocorre um novo aumento na emissão coerente com o esperado e uma nova redução da emissão com a utilização de biodiesel puro. Esse comportamento pode ser observado na Figura 20.

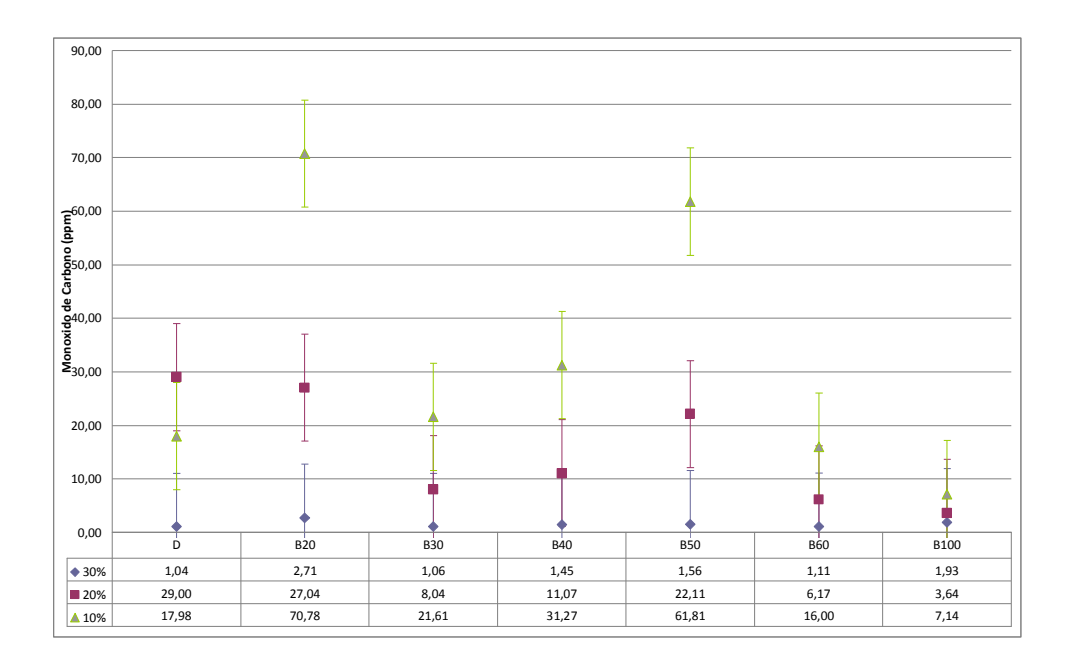

Figura 20. Concentração de monóxido de carbono media nos testes.

#### 3.3.3 Concentração de Dióxido de carbono

Conforme observado na Figura 21, essa emissão se comportou de maneira contraria a diminuição do excesso de ar. Quanto menor o excesso de ar, mais alto se apresentou a concentração de dióxido de carbono nos gases de saída. Na faixa de 30 % de excesso de ar a concentração de dióxido de carbono foi de 12,03 % e na faixa de 10% de excesso de ar o valor subiu para 14,00 %, com a utilização de diesel.

Com a utilização das misturas de diesel/biodiesel as emissões de dióxido de carbono não sofreram nenhuma alteração.

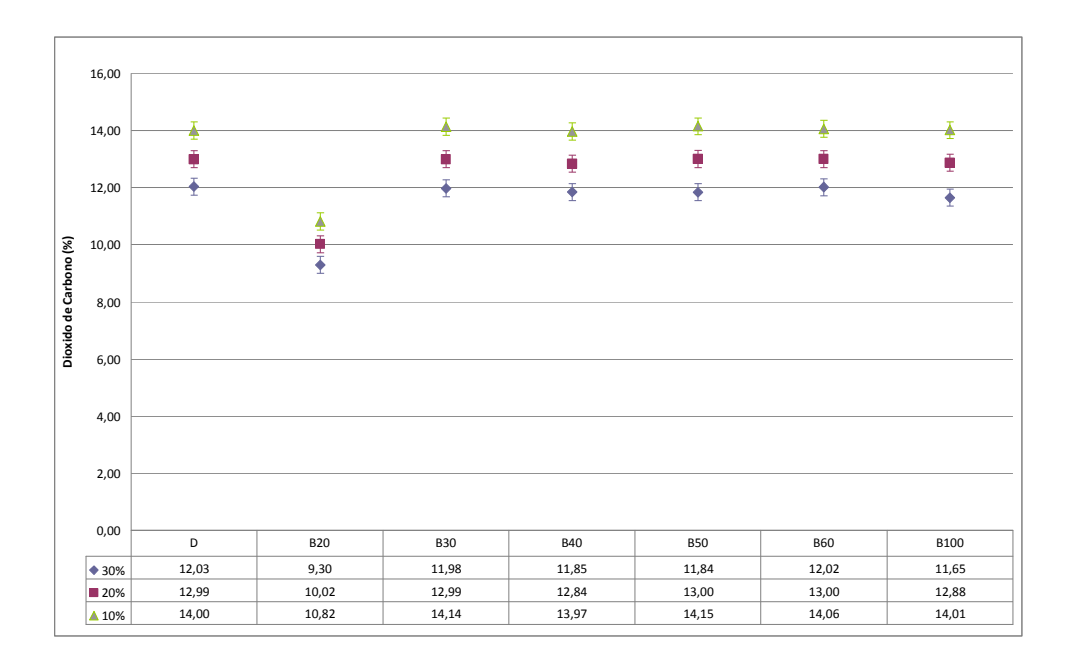

Figura 21. Concentração de dióxido de carbono media nos testes.

# 3.3.4 Concentração de Monóxido de nitrogênio

As medidas realizadas desse gás apresentaram em todos os testes uma queda da emissão relacionada à diminuição do excesso de ar, ou seja, quanto menos excesso de ar, menor será a emissão de monóxido de nitrogênio. Houve uma pequena tendência de diminuição da concentração de monóxido de nitrogênio com o aumento do teor de biodiesel no combustível, para todas as faixas de excessos de ar testadas, conforme observado na Figura 22.

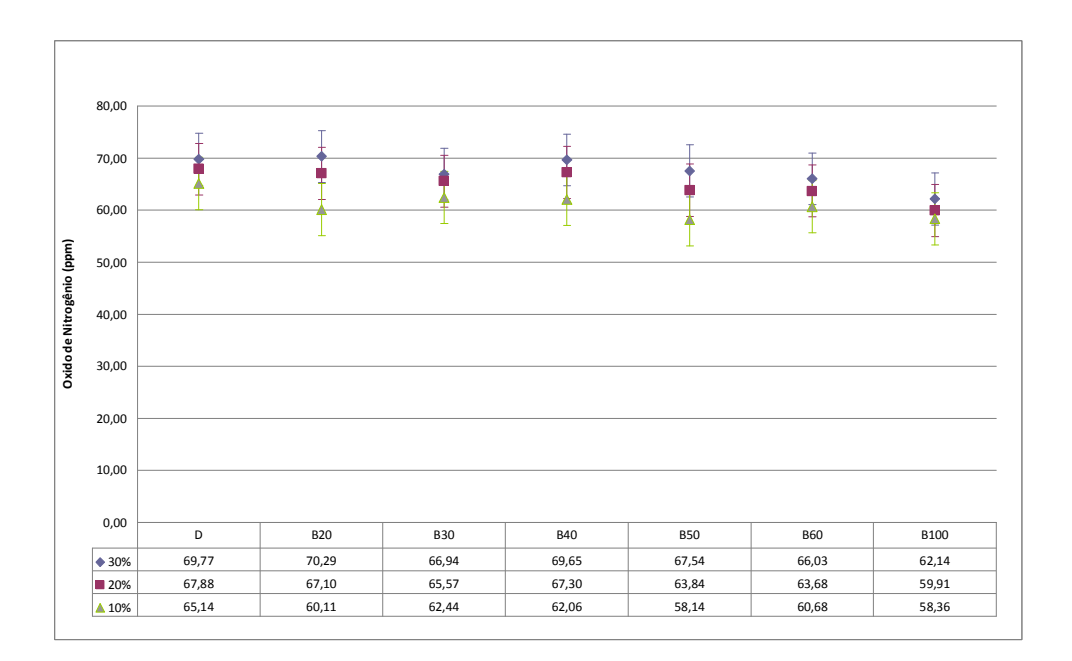

Figura 22. Concentração de monóxido de nitrogênio media nos testes.

#### 3.3.5 Concentração de Dióxido de nitrogênio

A emissão permaneceu muito baixa durante os testes, apresentando, a contrario do monóxido de nitrogênio, uma pequena elevação de sua emissão com a diminuição do excesso de ar, conforme apresentado na Figura 23. Sua variação em relação às misturas de biodiesel se mostrou também contrária ao caso do monóxido de nitrogênio, ou seja, conforme se aumentou a concentração de biodiesel na mistura, houve aumento na emissão de dióxido de nitrogênio, porém a variação continuou dentro da faixa de erro do equipamento.

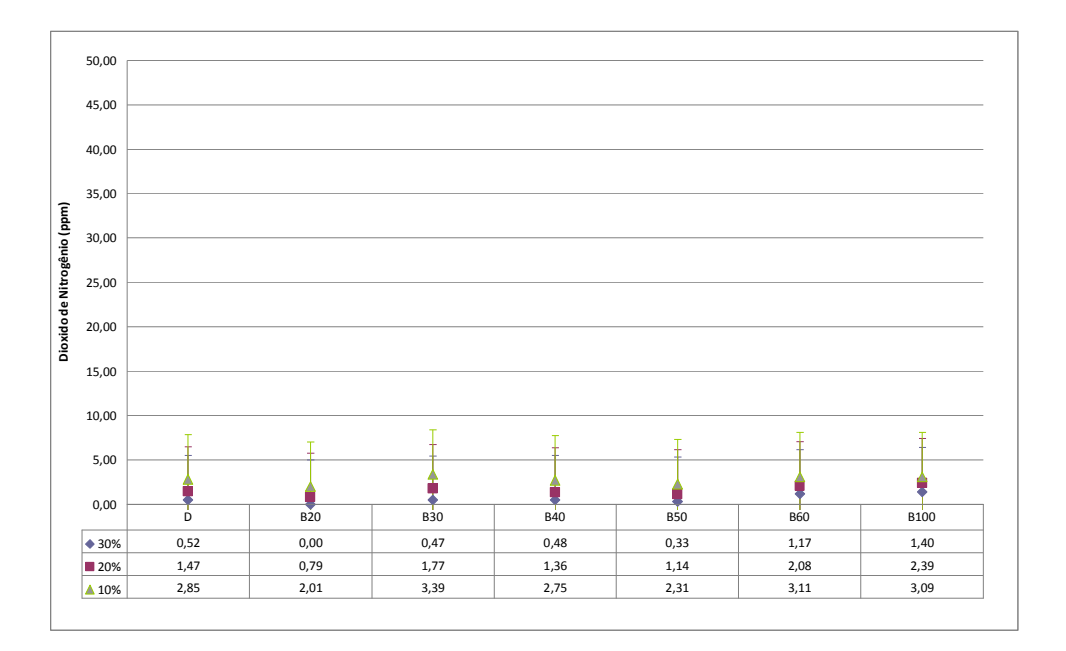

Figura 23. Concentração de dióxido de nitrogênio media nos testes.

#### 3.3.6 Concentração de dióxido de enxofre

A Figura 24 mostra que a variação do excesso de ar da combustão não gera alterações significativas em relação as emissões de dióxido de enxofre.

Em relação ao comportamento dessa variável com o aumento do teor de biodiesel na mistura, ela apresentou uma grande variação saindo da faixa de 20 ppm no diesel puro para uma emissão nula com a utilização de biodiesel puro. Essa variação pode ser explicada pelo

fato de o biodiesel quase não apresentar enxofre em sua composição, com isso quanto mais biodiesel se utilizar menor será a emissão de enxofre.

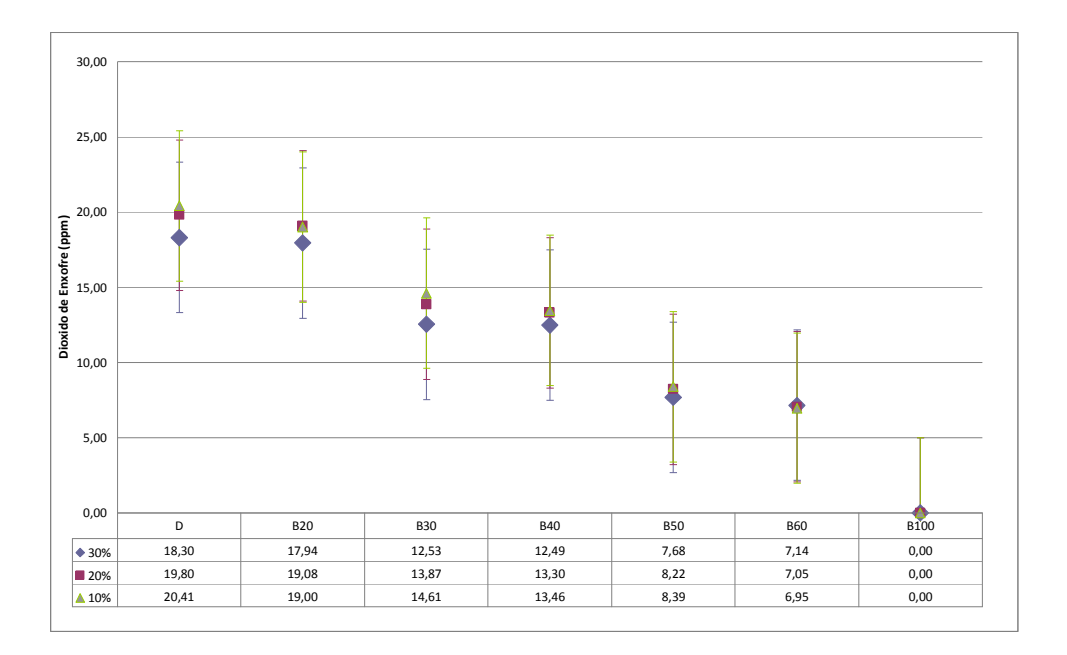

Figura 24. Concentração de dióxido de enxofre media nos testes.

# 3.4Cálculo de eficiência

A eficiência da caldeira é a eficácia com que o calor gerado pela caldeira é transferido para a agua ou para o vapor. Existem dois métodos para o calculo dessa eficiência: o método entrada-saída e o método das perdas de calor.

O método da entrada-saída calcula a relação entre o calor que sai da caldeira através do vapor d´ água e a quantidade de calor que entra na caldeira através do combustível, da agua e do ar, multiplicando-se o resultado da divisão por 100. Este método ainda hoje é de extrema complexidade operacional, pois necessita de medidas precisas de algumas variáveis onde as principais são: vazão de vapor, agua de alimentação e combustível e a temperatura destes.

O método da perda de calor é realizado considerando-se o valor inicial de 100%, e subtraindo as perdas. Após se realizar a subtração de todas as perdas do valor inicial, o resultado é considerado a eficiência. Os principais pontos de perda de calor são: chaminé e as perdas na convecção e na radiação.

Na literatura ainda se encontra um terceiro método mais simples de ser calculado e utilizado durante o teste apresentando esse valor de forma on line. Nesse método que também utiliza a forma entrada-saída não se considera a temperatura da agua e do combustível só a quantidade de calor máxima que o combustível pode gerar, sua densidade, além da capacidade térmica e o calor latente da agua. A equação 1 foi utilizada para esse cálculo .

$$
[Eficiencia] = \frac{\Delta T IM 1031 \times L}{\Delta L IT 1013 \times f \times \rho \times Cp}
$$
 Eq. 1

onde:

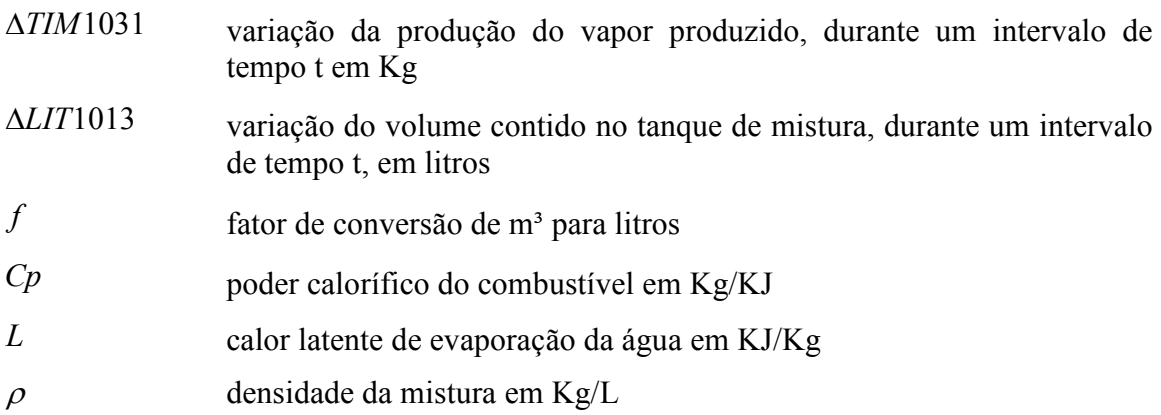

A fim de se decidir qual seria o melhor intervalo para se fazer o calculo de eficiência, foram gerados gráficos que utilizavam os dados gerados a cada 20, 30, 40 e 60 segundos, conforme apresentado na Figura 25. Notou-se então que quanto maior o intervalo de tempo menor fica a oscilação, logo foi feita a opção pelo intervalo de 60 segundos.

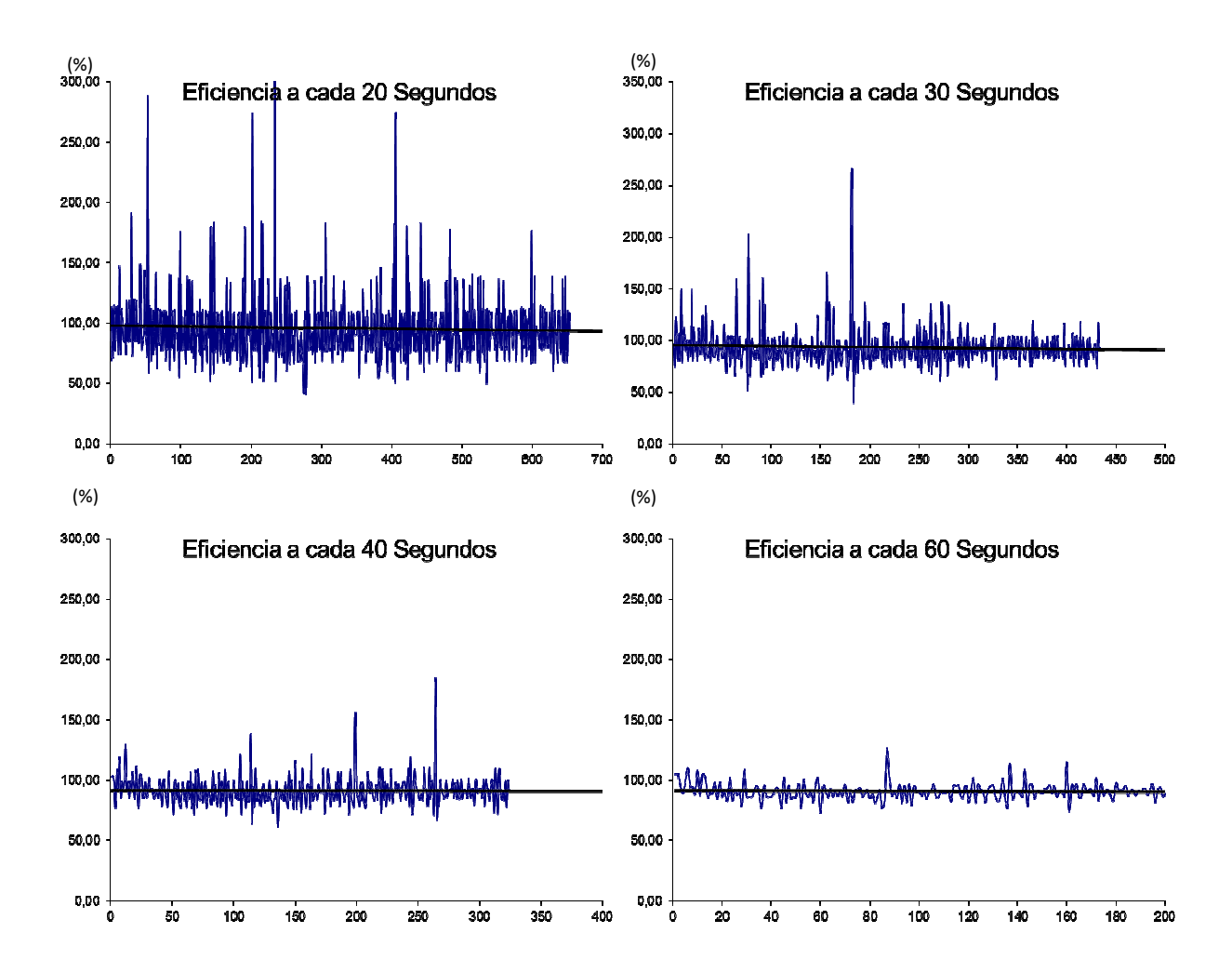

Figura 25. Eficiência media calculada com diferentes tempos de amostragem de dados.

dôo calculo de eficiência on line, foi programado no programa supervisório, com o intuito de se diminuir oscilações observadas, foi definido que o cálculo da eficiência on line sria realizado a cada um litro de combustível consumido.

Para compararmos a eficiência da caldeira com as diferentes misturas de combustíveis utilizadas, o calculo foi feito individualmente nas etapas do teste com produção de vapor e durante a produção de vapor como um todo, já que sem produção de vapor não há como se fazer o calculo de eficiência proposto. Assim como no caso do consumo de combustíveis foi usado o valor instantâneo inicial e final em cada etapa do teste das variáveis: LIT1013(volume do tanque de alimentação de combustível) e TIM1031(totalização de vapor).

#### 3.4.1 Analise comparativa

Como foram obtidos dois ou mais resultados para cada combustível utilizado, exceto o biodiesel puro e o teste com 20% de biodiesel, foram feitas as medias das eficiências para cada preparação de mistura, conforme a Figura 26, apresentada abaixo.

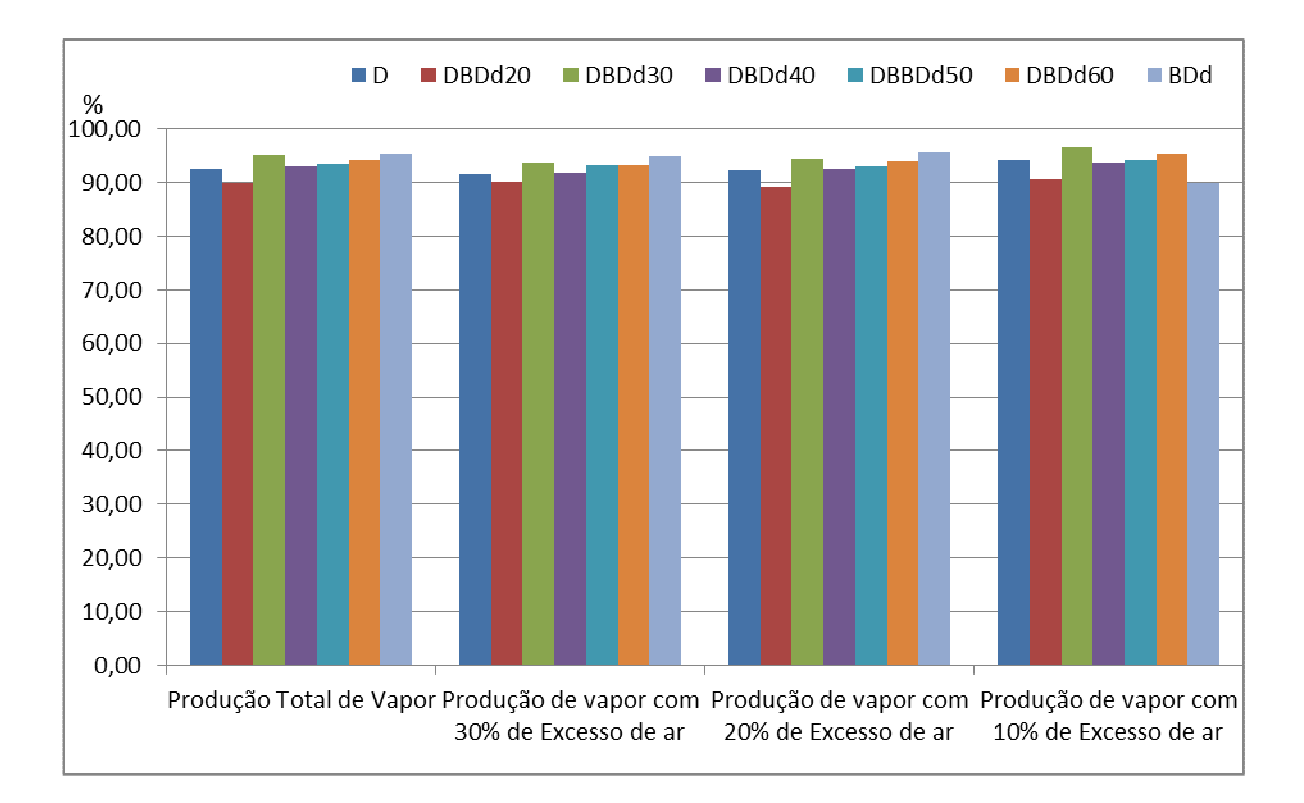

Figura 26. Comparação da eficiência global média.

Na Figura 26 nota-se uma pequena tendência de aumento na eficiência global da caldeira conforme se aumentou o teor de biodiesel na mistura. Isso pode ser explicado através do fato de o biodiesel ter um maior teor de oxigênio, o que ajuda na combustão.

#### 3.4.2 Fatores de influência no cálculo da eficiência

A vazão de vapor é controlada manualmente com o posicionamento manual da válvula de saída, conforme citado anteriormente. Sendo assim existia a dificuldade de se posicionar a válvula no mesmo ponto tendo em vista que qualquer alteração por menor que fosse nesse posicionamento gerava uma grande diferença na vazão de vapor e o mesmo era feito manualmente durante o teste. Além disso como a caldeira tem uma produção máxima de 500 quilos de vapor por hora, se a produção for abaixo desse valor há um aumento da pressão. A

Figura 27 apresenta os resultados obtidos em dois testes diferentes, com o mesmo teor de mistura, para a pressão na linha de vapor ao longo do teste e a e Figura 28, para a vazão de produção de vapor. Podemos notar através de uma breve analise, que a pressão da linha de vapor aumenta no teste onde a vazão de vapor foi ligeiramente menor. No entanto, os gráficos apresentam comportamentos similares, permitindo uma análise comparativa dos testes.

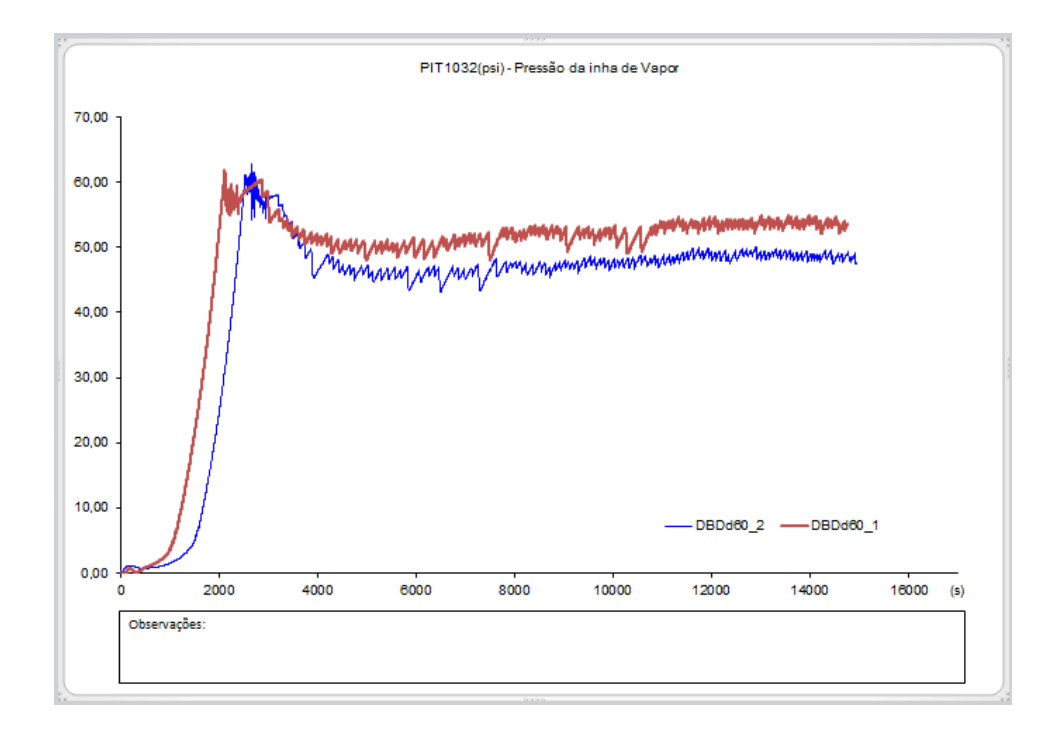

Figura 27. Comparação da pressão em dois testes com o mesmo teor de biodiesel.

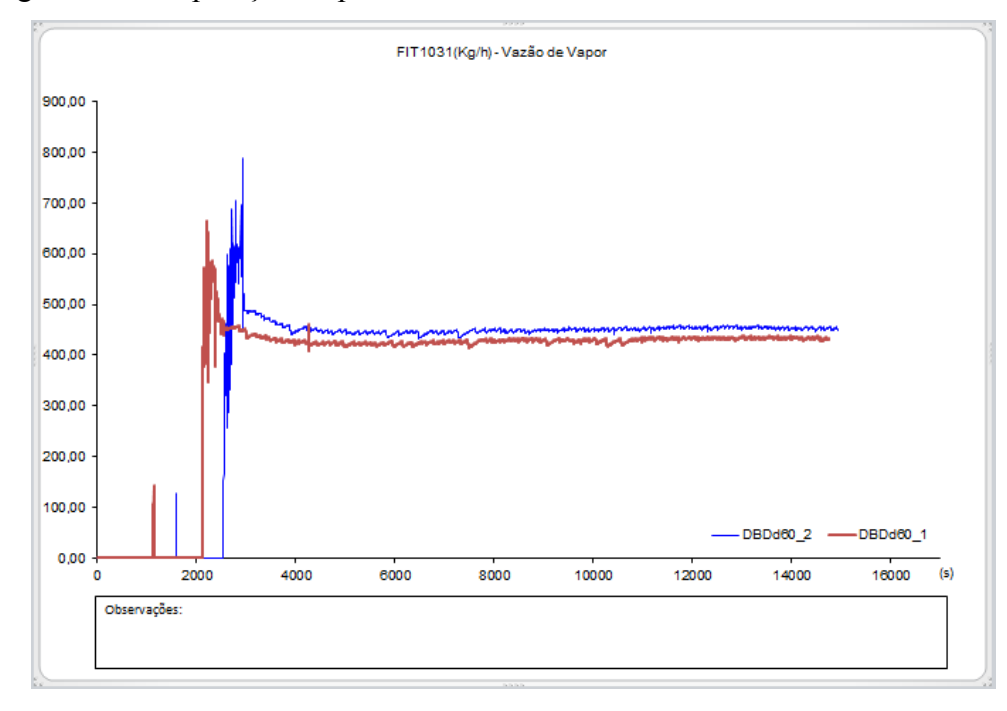

Figura 28. Comparação de vazão de vapor em dois testes com o mesmo teor de biodiesel.

# CAPÍTULO 4. Estudo Econômico

A comprovação da viabilidade técnica no uso do biodiesel em caldeiras industriais é um ponto fundamental, mas não suficiente para a sua utilização em larga escala. Questões econômicas, ambientais e sociais precisam ser discutidas para o melhor entendimento dos impactos dessas mudanças. O cálculo das alterações no consumo, nos custos de produção, nas reduções de emissões e os impactos sociais serão discutidos neste capítulo visando entender as questões mencionadas.

### 4.1Cálculo de consumo de combustível

O consumo de combustível é um parâmetro de grande importância tanto para o cálculo de eficiência como para a avaliação econômica da utilização de misturas de diesel/biodiesel. No caso do cálculo de eficiência, é necessário saber a quantidade de combustível que foi introduzida na caldeira para calcular a quantidade máxima de calor que a caldeira poderia gerar. Em termos da avaliação econômica, o valor do consumo também é útil, pois auxilia no cálculo do valor de um dos maiores custos da produção de vapor: o gasto com combustível.

A vazão de alimentação de combustível não foi medida; ela foi obtida de forma indireta utilizando-se o valor da medida de nível do tanque de alimentação de combustível, que era realizada com a utilização de um transmissor de nível LD302 fabricado pela Smar. Foram calculadas as vazões médias de consumo de combustível para: o teste completo, o aquecimento, media de consumo durante a produção de vapor e o consumo de combustível durante cada uma das etapas de produção de vapor (30%, 20% e 10% de excesso de ar).

Os cálculos foram efetuados no Excel com os dados que foram importados da base de dados do iFix e os horários de inicio e fim de cada etapa dos testes que foram anotadas durante a realização dos mesmos. Com isso se fez a diferença dos valores de volume inicial e final de cada etapa e dividiu-se pelo tempo que durou cada etapa, obtendo-se assim o valor da vazão volumétrica de combustível. Em seguida foram elaboradas a Tabela 9 e a Figura 29 para facilitar as análises.

| <b>Médias</b>                                   | $D-1$ | $D-2$ | <b>B30</b> | <b>B40</b> | <b>B50</b> | <b>B60</b> | <b>B100</b>      |
|-------------------------------------------------|-------|-------|------------|------------|------------|------------|------------------|
| Vazão volumétrica Média<br>de Combustível (l/h) |       |       |            |            |            |            |                  |
| <b>Teste Completo</b>                           | 28,41 | 28,71 | 28,73      | 28,81      | 29,02      | 29,76      | $\boldsymbol{0}$ |
| Aquecimento                                     | 28,80 | 28,91 | 28,84      | 29,07      | 29,77      | 29,57      | $\boldsymbol{0}$ |
| Produção Total de Vapor                         | 28,34 | 28,67 | 28,70      | 28,76      | 28,90      | 29,79      | 31,09            |
| Produção de vapor com<br>30% de Excesso de ar   | 28,51 | 28,93 | 28,93      | 28,94      | 29,01      | 29,85      | 30,60            |
| Produção de vapor com<br>20% de Excesso de ar   | 28,42 | 28,58 | 28,64      | 28,59      | 28,84      | 29,74      | 30,47            |
| Produção de vapor com<br>10% de Excesso de ar   | 28,04 | 28,47 | 28,39      | 28,59      | 28,81      | 29,64      | 32,58            |

Tabela 9. Vazão volumétrica media de combustível durante os testes.

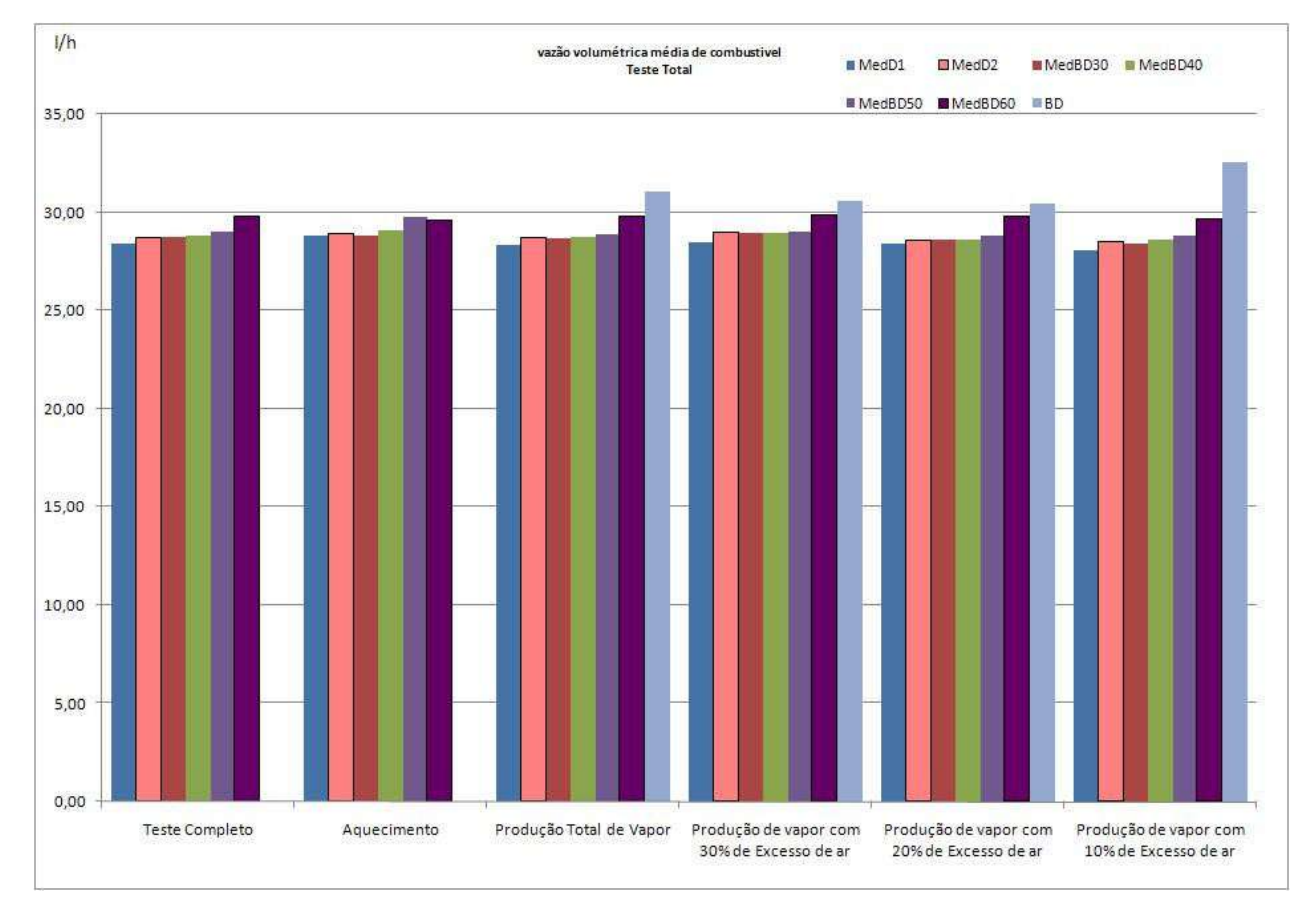

Figura 29. Vazão volumétrica media de combustível durante os testes.

Ao analisar a Tabela 9 e a Figura 29, nota-se um aumento do consumo de combustível conforme se aumenta a concentração de biodiesel na mistura diesel/biodiesel, chegando a uma diferença de 4,54 l/h na comparação do diesel da primeira remessa com o biodiesel puro na etapa, quando se utilizou 10 % de excesso de ar. Essa tendência de elevação do consumo de combustível ao se utilizar biodiesel está de acordo com os resultados já encontrados na literatura, como observou Yasuda (2006) através de cálculos teóricos.

# 4.2. Cálculo de Custo do Combustível

Para os cálculos de custo do combustível foram utilizadas as informações disponibilizadas pela Agência Nacional de Petróleo (ANP) sobre os preços do diesel ao consumidor no período de janeiro de 2009 à janeiro de 2010 .

No caso do biodiesel, como ele não está a venda diretamente para o consumidor final, buscou-se também nas informações disponibilizadas pela ANP, os resultados dos leilões que aconteceram no período de janeiro de 2009 à janeiro de 2010(leilões 12, 13, 14, 15, 16). Como o primeiro leilão do ano de 2009 foi em fevereiro, como base do preço de janeiro de 2009 foi utilizado o leilão 12 que aconteceu em novembro de 2009. A Tabela 10 apresenta os valores de preço médio do diesel e do biodiesel puros neste período.

|         | <b>Diesel</b>          | <b>Biodiesel</b>    |                        |
|---------|------------------------|---------------------|------------------------|
| Data    | Preço Médio<br>(R\$/I) | Numero do<br>Leilão | Preço Médio<br>(R\$/I) |
| 01/2009 | R\$ 2,09               | $12^{\circ}$ 11/08  | R\$ 2,84               |
| 02/2009 | R\$ 2,09               | $13^{\circ} 02/09$  | R\$ 2,44               |
| 03/2009 | R\$ 2,09               | 13° 02/09           | R\$ 2,44               |
| 04/2009 | R\$ 2,09               | 13° 02/09           | R\$ 2,44               |
| 05/2009 | R\$ 2,08               | 14° 05/09           | R\$ 2,75               |
| 06/2009 | R\$ 2,05               | $14^{\circ} 05/09$  | R\$ 2,75               |
| 07/2009 | R\$ 2,00               | $14^{\circ} 05/09$  | R\$ 2,75               |
| 08/2009 | R\$ 1,99               | $15^{\circ} 08/09$  | R\$ 2,70               |
| 09/2009 | R\$ 1,98               | $15^{\circ} 08/09$  | R\$ 2,70               |
| 10/2009 | R\$ 1,98               | 15° 08/09           | R\$ 2,70               |
| 11/2009 | R\$ 1,98               | 15° 08/09           | R\$ 2,70               |
| 12/2009 | R\$ 1,98               | $15^{\circ} 08/09$  | R\$ 2,70               |
| 01/2010 | R\$ 1,97               | $16^{\circ} 01/10$  | R\$ 2,77               |
| Média   | R\$ 2,03               | Média               | R\$ 2,67               |

Tabela 10. Preços dos combustíveis no período de janeiro de 2009 a janeiro de 2010.

Para a comparação, foram utilizados os valores médios dos preços de cada um dos combustíveis. No caso do biodiesel, ainda foi acrescentado o Imposto sobre Circulação de Mercadorias e Serviços (ICMS), que no estado do Rio de Janeiro é de 16%. Com os valores então obtidos, foi feita uma estimativa de quanto custaria o litro para diferentes misturas de diesel/biodiesel, com o auxílio da Equação 2.

$$
Custo = \frac{(Pd \times (100 - [B])) + (Pb \times [B])}{100}
$$
 Eq. 2

onde:

 $Pd$  preço do diesel puro em R\$

 $Pb$  preço do biodiesel puro em R\$

 $B$  percentual de biodiesel na mistura em %

Os resultados obtidos para cada mistura foram comparados com o preço médio do diesel puro, de forma a verificar o aumento de custo com a adição de biodiesel na mistura. A Tabela 11 apresenta o resultado dessa comparação no período de janeiro de 2009 a janeiro de 2010.

Tabela 11. Resultado dos cálculos de custo das misturas de biodiesel.

| Teor                                                                       | <b>B10</b> | <b>B20</b> | <b>B</b> 30 | <b>B40</b> | <b>B50</b>                                              | <b>B60</b> | <b>B70</b> | <b>B80</b> | <b>B</b> 90 | <b>B100</b> |
|----------------------------------------------------------------------------|------------|------------|-------------|------------|---------------------------------------------------------|------------|------------|------------|-------------|-------------|
| Custo da mistura (R\$/I) 2,09 2,16 2,22 2,28 2,35 2,41 2,48 2,54 2,60 2,67 |            |            |             |            |                                                         |            |            |            |             |             |
| Diferença entre a mistura<br>e o diesel puro (R\$/I)                       |            |            |             |            | $0.06$ $0.13$ $0.19$ $0.26$ $0.32$ $0.39$ $0.45$ $0.51$ |            |            |            | 0.58        | 0.64        |

Após obter o valor do preço de cada mistura e o aumento relativo do custo do combustível em relação ao diesel puro por litro consumido, foram realizadas estimativas do aumento no consumo e nos gastos com combustível por dia, semana, mês e ano. A Tabela 12 apresenta estas estimativas, baseando-se na vazo média calculada para cada teste.

| <b>Teor</b>              | <b>B30</b> | <b>B40</b> | <b>B50</b> | <b>B60</b> | <b>B100</b> |
|--------------------------|------------|------------|------------|------------|-------------|
| Dia (8 horas)            |            |            |            |            |             |
| Diferença de consumo (L) | 2,89       | 3.36       | 4,50       | 11,62      | 22,01       |
| Diferença de custo (R\$) | 6,42       | 7,66       | 10,57      | 28,00      | 58,78       |
| Semana (40 horas)        |            |            |            |            |             |
| Diferença de consumo (L) | 14,46      | 16,81      | 22,48      | 58,10      | 110,07      |
| Diferença de custo (R\$) | 32,10      | 38,32      | 52,83      | 140,02     | 293,88      |
| Mês (176 horas)          |            |            |            |            |             |
| Diferença de consumo (L) | 63,58      | 73,92      | 99,00      | 255,64     | 484,22      |
| Diferença de custo (R\$) | 141,24     | 168,52     | 232,54     | 616,00     | 1.293,16    |
| Ano $(2112$ horas)       |            |            |            |            |             |
| Diferença de consumo (L) | 762,96     | 887,04     | 1.188,00   | 3.067,68   | 5.810,64    |
| Diferença de custo (R\$) | 1.694,88   | 2.022,24   | 2.790,48   | 7.392,00   | 15.517,92   |

Tabela 12. Cálculos de aumento de consumo e de custo das misturas de biodiesel.

Conforme esperado, pelos cálculos de consumo e preço do combustível, o aumento da concentração de biodiesel na mistura leva a um aumento dos gastos com combustível. A Tabela 12 permite verificar que esse aumento pode chegar a ser maior que R\$ 15.000, no caso da utilização do biodiesel puro durante 1 ano. Vale a pena lembrar que este aumento de custo leva em conta apenas os custos com combustíveis, não considerando o investimento inicial de instalação dos tanques de biodiesel e mistura, necessários para a utilização de misturas de diesel/biodiesel.

Logo, do ponto de vista exclusivamente econômico, em uma análise tradicional de custo de produção, a substituição de diesel puro por uma mistura diesel/biodiesel em qualquer concentração apresenta pouca atratividade. Entretanto, se forem levados em consideração outros fatores que possam vir a oferecer alguma vantagem à implementação desta substituição de combustíveis, tais como fatores ambientais e fatores sociais, pode-se notar uma melhora no cenário.

# 4.3Fatores Ambientais e Sociais

### 4.3.1 Limites Ambientais

Em uma substituição de combustíveis que visa principalmente a diminuição de poluentes, é de extrema importância a verificação dos limites de emissões estabelecidos pela legislação vigente e se existe uma tendência de que esses valores, por motivos ambientais, sociais ou outros, venham a ser diminuídos no futuro. É preciso também verificar os níveis de emissões da planta onde se pretende fazer a substituição analisando se estes se encontram acima ou abaixo do limite máximo permitido pela legislação em vigor e a partir daí verificar a viabilidade da substituição levando-se em conta a questão ambiental.

No Brasil os limites máximos de emissões de poluentes na atmosfera geradas por fontes fixas de emissões são definidos pela Resolução No. 382 do CONAMA de 26 de dezembro de 2006. Esta define os limites de emissão de geradores de vapor a partir da combustão externa de óleo combustível classificando-os através de seu limite nominal. A Tabela 13 apresenta a classificação definida pelo CONAMA e seus respectivos limites máximos de emissão.

| Potência térmica nominal (MW) MP* NOx como $NO_2$ * SOx como $SO_2$ * |     |                                                                       |      | - CO |
|-----------------------------------------------------------------------|-----|-----------------------------------------------------------------------|------|------|
| Menor que 10                                                          | 300 | 1600                                                                  | 2700 | 80   |
| <b>Entre 10 e 70</b>                                                  | 250 | 1000                                                                  | 2700 |      |
| <b>Maior</b> que 70                                                   | 100 | 1000                                                                  | 1800 |      |
|                                                                       |     | $*$ Unidades: $m\alpha/Nm^3$ condicões referenciais de ovigênio de 3% |      |      |

Tabela 13. Limites máximos de emissão de poluentes.

\* Unidades: mg/Nm<sup>3</sup> , condições referenciais de oxigênio de 3%.

Fonte: CONAMA, 2006

De acordo com a própria Resolução, a potência térmica nominal é a condição máxima de operação da unidade de geração de calor para o qual o equipamento foi projetado, com base no Poder Calorífico Inferior – PCI, calculado a partir da multiplicação do PCI do combustível pela quantidade máxima de combustível queimada por unidade de tempo.

Com o objetivo de classificar a caldeira utilizada nos testes foi utilizado o PCI do diesel da primeira remessa, o qual apresentou o valor mais alto em relação ao consumo e se utilizou a maior vazão mássica obtida nos testes. Os cálculos foram realizados conforma a Equação 3:

$$
Potência térmica nominal = \left(\frac{PCI \bullet vazão mássica máxima}{tempo}\right) = \left(\frac{45213 \frac{KJ}{Kg} \bullet 25Kg}{3600segundos}\right) = 0,31MW
$$
 Eq. 3

Assim, a caldeira dos testes pode ser enquadrada na faixa de limite de emissões para geradores de vapor com uma potência térmica nominal menor que 10 MegaWatts. Para tornar possível a comparação entre os dados de emissão obtidos nos testes (em ppm), com os valores encontrado na legislação (em mg/N.m<sup>3</sup>), é necessário fazer as devidas conversões de unidade. De acordo com Junior (2003), para um componente qualquer dos gases provenientes da combustão, A, tem-se a Equação 4:

$$
[A]mg/Nm^3 = \frac{nA(M_A \times 10^3 \text{ mg})}{d(22.4 \times 10^{-3} \text{ Nm}^3)} = 4,464 \times 10^4 M_A [A]
$$
 Eq. 4

onde:

nA número de mols do componente genérico A nos produtos de combustão;

 $M_A$  massa molecular do componente emitido, em g.gmol<sup>-1</sup>

d concentração total de mols no produto da combustão.

Com a utilização do Excel, foi gerada uma tabela com os cálculos de conversão. Após a conversão ainda é necessário fazer a correção para as condições referenciais de oxigênio que, segundo a legislação, é de 3 por cento. O resultado das conversões e da correção dos valores para as condições referenciais de oxigênio estão apresentados na Tabela 14.

| Excesso de ar<br>(%) | Gás             | D      | <b>B30</b> | <b>B40</b> | <b>B50</b> | <b>B60</b> | <b>B100</b>      |
|----------------------|-----------------|--------|------------|------------|------------|------------|------------------|
|                      | CO              | 1,79   | 1,24       | 2,03       | 2,36       | 1,54       | 2,75             |
| 30                   | <b>NOx</b>      | 161,90 | 158,58     | 161,50     | 156,01     | 152,59     | 148,75           |
|                      | SO <sub>2</sub> | 60,048 | 38,38      | 40,00      | 24,94      | 22,55      | $\boldsymbol{0}$ |
| 20                   | CO              | 41,19  | 13,84      | 14,32      | 28,04      | 7,89       | 4,70             |
|                      | <b>NOx</b>      | 147,05 | 144,90     | 145,91     | 136,59     | 138,01     | 132,00           |
|                      | SO <sub>2</sub> | 60,95  | 38,24      | 39,33      | 24,13      | 20,60      | $\boldsymbol{0}$ |
|                      | CO              | 136,58 | 35,52      | 37,18      | 72,55      | 18,90      | 8,46             |
| 10                   | <b>NOx</b>      | 126,42 | 126,53     | 126,61     | 116,58     | 123,77     | 119,64           |
|                      | SO <sub>2</sub> | 65,34  | 35,96      | 36,57      | 22,51      | 18,77      | $\boldsymbol{0}$ |

Tabela 14. Resultado dos cálculos de conversão para as unidades existentes na norma.

valores em N mg/m<sup>3</sup> em valores de referência de oxigênio de 3%

Como todo o monóxido de nitrogênio emitido para a atmosfera é muito rapidamente transformado em dióxido de nitrogênio, é prática comum calcular sua taxa de emissão como sendo exclusivamente dióxido de nitrogênio, considerando, portanto, sua massa molecular como 46g/gmol. Para se comparar a emissão de nitrogênio com as normas, deve-se somar as emissões dos óxidos com a dos dióxidos de nitrogênio como NOx.

Como é possível observar comparando a Tabela 14 com a Tabela 13, que contém os valores máximos permitidos pela legislação vigente no país atualmente, o valor das emissões nos testes realizados ficou abaixo dos limites permitidos, inclusive com a utilização do diesel puro. Com tudo, isso não significa que não haja benefícios ambientais com a utilização do biodiesel, notamos na Tabela 14 uma redução da emissão de vários gases poluentes como os óxidos de nitrogênio e do dióxido de enxofre, neste ultimo deixa de ser emitido com a utilização de biodiesel puro. Além do fato de a caldeira utilizada no estudo ter uma pequena capacidade de produção de vapor, em caldeiras que gerem um maior volume de vapor os níveis de emissão tendem a ser maiores do que os apresentados neste estudo.

A substituição do diesel por biodiesel representa um grande ganho em relação a parte ambiental, além da redução da emissão de poluentes existe um outro ganho ambiental que seria a absorção de carbono da atmosfera pelas oleaginosas que são utilizadas na produção de biodiesel, completando o ciclo do carbono. Esse processo é denominado de seqüestro de carbono e pode gerar créditos de carbono, já existem casos no Brasil onde forem certificados créditos de carbono a partir de cálculos de carbonos capturados. Ou seja a utilização de biodiesel apresenta grandes benefícios ao meio-ambiente e ainda pode vir a gerar alguma receita a empresa.

A seguir apresentaremos a provável capacidade de geração de renda que essa substituição pode vir a prover.

#### 4.3.2 Créditos de carbono e Licenças de emissões de gases ácidos

Como no caso da utilização de biodiesel não foi observada redução dos níveis de emissão dos gases GEE, essa substituição não geraria diretamente créditos de carbono. Porém, para se produzir biodiesel, é necessário antes fazer um plantio e cultivar oleaginosas, e neste processo ocorre absorção de gás carbônico da atmosfera, completando o ciclo do carbono, o que é conhecido como sequestro de carbono. Este sequestro pode gerar créditos de carbono que podem vir a ser comercializados, gerando uma receita para a indústria. Mendonça (2007), afirma que para cada tonelada de biodiesel produzido e queimado no ciclo há uma absorção de 1,124 toneladas de dióxido de carbono equivalente, no caso do biodiesel produzido a partir da soja. Considerando esse valor, a densidade do biodiesel e os consumos de combustível obtidos nos testes, é possível fazer uma extrapolação de quanto se geraria de créditos de carbono e a respectiva receita em um ano para algumas das misturas utilizadas nos testes. Os valores calculados encontram-se na Tabela 15, onde também foi feita na ultima linha uma relação entre o quanto a substituição acarretaria de aumento de custo e quanto poderia ser gerado através da venda de créditos de carbono, resultando na porcentagem de quanto seria recuperado do aumento de custo por essa venda.

O preço da tonelada de dióxido de carbono equivalente utilizado foi o mesmo considerado por Santos (2008) que é entre 8 e 10 euros para projetos de MDL na Europa. Enquanto o valor médio da tonelada equivalente de  $CO<sub>2</sub>$  na América Latina para projetos de balcão, que ainda não possuem certificados MDL foi de US\$ 8,60. (HAMILTON, 2008)

| <b>Teor</b>                                                              | <b>B30</b> | <b>B40</b> | <b>B50</b> | <b>B60</b> | <b>B100</b> |
|--------------------------------------------------------------------------|------------|------------|------------|------------|-------------|
| Ano $(2112$ horas)                                                       |            |            |            |            |             |
| Consumo de Combustível (L)                                               | 60.613,51  | 60.737,56  | 61.037,08  | 62.917,87  | 65.661,58   |
| Consumo de biodiesel (L)                                                 | 18.184,05  | 24.295,02  | 30.518,54  | 37.750,72  | 65.661,58   |
| Diferença de custo com relação<br>a utilização do diesel (R\$)           | 1.694,88   | 2.022,24   | 2.790,48   | 7.392,00   | 15.517,92   |
| Créditos de Carbono gerados<br>(tonelada de CO <sub>2</sub> equivalente) | 18,03      | 24,09      | 30,26      | 37,43      | 65,10       |
| Receita que seria gerada (R\$)                                           | 421,88     | 563,66     | 708,05     | 875,84     | 1.523,39    |
| Redução do custo gerada pela<br>venda de créditos de carbono<br>(%)      | 24,89      | 27,87      | 25,37      | 11,85      | 9,82        |

Tabela 15. Estimativa da geração de créditos de carbono.

Pode-se concluir que a receita gerada pela emissão de títulos de crédito de carbono com a substituição do diesel pelo biodiesel não consegue compensar totalmente a elevação dos custos com o combustível em nenhuma das misturas. Porém, nota-se que a utilização do combustível com um teor de 40% de biodiesel reduz em aproximadamente 28% os custos da mudança. Esses valores se basearam na utilização de biodiesel produzido a partir da soja. Caso se venha a utilizar uma matéria-prima que possua uma maior absorção de carbono, essa redução de custos poderá vir a ser maior.

Outro fator que pode ser levado em consideração é a geração de renda proveniente da redução de emissão de gases ácidos. Por enquanto esse mercado só existe nos EUA e deveria ser tomado como exemplo para a sua aplicação a nível mundial.

Devido a grande incidência de chuva ácida no centro-oeste dos EUA, foi criado um programa com o intuito de reduzir drasticamente as emissões de óxidos nitrogenados e de dióxido de enxofre, principais causadores da chuva ácida, denominado como "Acid Rain Program" (EPA, 2010). O programa é baseado em um sistema de teto de emissões e comercialização de certificados para redução de emissões na indústria de geração de eletricidade. Exige uma redução dos níveis de emissão de óxidos de nitrogênio (NOx) e tem uma meta de redução de 50% dos níveis de emissão de 1980 para o dióxido de enxofre (SO<sub>2</sub>). A agência reguladora US Environmental Protection Agency (EPA) emite para cada planta um determinado número de licenças, equivalentes a emissão de uma tonelada de  $SO_2$ . No final de cada ano, cada planta deve informar à EPA se possui créditos suficientes para as suas emissões. Aqueles que ficam abaixo da meta podem guardar os seus créditos em excesso para utilizá-los no futuro ou vendê-los para outras plantas que não possuem licenças de emissão

suficientes para suas emissões. Este programa foi um incentivo financeiro para que houvesse redução das emissões, já que se uma planta ultrapassar o limite e for incapaz de comprar licenças de emissões de outras será multada pela EPA para cada tonelada adicional de  $SO<sub>2</sub>$ emitida. No último leilão do programa, que aconteceu em 2010, foram comercializados 125.000 licenças de emissão de 1 tonelada equivalente de  $SO<sub>2</sub>$  cada, sendo que seus valores variaram de US\$36,20 até US\$300,00, tendo uma média ponderada dos valores de aquisição das licenças de US\$37,71. Como no Brasil não existe ainda este mecanismo, para se fazer uma breve avaliação dos impactos que se teria com a adoção dessa medida, a quantidade que se considerará disponível para venda nos leilões será o valor da redução de emissões gerado pela substituição do óleo diesel. Esse valor em toneladas será multiplicado pelo valor médio da tonelada equivalente de SO<sub>2</sub> resultando o valor que essa venda agregaria a substituição.

Esse programa pode servir de modelo para implementação de mecanismos parecidos em todo o mundo, o que criaria um incentivo a mais para a utilização do biodiesel, já que o mesmo gera uma grande diminuição na emissão desse gás. Como observado nos resultados dos testes, a emissão de dióxido de enxofre decai de forma crescente com o aumento do teor de biodiesel no combustível, deixando de emitir este gás quando se utiliza o biodiesel puro.

Durante os testes, não foi aferida a vazão dos gases de combustão, não sendo possível o cálculo da quantidade de dióxido de enxofre de maneira direta utilizando a concentração do mesmo nos gases de combustão. Para se obter uma estimativa da emissão de dióxido de enxofre, foi utilizada a equação 5 e foi feita a suposição de que todo o enxofre presente no combustível foi emitido para a atmosfera em forma de dióxido de enxofre. Essa estimativa é apresentada na Tabela 16.

$$
[S_e] = Q \times \rho \times [S_c] \times t
$$
 Eq. 5

onde:

 $[S_e]$ quantidade enxofre emitida, em tonelada Q vazão do combustível, em l/h  $\rho$  densidade do combustível, em kg/m<sup>3</sup>  $[S_{\scriptscriptstyle c}]$ concentração de enxofre no combustível, (m/m) t tempo de emissão considerado, em hora
| <b>Teor</b>                                   | D    | <b>B30</b> | <b>B40</b> | <b>B50</b> | <b>B60</b> | <b>B100</b> |
|-----------------------------------------------|------|------------|------------|------------|------------|-------------|
| Ano $(2112$ horas)                            |      |            |            |            |            |             |
| Quantidade de enxofre que se<br>emitiria (t)  | 3,06 | 2,07       | 1.71       | 1,44       | 1,18       | 0.04        |
| Quantidade licenças de<br>emissão geradas (t) | 0,00 | 1,98       | 2,70       | 3.24       | 3,76       | 6,04        |
| Receita média que poderia ser<br>gerada (R\$) | 0.00 | 128,42     | 175,12     | 210,16     | 243,88     | 391,76      |

Tabela 16. Estimativa da quantidade de enxofre emitida.

O valor gerado pela venda de créditos de carbono e pelas licenças de emissão de  $SO<sub>2</sub>$ devido a utilização do biodiesel, não é suficiente para cobrir todo o aumento de custo gerado pela substituição do diesel por biodiesel. Porem se for levado em consideração outros fatores que possam vir a agregar benefícios a empresa que realize essa substituição, a substituição proposta pode vir a se tornar viável economicamente.

Deve-se considerar também o grande impacto social que a utilização de biodiesel causaria. No Brasil a produção de biodiesel é baseada na agricultura familiar, o que gera uma grande quantidade de empregos e oportunidades no campo melhorando a qualidade de vida da população e ao mesmo tempo diminuindo a imigração para as grandes metrópoles, o que acarreta inúmeros benefícios ao país em relação a todas as áreas como a diminuição do déficit habitacional, diminuição das taxas de desemprego diminuindo assim as taxas de criminalidade.

A substituição de combustível pode vir a ser encarada como uma estratégia de marketing da empresa, pois pode vir a gerar uma imagem "verde" da empresa, mostrando que a mesma está preocupada com os impactos que suas atividades geram no meio-ambiente e com sua preservação.

Essa imagem gera frutos positivos para a empresa como o fato de funcionários e acionistas terem uma maior satisfação em fazer parte de uma empresa ambientalmente responsável podendo vir a refletir em aumento de produtividade da mão de obra da empresa. A aquisição do "selo verde" auxilia ainda na obtenção de recursos junto ao sistema financeiro, existem bancos que possuem linhas de créditos especificas que possuem taxas de juros mais baixas, maior prazo de carência, entre outras, para empresas que venham a desenvolver projetos ambientalmente corretos.

## 4.3.3 Extrapolação para o uso industrial no Brasil

A seguir será realizado um estudo de viabilidade econômica em uma escala maior, a fim de se observar como a substituição do diesel pelo biodiesel afetaria o meio ambiente, a parte social e comercial do país se todo o diesel consumido pela indústria brasileira fosse substituído pelo biodiesel. A tabela 17 apresenta os cálculos de extrapolação das reduções de emissões de enxofre e da absorção de dióxido de carbono que a substituição total do diesel traria.

| <b>Teor</b>                                                      | D              | <b>B30</b>       | <b>B40</b>       | <b>B50</b>       | <b>B60</b>        | <b>B100</b>       |
|------------------------------------------------------------------|----------------|------------------|------------------|------------------|-------------------|-------------------|
| Ano $(2112$ horas)                                               |                |                  |                  |                  |                   |                   |
| <b>Consumo</b> total<br>(L)                                      | 834.000.000,00 | 839.711.290,00   | 841.428.770,00   | 845.577.650,00   | 871.635.400,00    | 909.645.300,00    |
| <b>Consumo</b> total<br>$(m^3)$                                  | 834.000,00     | 839.711,29       | 841.428,77       | 845.577,65       | 871.635,40        | 909.645,30        |
| <b>Densidade</b><br>(Kg/m <sup>3</sup> )                         | 849,4          | 850,35           | 862,8            | 866              | 863,65            | 882,1             |
| <b>Consumo</b> total<br>(Kg)                                     | 708.399.600,00 | 714.048.495,45   | 725.984.742,76   | 732.270.244,90   | 752.787.913,21    | 802.398.119,13    |
| Diferença de<br>consumo total $(L)$                              | 0,00           | 5.711.290,00     | 7.428.770,00     | 11.577.650,00    | 37.635.400,00     | 75.645.300,00     |
| Diferença de<br>custo (R\$)                                      | 0,00           | 1.085.145,10     | 1.931.480,20     | 3.704.848,00     | 14.677.806,00     | 48.412.992,00     |
| Consumo de<br>biodiesel (L)                                      | 0.00           | 251.913.387,00   | 336571508        | 422.788.825,00   | 522.981.240,00    | 909.645.300,00    |
| Aumento de<br>produção<br>necessário (%)                         | 0,00           | 15,67            | 20,93            | 26,29            | 32,52             | 56,57             |
| Créditos de<br>Carbono gerados<br>(t de $CO2$ equi.)             | 0,00           | 249.779,25       | 333.731,26       | 419.207,14       | 518.538,13        | 901.865,43        |
| Receita que seria<br>gerada (R\$)                                | $0.00\,$       | 5.894.465.873,96 | 7.875.130.601,88 | 9.892.783.461,38 | 12.237.453.626,55 | 21.286.398.672,30 |
| Concentração de<br>enxofre no<br>combustível<br>(% m/m)          | 0,05988        | 0,040201         | 0.03258          | 0,02721          | 0,02164           | 0,000661          |
| <b>Ouantidade de</b><br>enxofre que se<br>emitiria<br>(tonelada) | 42.418,97      | 28.705,46        | 23.652,58        | 19.925,07        | 16.290,33         | 530,39            |
| Ouantidade<br>licencas de<br>emissão geradas<br>(tonelada)       | 84.837,94      | 57.410,92        | 47.305,16        | 39.850,14        | 32.580,66         | 1.060,78          |
| Receita media<br>que poderia ser<br>gerada (R\$)                 | 0,00           | 1.778.949,42     | 2.434.421,16     | 2.917.962,70     | 3.389.469,88      | 5.433.887,14      |

Tabela 17. Scale up da redução de emissões de enxofre e absorção de dióxido de carbono.

Apesar de o país ser autossuficiente na produção de petróleo, ainda é necessário importar diesel. De acordo com os dados da Tabela 1 no ano de 2009 foi consumido pelas indústrias brasileiras 834 x 10<sup>6</sup> litros de óleo diesel e a importação de óleo diesel no mesmo ano foi de  $3515 \times 10^6$  litros. A Tabela 2 indica que a produção de biodiesel no mesmo ano foi de 1608 x  $10^6$  litros.

Caso ocorresse a substituição do diesel utilizado pelas indústrias haveria um impacto positivo significativo na balança comercial brasileira, inicialmente porque diminuiria a importação de diesel em até 834 x  $10^6$  litros de diesel, para o caso da substituição total, considerando a mesma media de preço utilizada acima isso significaria uma redução de até R\$ 1.693.020.000,00. Esse impacto ficaria mais significativo ainda se considerarmos também o capital que entraria no país advindo do pagamento de créditos de carbono, que mesmo no caso de menor teor estudado na tabela 17 já representaria aproximadamente 5,9 bilhões de reais, ou seja, essa substituição em termos de balança comercial seria muito benéfica ao Brasil.

 Para suprir o aumento da demanda de biodiesel seria necessário aumentar a produção em valores que variariam de 15,67% na utilização do B30 a 56,57% na utilização do biodiesel puro (B100) em relação à produção do ano de 2009. É possível inferir que o aumento de empregos gerados pela substituição seria também expressivo.

## CAPÍTULO 5. Conclusões

O presente projeto visou através o desenvolvimento de um sistema de supervisão baseado na tecnologia FieldBus para monitoramento de uma caldeira e se fazer uma analise técnica e econômica da substituição de óleo diesel por biodiesel.

Nos testes realizados o sistema de supervisão funcionou perfeitamente, os dados medidos no campo foram transmitidos à sala de controle, que se encontra a aproximadamente 50 metros da planta, sem apresentar qualquer problema de perda de dados. Foi possível realizarse ainda cálculos de forma on line com os dados monitorados e após o teste transferir dados obtidos para uma planilha de cálculos onde foram realizados estudos posteriores, mostrando então a boa operabilidade da utilização da rede FieldBus e que a distancia da sala de controle não é um problema para tal tecnologia.

Após a realização dos testes com as misturas contendo diferentes teores de biodiesel e inclusive a utilização de biodiesel puro, conclui-se que existe a viabilidade técnica da operação de uma caldeira utilizando como combustível uma mistura contendo biodiesel em qualquer concentração. Para tal se mostrou que não é necessário realizar qualquer alteração na caldeira e a mesma não sofre perda de eficiência.

A utilização do biodiesel como combustível apresentou uma grande vantagem no âmbito ambiental, reduzindo emissões de gases causadores do efeito estufa e da deposição ácida. Além da absorção de carbono da atmosfera que ocorre durante o período de plantação e cultivo das oleaginosas que são a matéria-prima para a produção de biodiesel.

Ao se realizar uma análise econômica mais ampla, levando em conta fatores ambientais, sociais entre outros. A mistura B40 apresentou resultados promissores, aproximadamente 37% do aumento de custo relativo à utilização desta mistura, poderia vir a ser recuperado através da geração de créditos de carbono e licenças de enxofre. Isto somado aos benefícios ambientais, sociais e a melhora da imagem da empresa no mercado pode tornar economicamente viável a utilização deste combustível na indústria.

Esta viabilidade pode aumentar se a substituição for feita em larga escala, pois com o aumento da escala de produção o combustível pode vir a ficar mais barato. Outro fator que pode aumentar a viabilidade seria algum incentivo governamental, já que está substituição

seria uma excelente alternativa para o desenvolvimento sustentável do país. Tendo em vista que essa substituição geraria um grande número de empregos, empresas, além do fortalecimento da balança nacional.

## 6 Bibliografia

AGENCIA NACIONAL DO PETROLEO – http://www.anp.gov.br, Resolução No. 382 CONAMA dez.2006.

AMERICAN NATIONAL STANDARDS INSTITUTE - http://webstore.ansi.org, norma ANSI/ISA – S5. 1 – 1984 (R1992)

BEGA, E.A. Instrumentação Aplicada ao Controle de Caldeiras – 2ª edição, 1998.

BIODIESELBR. Disponível em http://www.biodieselbr.com, acessado em 05/05/2010 às 18:30.

BOCATO , M.R., Folha de S. Paulo, 11.fev.2007.

EPA, US ENVIRONMENTAL PROTECTION AGENCY. - http:/ /www.epa.gov. Acesso em 5.nov.2010.

FUNDAÇÃO GETULIO VARGAS E MINISTÉRIO DE CIÊNCIA E MINISTÉRIO DE CIÊNCIA E TECNOLOGIA. O Mecanismo de Desenvolvimento Limpo: Guia de Orientação.

GE AUTOMATION, GLOBAL MARKETS IN CLEAR VIEW. Disponível em https://www.theice.com/homepage.jhtml, acessado em 09/10/2010 às 20:30.

GODOY, S.G.M. O Protocolo de Kyoto e o Mecanismo de Desenvolvimento Limpo: uma Avaliação de Suas Possibilidades e Limites, São Paulo, dissertação de mestrado da PUC-SP, 2005.

HAMILTON, K Forging a Frontier: State of the Voluntary Carbon Markets 200,. 2008.

IEA - AGÊNCIA INTERNACIONAL DE ENERGIA. Key World Energy Statistics – 2010. Disponível em www.iea.org, acessado em 10/09/2010 às 20:30.

LOPES, J.S. Produção de mamona e biodiesel: uma oportunidade para o Semi-árido. Bahia: Bahia Agrícula., v.7, n.1, set. 2005.

MENDONÇA, R.M.. Avaliação de ciclo de vida do carbono na queima de biodiesel à base de óleo de soja, Dissertação (Mestre em Ciências Mecânicas) –Departamento de Engenharia Mecânica, Universidade de Brasília. 2010.

MINISTÉRIO DE MINAS E ENERGIA. Balanço Energético Nacional – 2010. Disponível em www.mme.gov.br, acessado em 10/09/2010 às 16:30.

PARENTE, E.J.S.. BIODIESEL: Uma Aventura Tecnológica em Um País Engraçado.2003.

RIBEIRO, M.A., Instrumentação, versão 2007.

SANTOS, A.M. Análise do Potencial do Biodiesel de Dendê para a Geração Elétrica em Sistemas Isolados da Amazônia. Tese de Mestrado: Programa de Planejamento Energético. UFRJ, Rio de Janeiro, Março de 2008.

SARIEGO, J.C. Educação Ambiental: as Ameaças ao Planeta Azul, São Paulo, Editora Scipione, 1994.

Smar Equipamentos Industriais, Manual dos Blocos Funcionais, Sertãozinho, 2004.

SOUSA, G.S.; PIRES, M.M.; ALVES, J.M.Potencialidade de Biodiesel com Óleos Vegetais e Gorduras Residuais.2006 Acesso em: 30 jun. 2010.

SOUZA, F.S. Mecanismo de Desenvolvimento Limpo e Créditos de Carbono: As Potencialidades do Brasil – SP. São Paulo: FIA, 2007. Monografia – MBA.

UNFCCC–United Nations Framework Convention on Climate Change. Protocolo de Kyoto à Convenção sobre Mudança do Clima. Convenção- Quadro das Nações Unidas sobre Mudança do Clima, 1997. Editado e traduzido pelo Ministério da Ciência e Tecnologia com o apoio do Ministério das Relações Exteriores.

VALDMAN, A. Sistema de automação para monitoramento online de gases residuais e diagnóstico de uma caldeira operada com misturas de diesel/biodiesel, Dissertação (Mestre em Ciências) – Programa de Tecnologia de Processos Químicos e Bioquímicos/Escola de Química, Universidade Federal do Rio de Janeiro, Rio de Janeiro, 2010.

YASUDA, F. ; SHINTANI, C.H. Estudo da utilização do biodiesel na geração de vapor para a agroindústria. Trabalho de formatura apresentado à Escola politécnica da Unversidade de São Paulo para obtenção do título de Graduação em Engenharia. 2006.

## 7 Anexos

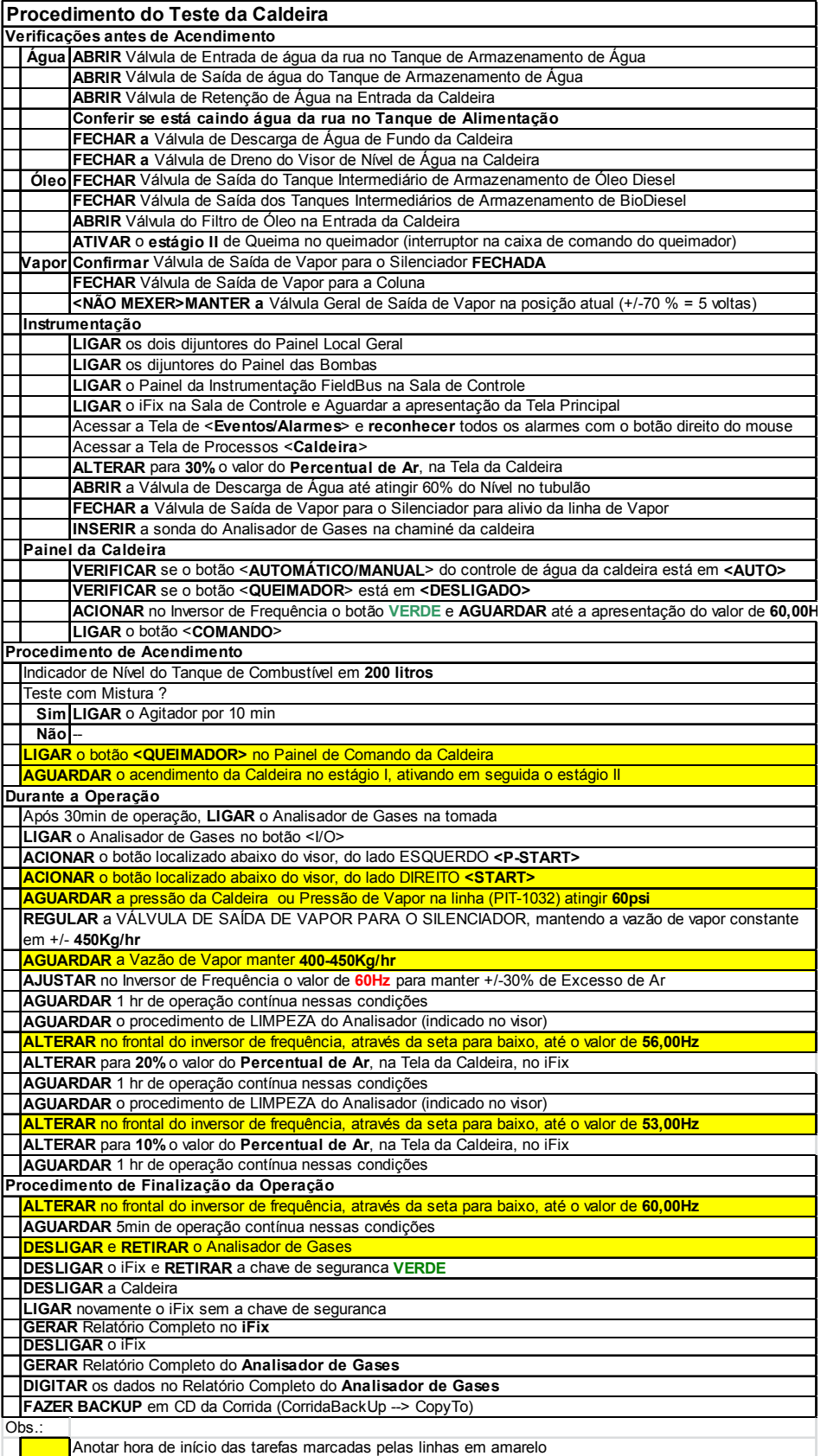

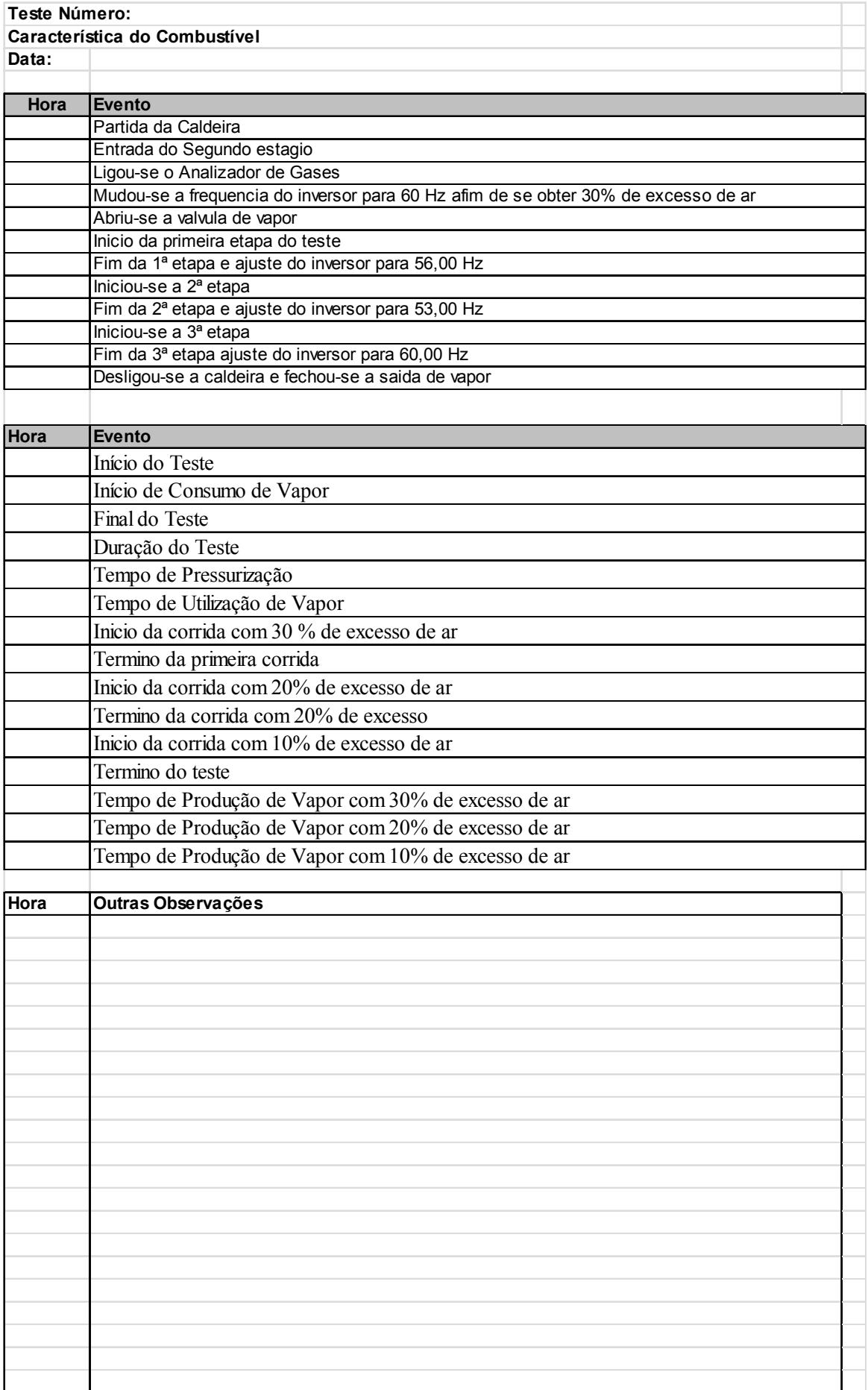